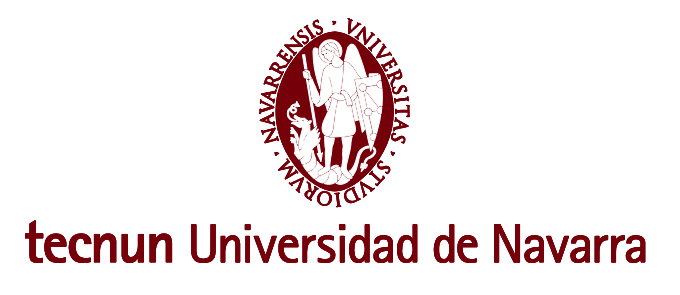

**Proyecto Fin de Grado**

**INGENIERÍA EN TECNOLOGÍAS INDUSTRIALES**

**Validación de simulaciones patient-specific de Computer Fluid** 

## **Particle Dynamics en el tratamiento de Radioembolización de**

**Carcinoma hepatocelular**

Asier Andonegui Isasa

San Sebastián, septiembre de 2019

Pº Manuel Lardizabal, 13. 20018 Donostia-San Sebastián, Gipuzkoa Tel. 943 219 877 · Fax 943 311 442 · www.tecnun.es

Me gustaría dar las gracias antes de nada a Raúl Antón Remírez, supervisor del Proyecto Fin de Grado. Él me habló del proyecto que habían recibido y me explicó entusiasmado que el papel de los ingenieros en la optimización de este tratamiento para cáncer hepático podría ser de gran ayuda. Me habló de cómo los avances en estos temas, por pequeños que puedan parecer, buscan mejorar la calidad de vida de personas que sufren esta enfermedad, y eso es algo muy grande. Después me guió y ayudó con los problemas que iban surgiendo, que no fueron pocos.

Me gustaría agradecer también la ayuda de Julio Ortega, Dmytro Hlukhov y Jorge Aramburu. Con Julio y Dmytro tuve la oportunidad de compartir muchos días en el despacho de doctorandos de Mecánica de Fluidos y siempre estuvieron dispuestos de ofrecerme toda la ayuda que necesitara. A Jorge le agradezco especialmente la base que me dio para poder abordar el proyecto y posteriormente todas sus aportaciones cuando surgían dudas sobre cómo proceder.

El proyecto no habría sido posible sin la ayuda de los médicos de la Clínica Universidad de Navarra. Especialmente me gustaría dar las gracias a Macarena Rodríguez por todos esos emails, llamadas y su completa disposición y gran ayuda; a Nacho Bilbao por ofrecernos su gran experiencia en el tema y también a Isabel Vivas y Ana Ezponda por su ayuda en varias ocasiones.

Gracias también a Gorka Sánchez, Juan Carlos Ramos y Alejandro Rivas por el seguimiento que le han dado al proyecto y la ayuda que me ofrecieron cuando me hizo falta.

# Índice de contenidos

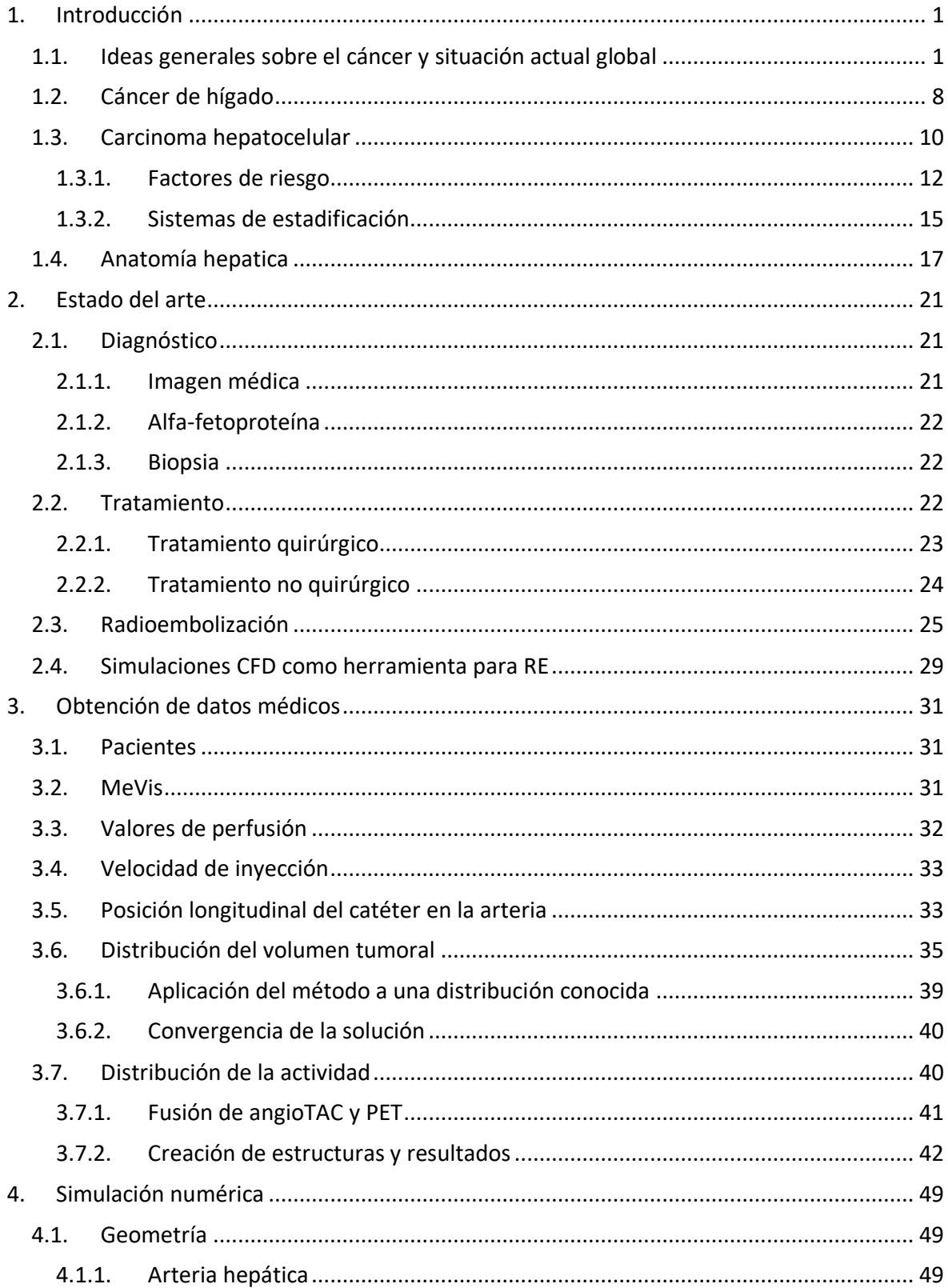

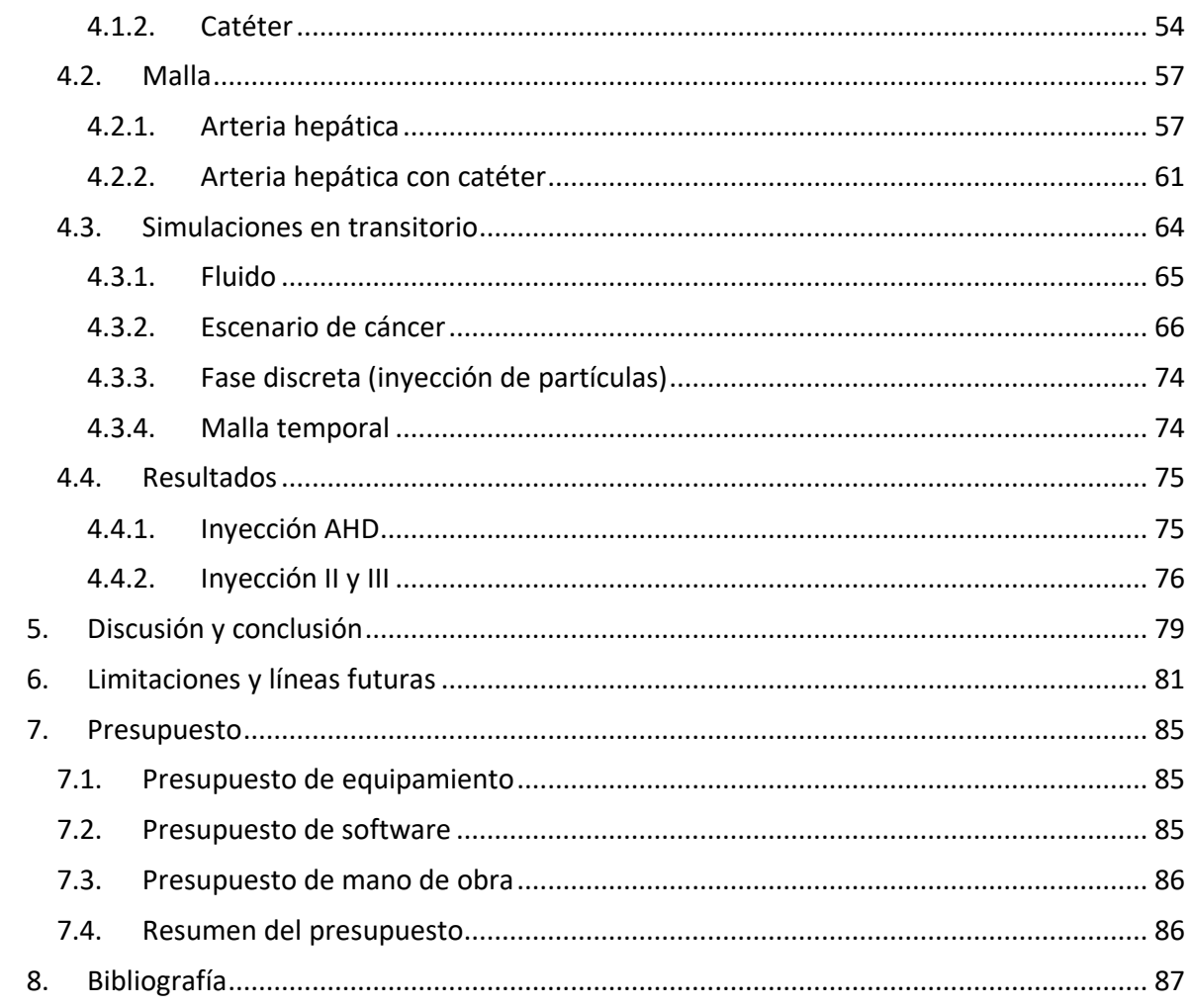

# Índice de figuras

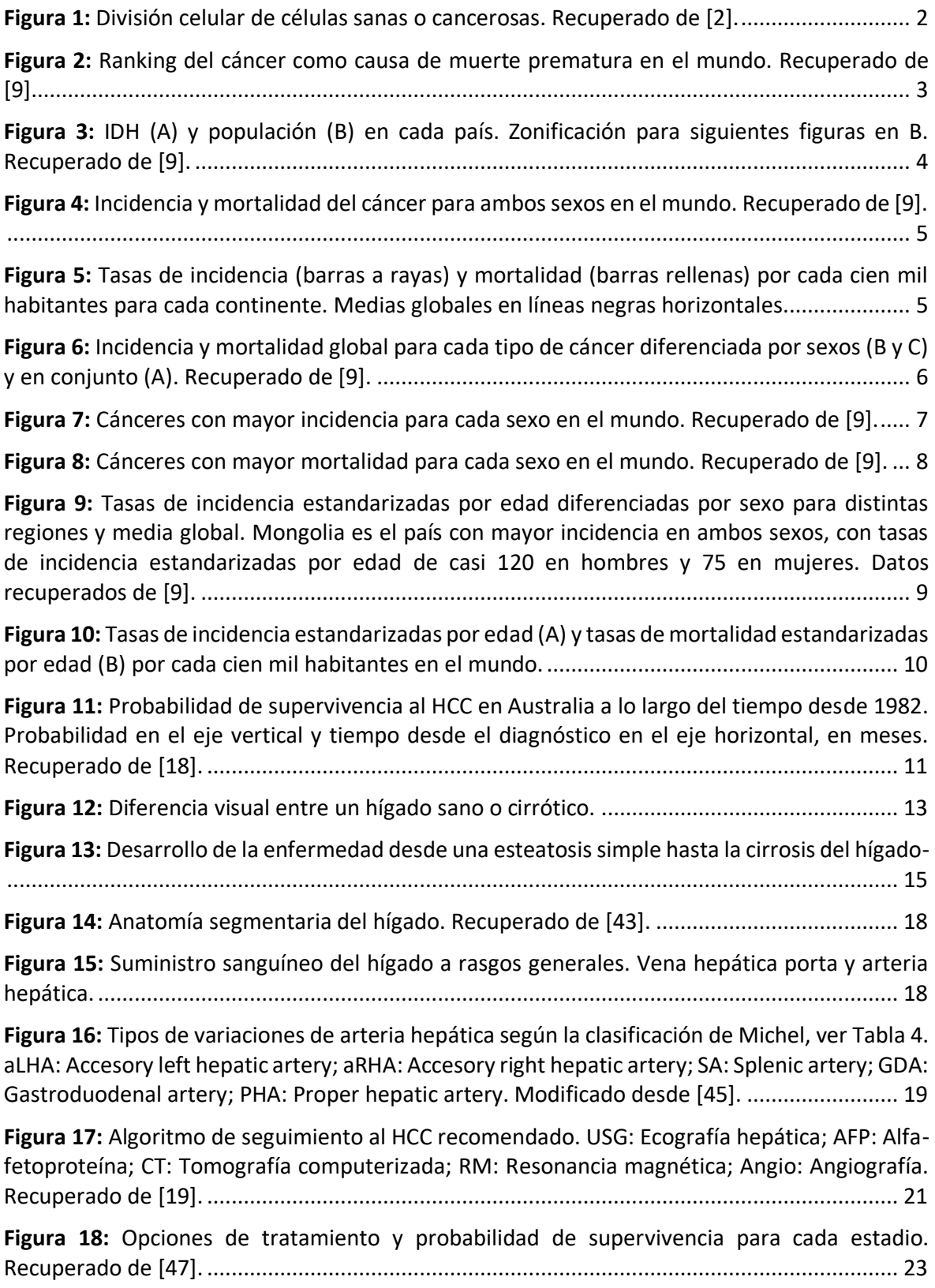

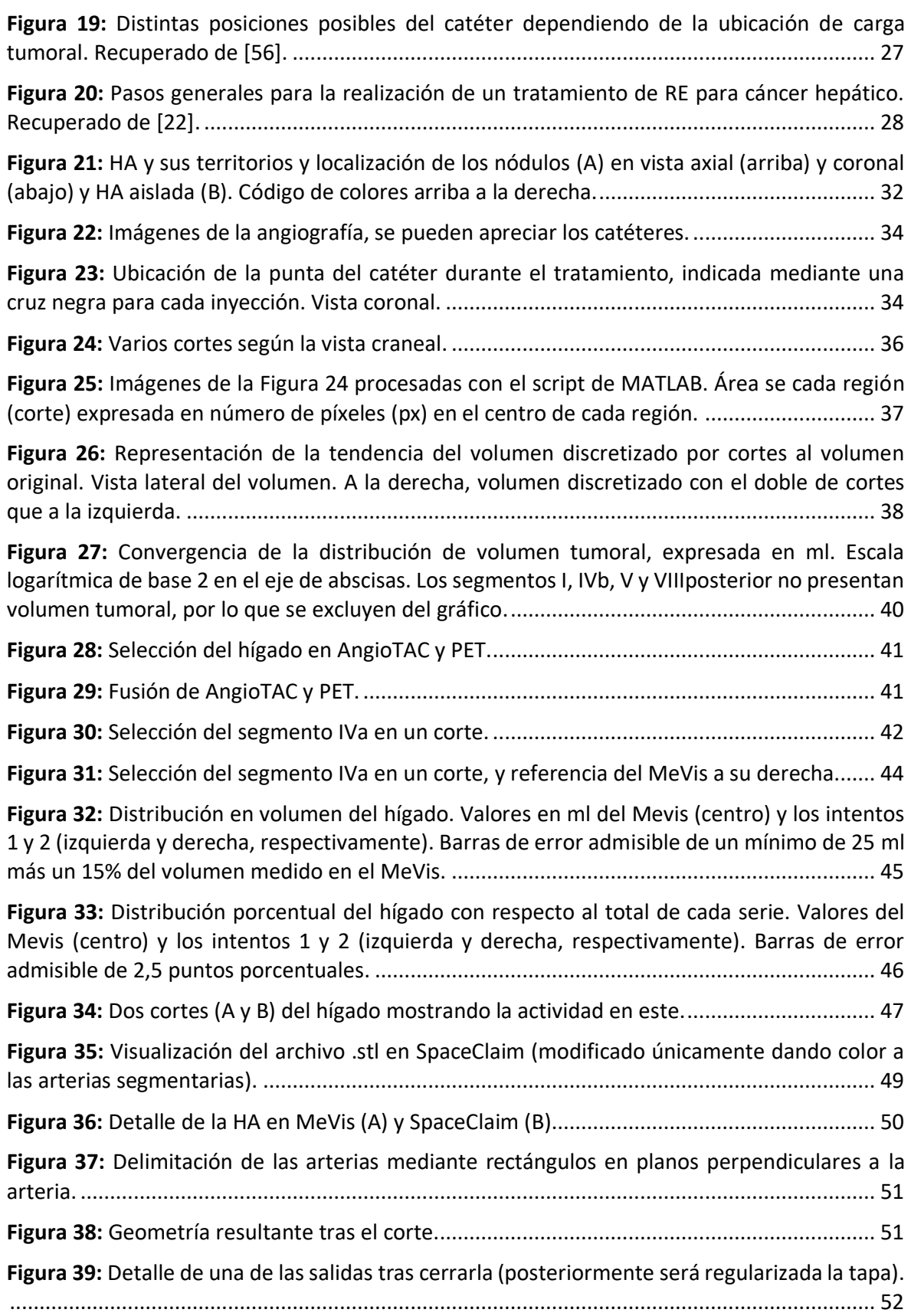

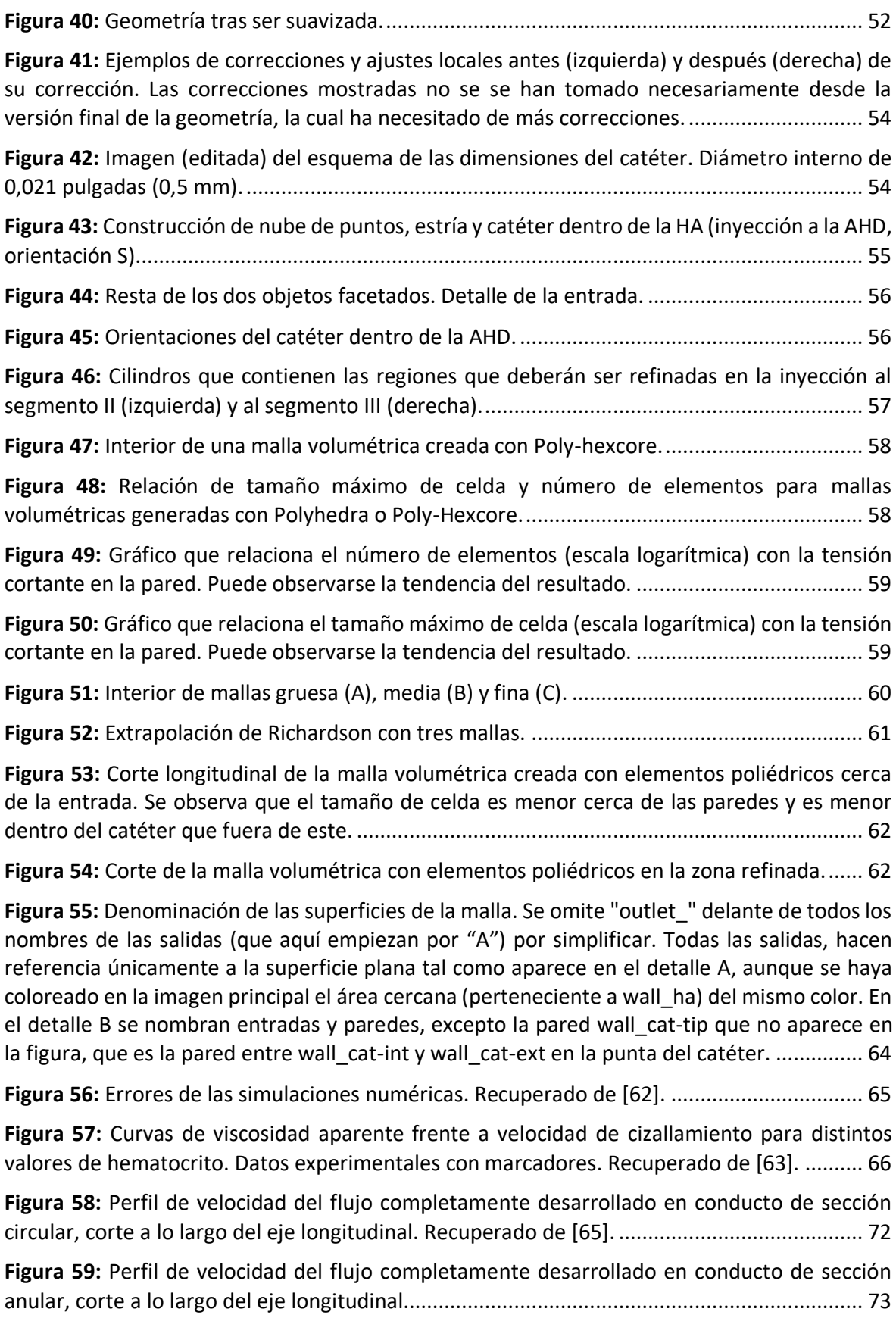

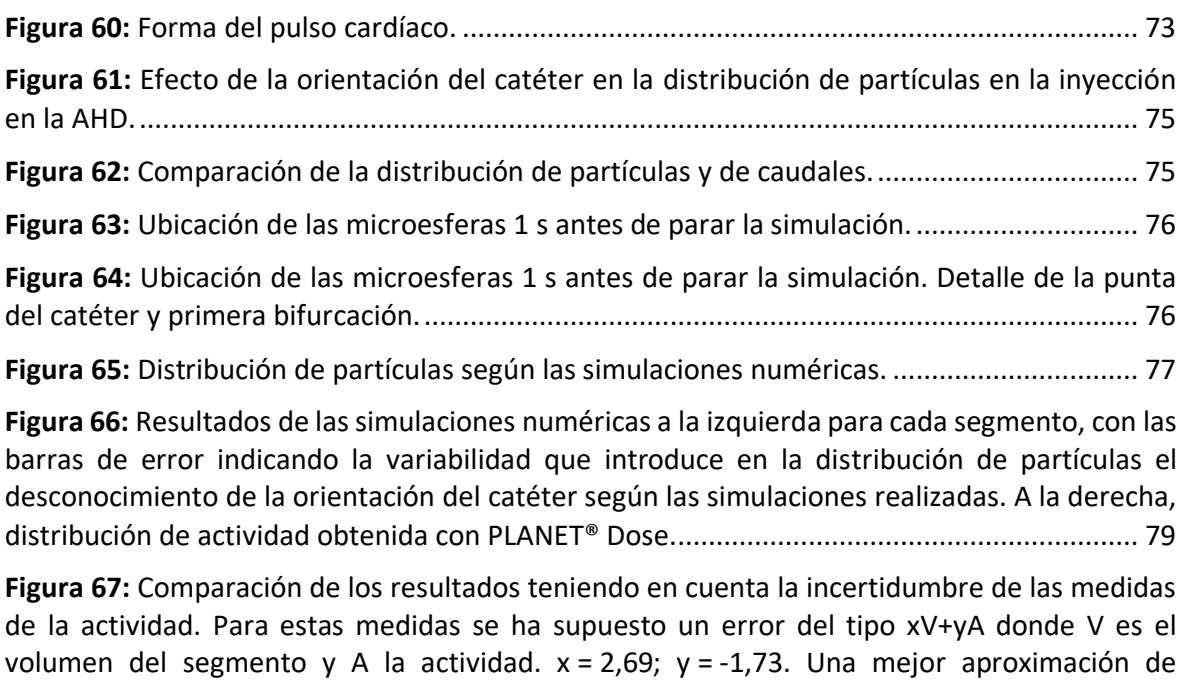

[entre MeVis y estructuras del PET y posiblemente las diferencias de actividad entre el segmento](#page-95-0)  y los segmentos de alrededor. [..................................................................................................](#page-95-0) 80

[estimación de error podría resultar de utilizar como variables \(V y A\) las diferencias de volumen](#page-95-0) 

# Índice de tablas

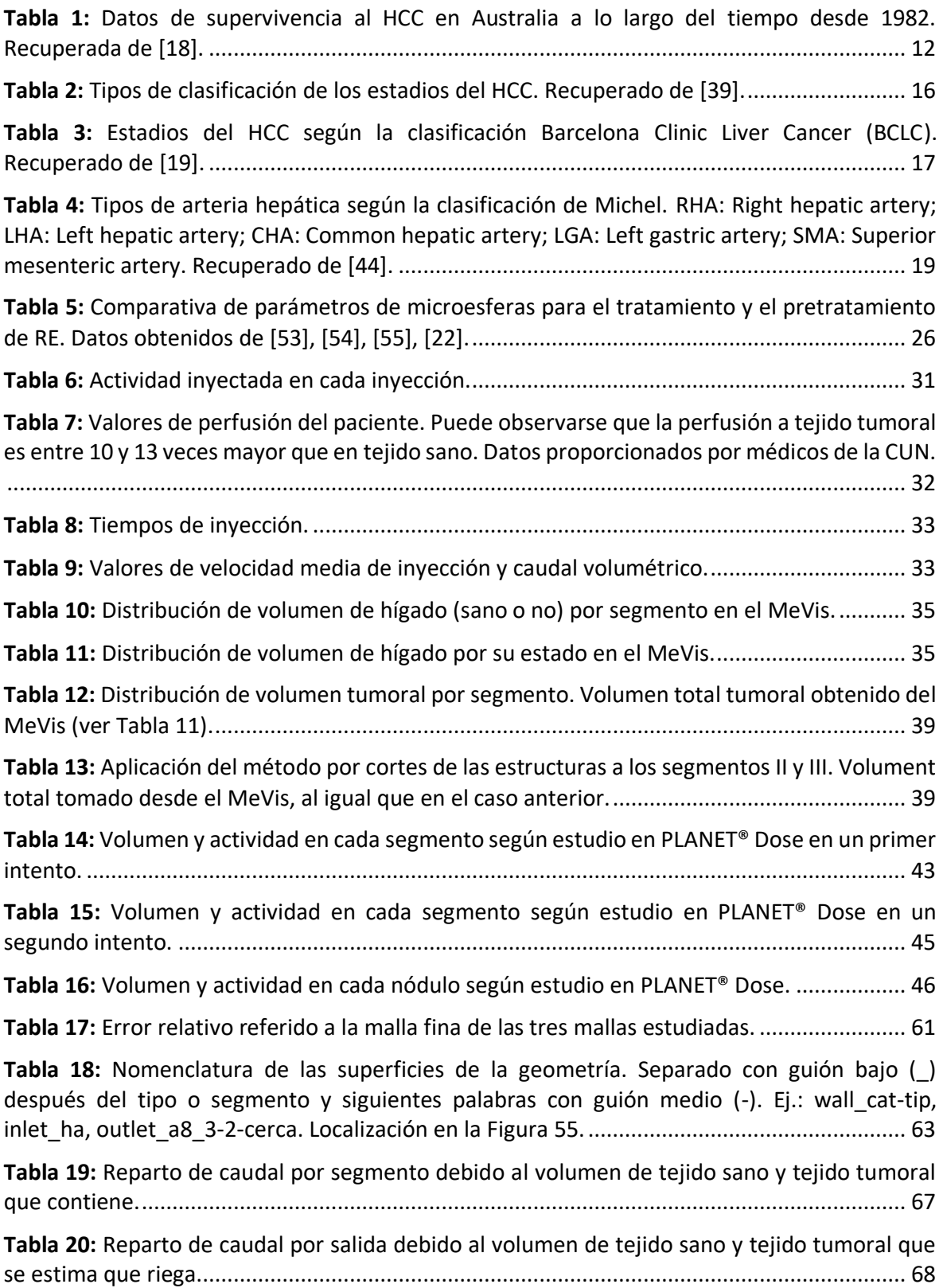

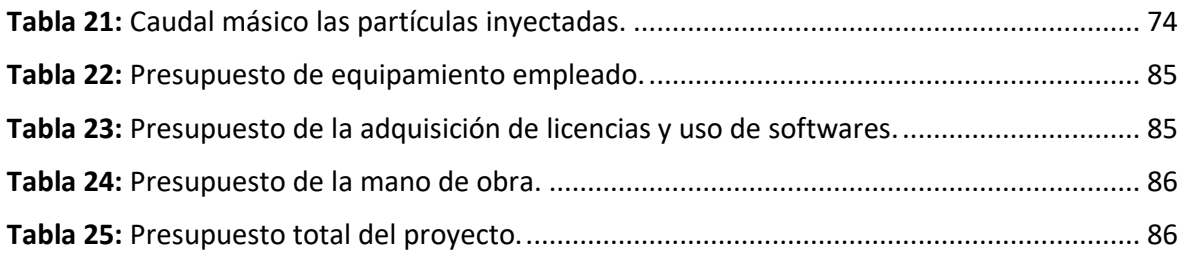

# Índice de ecuaciones

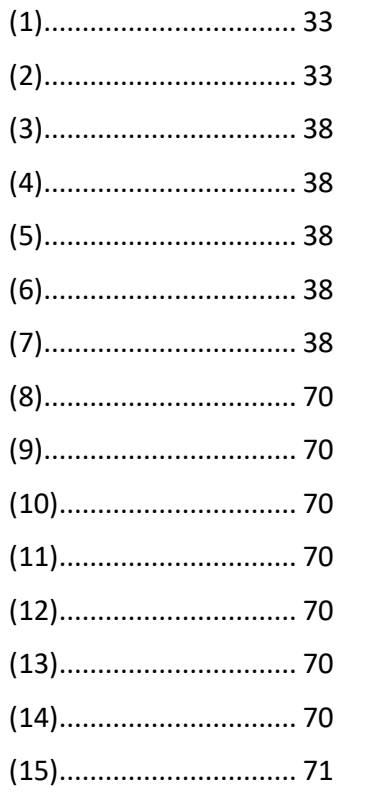

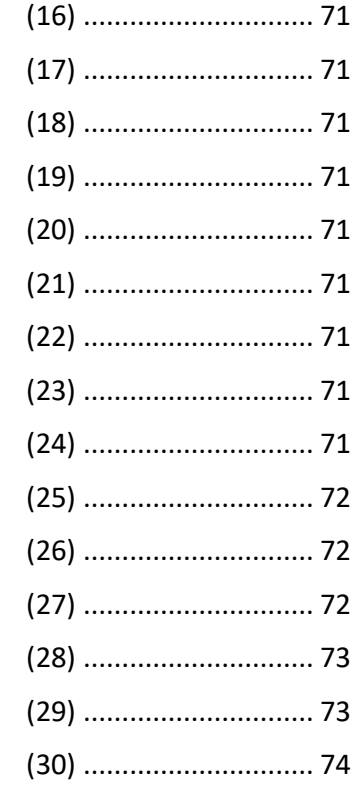

## RESUMEN

La radioembolización para cáncer de hígado es un tratamiento locorregional que se basa en el riego preferencial de los tumores desde la arteria hepática en lugar de la vena hepática porta. En este tratamiento paliativo para pacientes con tumores que no pueden ser operados se introduce un catéter en la arteria hepática y se inyectan desde el punto decidido microesferas de <sup>90</sup>Y que ocluyen los capilares que riegan el tumor y desde ahí destruyen el tumor debido a  $su$  emisión de radiación  $\beta$ . Cada vez son más los estudios mediante simulaciones numéricas que tratan de predecir la distribución de las partículas inyectadas al paciente, identificando los parámetros que influyen en su resultado. Si se validan las simulaciones con tratamientos específicos de pacientes reales y se optimiza el proceso para poder realizar las simulaciones, en el futuro estas podrían ser viables para una previa planificación del tratamiento al paciente (*surgery planning*).

En este PFG se estudia un caso patient-specific del tratamiento de radioembolización. El objetivo es validar el modelo creado con los datos obtenidos de la intervención. Se detallan los pasos que han dado lugar a las simulaciones y se exponen las limitaciones que presentan. Entre otros, se analiza la dependencia del resultado con la orientación del catéter dado que no es un parámetro controlable durante la intervención. Respecto a la comparación con la distribución de partículas real, destaca la limitada compatibilidad entre las regiones del hígado estudiadas en MeVis y el PET, pero dentro del margen de error que esto impone, los resultados son positivos.

## *ABSTRACT*

*Radioembolization for liver cancer is a locoregional treatment that is based on the preferential irrigation of tumors from the hepatic artery instead of the portal hepatic vein. In this palliative treatment for patients with tumors that cannot be operated on, a catheter is inserted into the hepatic artery, where <sup>90</sup>Y microspheres are injected so that they occlude the capillaries irrigating the tumor and from there destroy the tumor due to their emission of radiation . Lately, more and more studies use numerical simulations trying to predict the distribution of the injected particles to the patient, identifying the parameters that influence the outcome. If the simulations are validated with specific treatments of real patients and the process to be able to carry out the simulations is optimized, in the future these simulations could be viable for a previous planning of the treatment to the patient (surgery planning).*

*In this project, a patient-specific case of radioembolization treatment is studied. The objective is to validate the model created with the data obtained from the intervention. The steps that have given rise to the simulations are detailed and the limitations that arise are presented. Among others, the dependence of the result is analyzed with the orientation of the catheter since it is not a controllable parameter during the intervention. Regarding the comparison with the actual particle distribution, the limited compatibility between the liver regions studied in MeVis and PET stands out, but within the margin of error that this imposes, the results are positive.*

### <span id="page-16-0"></span>1. Introducción

Este proyecto fin de grado está enmarcado dentro de un proyecto de la Universidad de Navarra (UNAV) que recibió una beca de la convocatoria del Fondo de Investigación en Salud (FIS) por parte del Instituto de Salud Carlos III. El Instituto de Salud Carlos III es el principal organismo público de Investigación que promueve la investigación biomédica en España. Estas becas en concreto se destinan a la financiación de estudios que se centran, entre otros, en descubrir mecanismos y nuevos tratamientos contra el cáncer, enfermedades metabólicas y cardiovasculares. Múltiples proyectos de la UNAV han resultado adjudicatarios de estas becas, de los cuales la mayor parte se desarrollan en la Clínica Universidad de Navarra (CUN) [1]. Concretamente este proyecto sobre Medicina Nuclear nace a partir de una colaboración entre la Escuela de Ingenieros de la Universidad de Navarra TECNUN y la CUN.

El objetivo del proyecto es la mejora del tratamiento de radioembolización para el cáncer hepático mediante el desarrollo de una herramienta basada en *Computer Fluid-Particle Dynamics* (CF-PD). Esta herramienta permitiría conocer de antemano la distribución de las partículas a inyectar en la arteria hepática en quirófano. De esta forma, se pueden calcular las dosis y la colocación del catéter de forma personalizada para cada paciente y reducir el margen de error en el resultado.

Este trabajo en particular ha consistido en la preparación, realización y análisis de los resultados de simulaciones numéricas del flujo sanguíneo con transporte de partículas en arterias hepáticas. Se busca validar el modelo analizando si las simulaciones numéricas de la hemodinámica de un paciente son representativas del tratamiento real de ese paciente.

Para ello, en las simulaciones numéricas se han empleado las imágenes médicas y medidas del flujo sanguíneo realizadas por la CUN. Finalmente, se compara la distribución de partículas obtenida mediante simulación numérica y la distribución de partículas real que hubo en el tratamiento al paciente, obtenida mediante imagen médica.

### <span id="page-16-1"></span>1.1. Ideas generales sobre el cáncer y situación actual global

Para asegurar la integridad y el correcto funcionamiento de los órganos en el cuerpo, las células se dividen de forma regular, de modo que las nuevas células reemplazan a las células envejecidas o muertas. Este proceso se regula mediante unos mecanismos de control que indican a la célula si debe comenzar a dividirse o si, por el contrario, debe permanecer estática. En caso de que se produzca un daño irreparable en alguna de las células, estas se autodestruyen, impidiendo que las células descendientes hereden el daño [\(Figura 1,](#page-17-0) izquierda).

Si una célula ve alterados sus mecanismos de control, inicia una división incontrolada. Dado que sus células descendientes heredan la característica de dividirse incontroladamente, con el tiempo este hecho dará lugar a un tumor o nódulo [\(Figura 1,](#page-17-0) derecha).

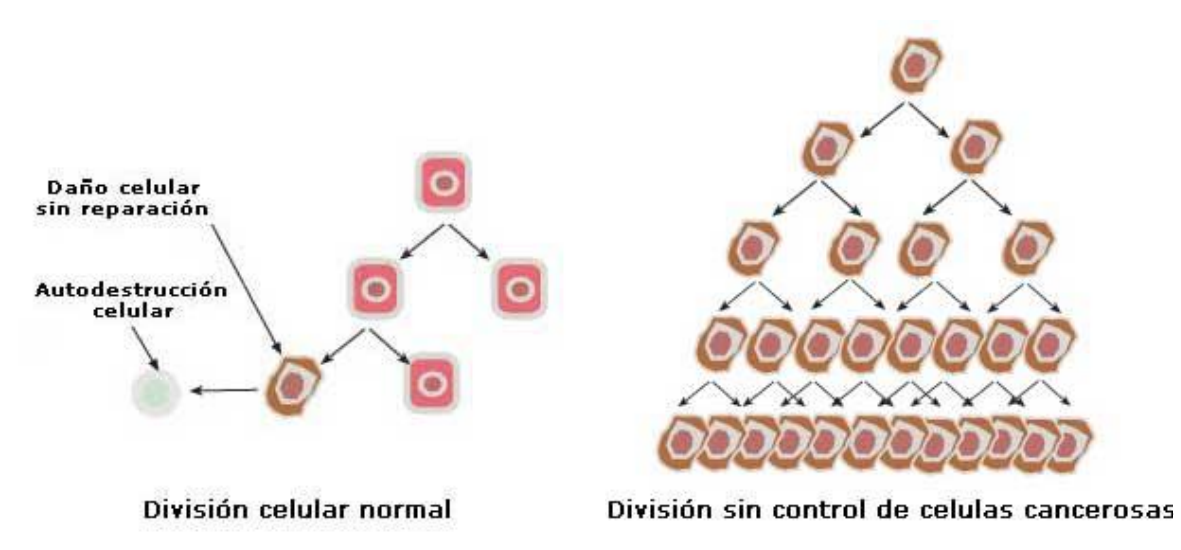

*Figura 1: División celular de células sanas o cancerosas. Recuperado de [2].*

<span id="page-17-0"></span>Cuando las células de dicho tumor no tienen la posibilidad de invadir y destruir otros tejidos cercanos, se denominan tumores benignos. En cambio, se denomina tumor maligno si estas células, además de crecer de forma descontrolada, sufren nuevas alteraciones y obtienen la capacidad de invadir otros tejidos y órganos a su alrededor (infiltración), y de migrar y extenderse en otros puntos del organismo (metástasis) [2].

Los tejidos cancerosos (neoplasias malignas) se pueden clasificar en tejidos hemáticos y hematopoyéticos (leucemias y linfomas) y en tumores sólidos. Estos últimos, a los que comúnmente se les denomina simplemente cáncer, se pueden dividir en carcinomas o en sarcomas [3].

- Leucemias y linfomas: son neoplasias malignas de tejidos hemáticos y hematopoyéticos y de las células del sistema inmunitario. La leucemia se considera un cáncer de la sangre, en la cual la médula ósea produce glóbulos blancos anómalos que se dividen y acumulan, desplazando a las células normales. Por otro lado, los linfomas son enfermedades neoplásicas que se desarrollan en los linfocitos (células que forman parte del sistema inmune) [4].
- Carcinomas: son neoplasias malignas compuestas de células epiteliales [5]. Inician en la piel o en células superficiales de los órganos internos. Es el tipo de cáncer más frecuente [6]. Generalmente, los carcinomas son más frecuentes a edad avanzada que en la juventud. Se les suele dar nombre según las células con las que esté relacionadas (carcinoma hepatocelular, basocelular, renal, etc.) y su grado de extensión [7]:
	- Carcinoma in situ: el cáncer no se ha propagado fuera de las células epiteliales en las que se originó.
	- Carcinoma invasivo: el cáncer se ha propagado localmente a tejidos alrededor.
	- Carcinoma metastático: el cáncer se ha propagado a otras partes del cuerpo, no cerca del epitelio.
- Sarcomas: son neoplasias malignas de las células mesodérmicas. Este grupo de cánceres se caracteriza por tener su origen en las células del tejido conjuntivo, que forman, entre otros, huesos o tejidos como los músculos, tendones o nervios. Principalmente se distinguen entre los que nacen en el esqueleto (osteosarcomas) o en otros lugares (sarcomas de partes blandas). Se trata de una variedad poco común, no

superando el 1% de todos los cánceres y afectando aproximadamente a cuatro o cinco personas de cada cien mil cada año. Generalmente, los sarcomas aparecen con más frecuencia en la juventud que en la edad avanzada [8].

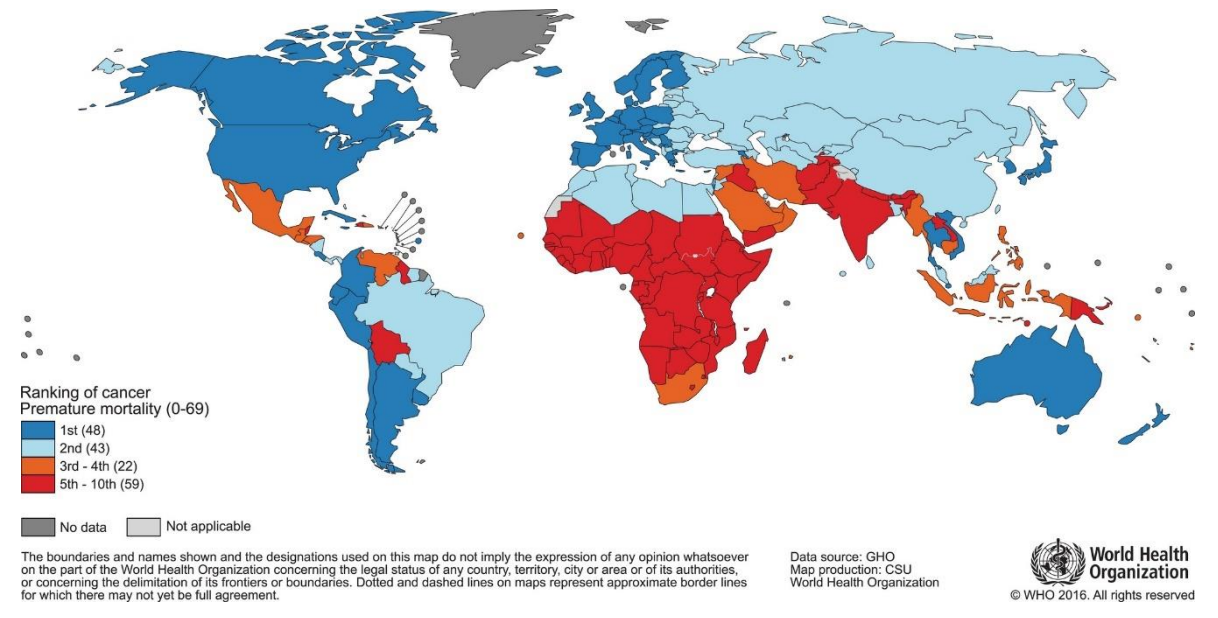

*Figura 2: Ranking del cáncer como causa de muerte prematura en el mundo. Recuperado de [9].*

<span id="page-18-0"></span>En la [Figura 2](#page-18-0) se puede observar que el cáncer es una de las principales causas de muerte prematura en el mundo. Concretamente en España se trata de la primera causa de muerte prematura según la Organización Mundial de la Salud (OMS). Si se compara el mapa de l[a Figura](#page-18-0)  [2](#page-18-0) con el de la [Figura 3A](#page-19-0), se puede apreciar una correlación con el índice de desarrollo humano (IDH), ya que, salvo algunas excepciones, los países donde el cáncer es la primera o segunda causa de muerte prematura son países con un muy alto o alto IDH.

Como se puede observar en l[a Figura 4,](#page-20-0) la mayor parte de nuevos casos de cáncer y mortalidad ocurre en Asia, seguido de Europa y América. Estos datos son más relevantes si se comparan con la población que hay en cada territorio según la división establecida en la [Figura 3B](#page-19-0). En el caso de Europa (incluyendo toda Rusia), aunque su población solo supone un 9,8% de la población mundial, se diagnostica el 23,4% de los nuevos casos de cáncer en el mundo y supone el 20,3% de casos de muerte por esta enfermedad.

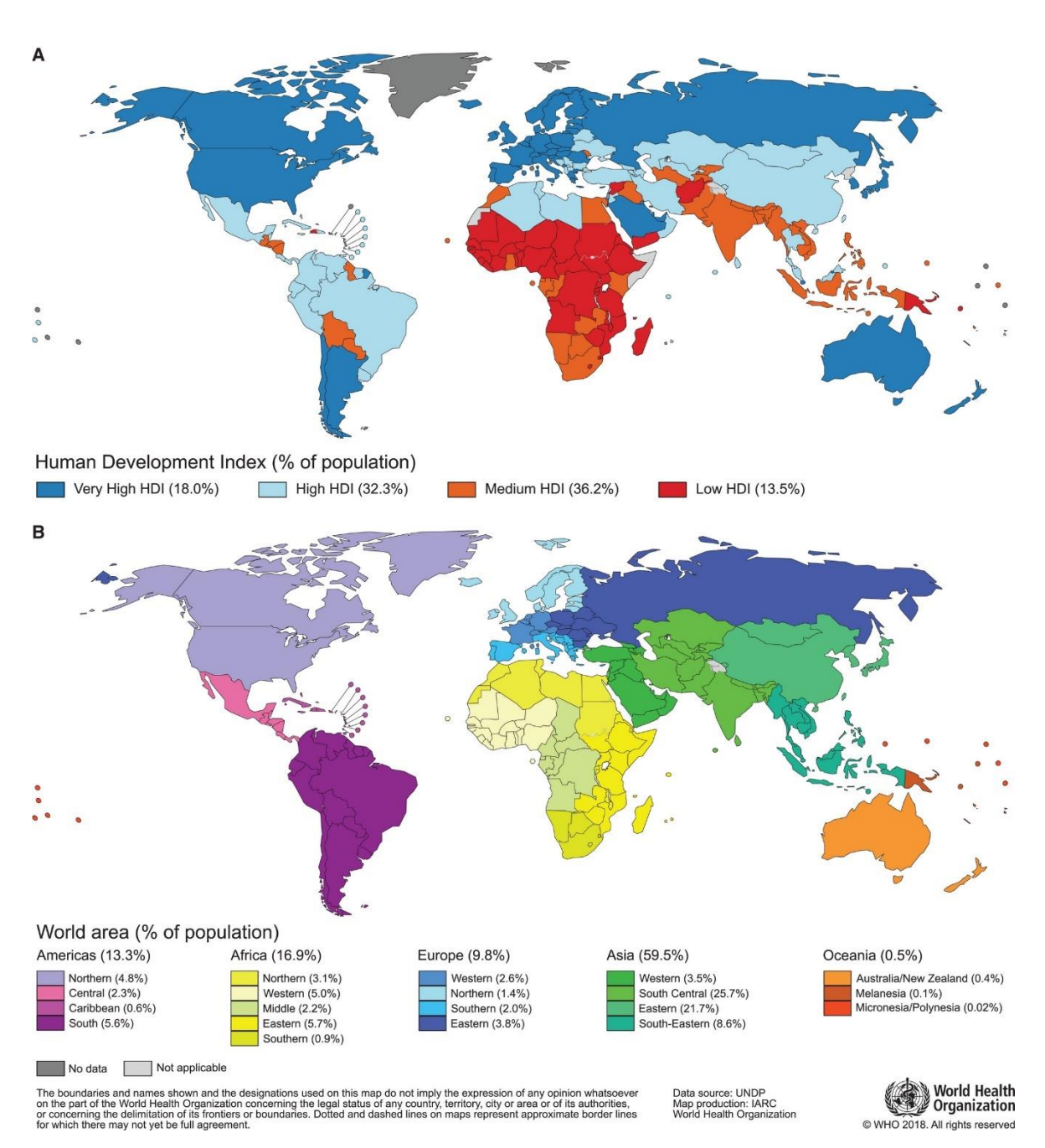

<span id="page-19-0"></span>*Figura 3: IDH (A) y populación (B) en cada país. Zonificación para siguientes figuras en B. Recuperado de [9].*

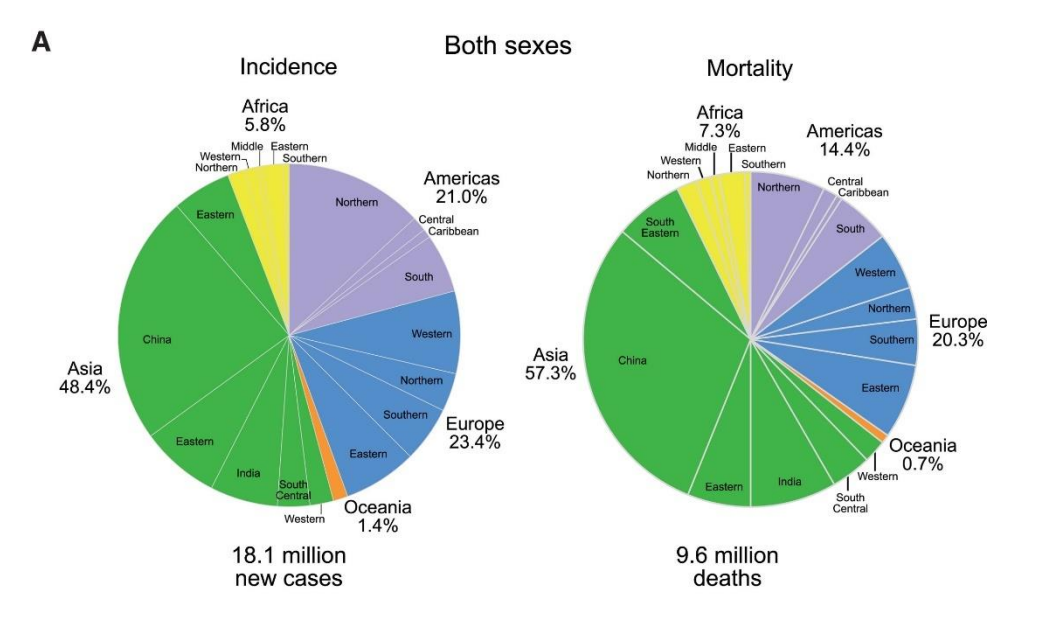

*Figura 4: Incidencia y mortalidad del cáncer para ambos sexos en el mundo. Recuperado de [9].*

<span id="page-20-0"></span>De hecho, se pueden observar las distintas tasas de incidencia<sup>1</sup> y mortalidad en los territorios antes mencionados en la [Figura 5.](#page-20-1) Aquí se puede apreciar el número de nuevos diagnósticos/fallecimientos por cada cien mil habitantes en cada territorio. Europa, Oceanía y América se encuentran por encima de la media mundial en ambos casos.

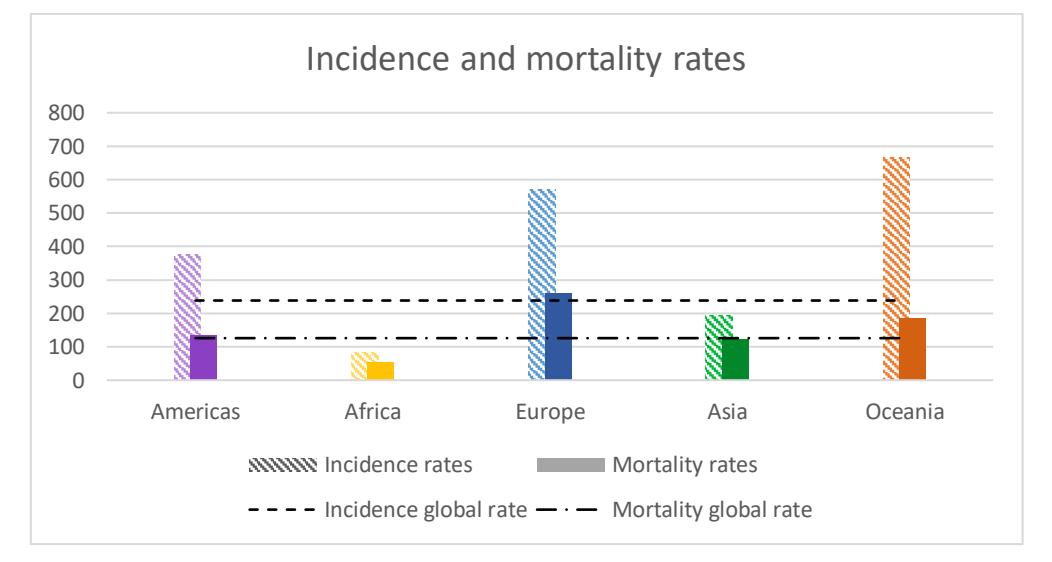

<span id="page-20-1"></span>*Figura 5: Tasas de incidencia (barras a rayas) y mortalidad (barras rellenas) por cada cien mil habitantes para cada continente. Medias globales en líneas negras horizontales.*

En cuanto al tipo de cáncer, como se puede apreciar en la [Figura 6A](#page-21-0), para ambos sexos combinados el cáncer que más se diagnostica y mayor número de muertes produce es el cáncer de pulmón (11,6% del total de casos y 18,4% del total de muertes por cáncer, respectivamente). A este le siguen el cáncer de mama (11,6%), de próstata (7,1%) y colorrectal (6,1%) en incidencia y el cáncer colorrectal (9,2%), de estómago (8,2%) y de hígado (8,2%) en mortalidad.

 $<sup>1</sup>$  Incidencia: En medicina, número de nuevos casos de una enfermedad diagnosticados cada año.</sup>

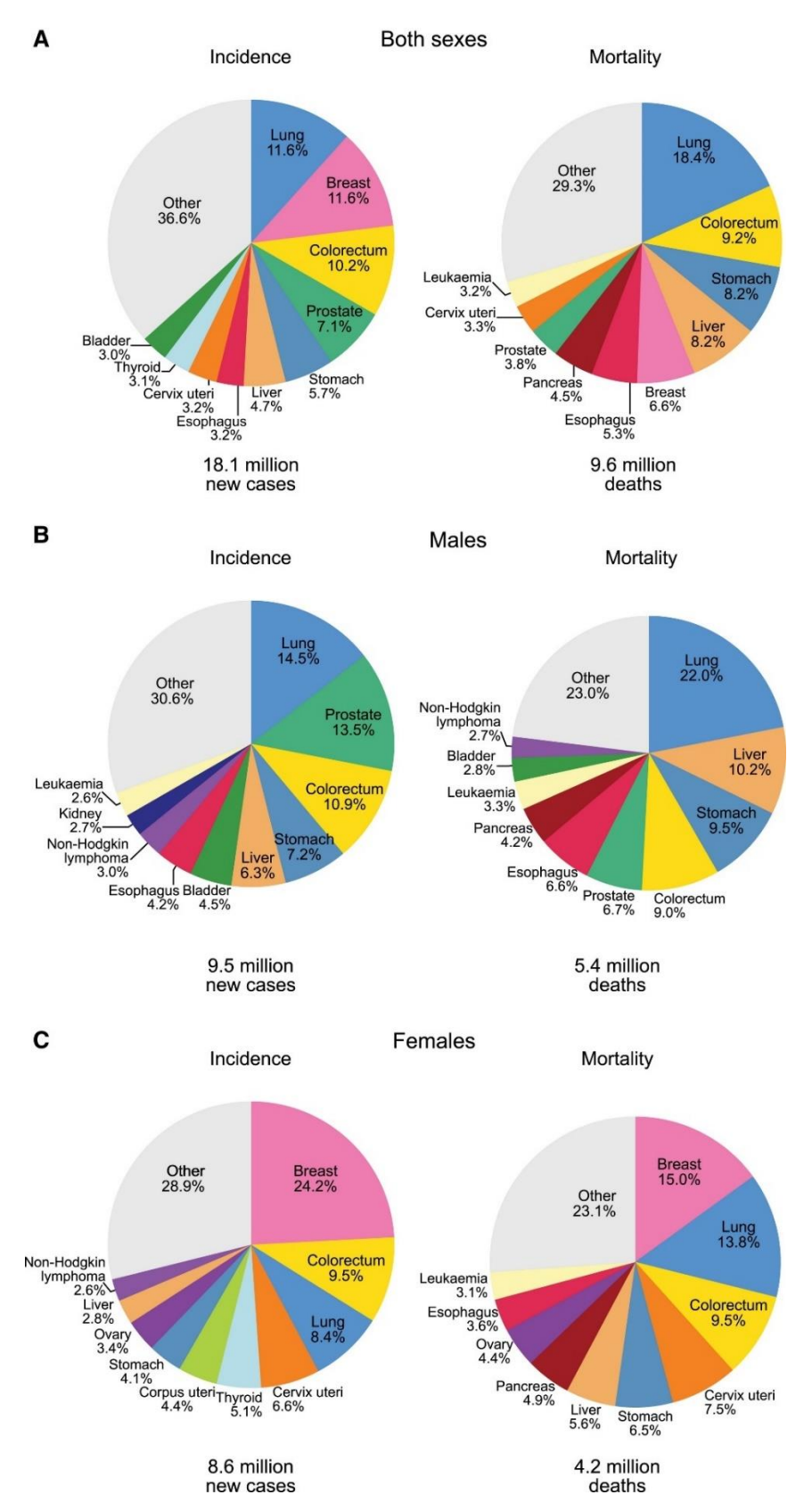

<span id="page-21-0"></span>*Figura 6: Incidencia y mortalidad global para cada tipo de cáncer diferenciada por sexos (B y C) y en conjunto (A). Recuperado de [9].*

Respecto a su distribución geográfica, el mayor número de países donde son los cánceres más diagnosticados en el caso de los hombres [\(Figura 7A](#page-22-0)) son el cáncer de próstata, de pulmón y de hígado, e igualmente por su mortalidad [\(Figura 8A](#page-23-1)). Para las mujeres, el cáncer que en más países es el más diagnosticado [\(Figura 7B](#page-22-0)) es el cáncer de mama, seguido del cervical, e igualmente por su mortalidad [\(Figura 8B](#page-23-1)).

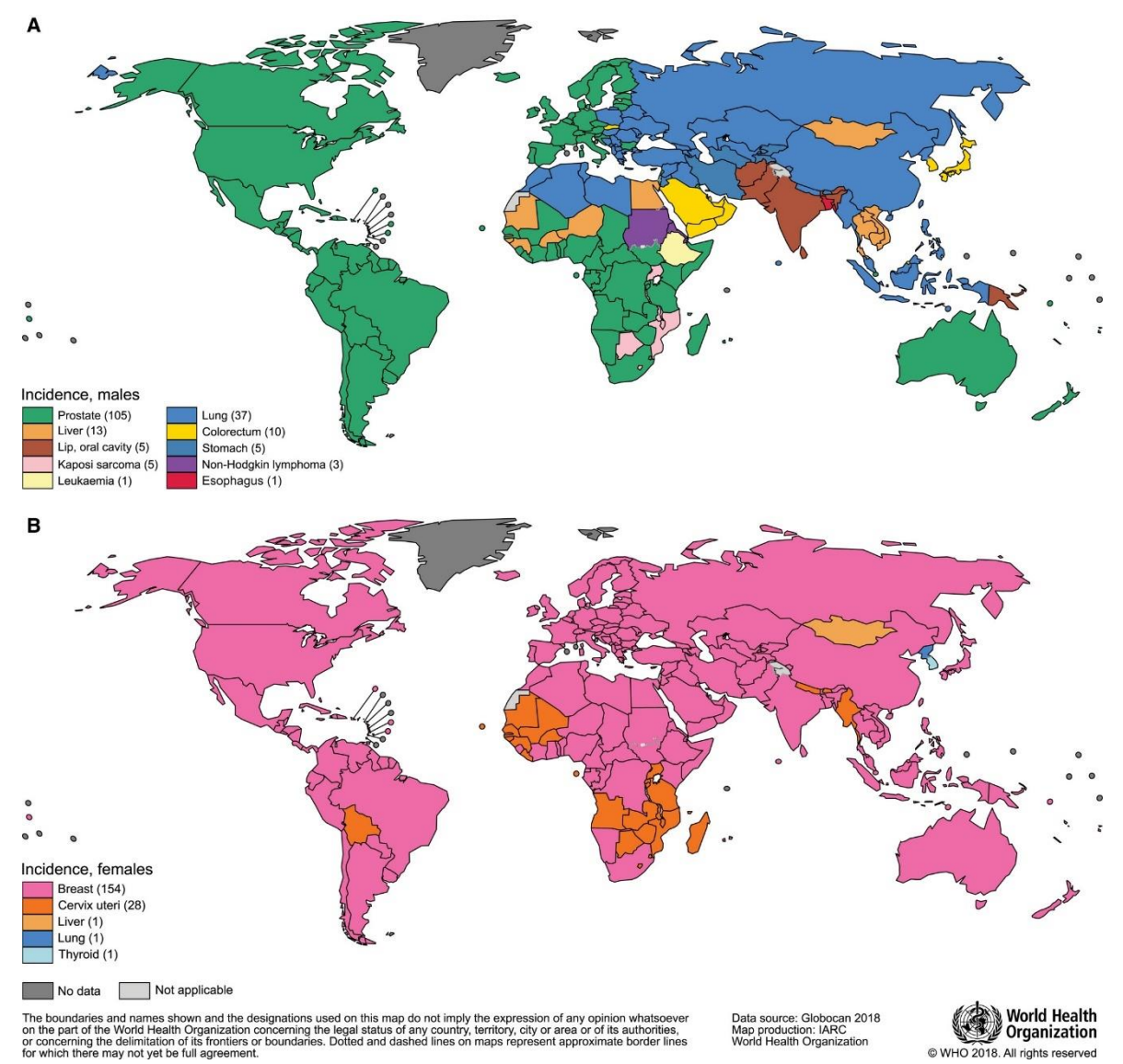

<span id="page-22-0"></span>*Figura 7: Cánceres con mayor incidencia para cada sexo en el mundo. Recuperado de [9].*

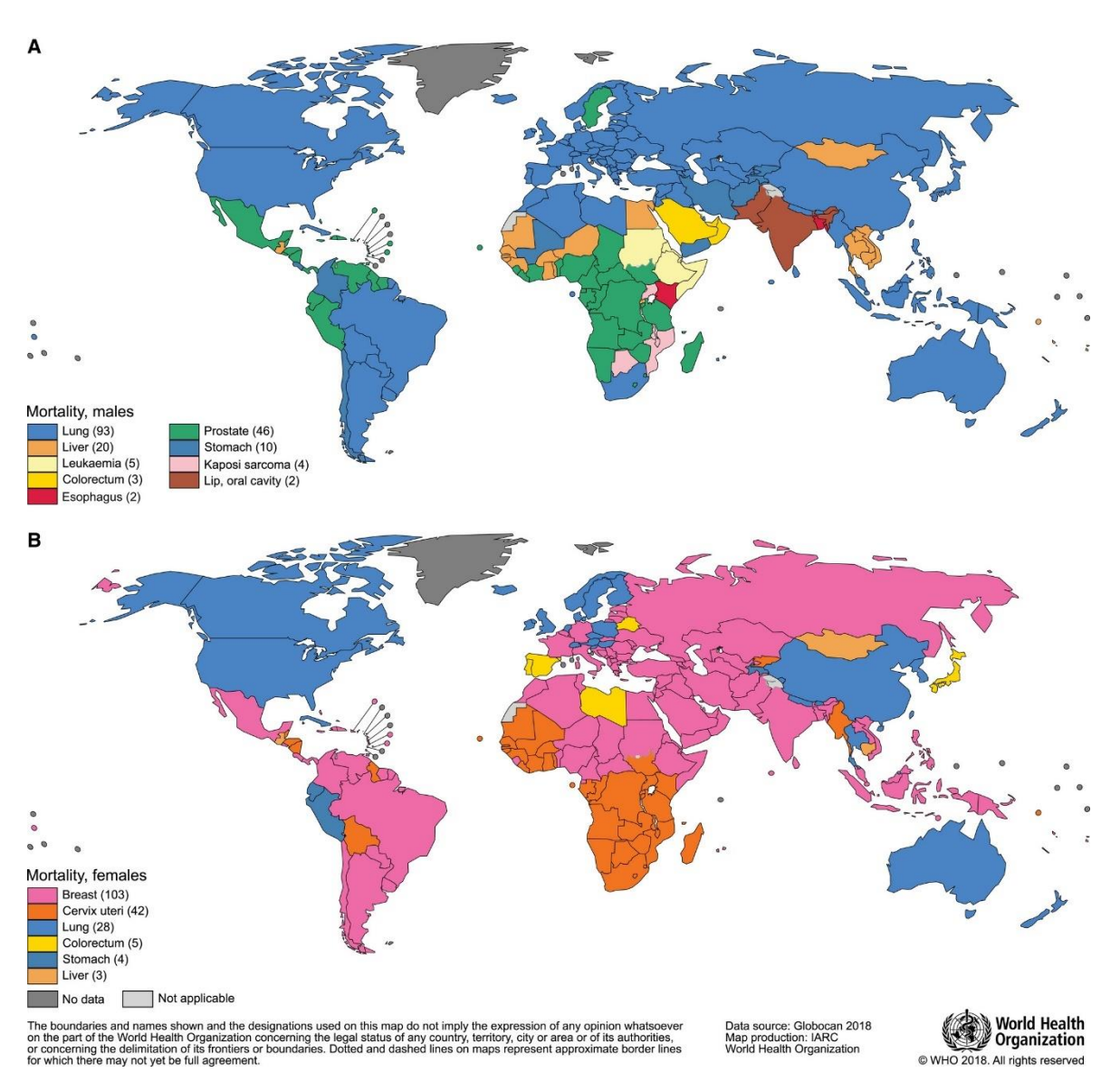

*Figura 8: Cánceres con mayor mortalidad para cada sexo en el mundo. Recuperado de [9].*

### <span id="page-23-1"></span><span id="page-23-0"></span>1.2. Cáncer de hígado

Como se puede apreciar en el apartado [1.1,](#page-16-1) el cáncer de hígado es el cuarto cáncer con mayor mortalidad y en el caso de los hombres es el segundo [\(Figura 6\)](#page-21-0).

El cáncer hepático primario o cáncer primario de hígado es aquel que se ha originado en el hígado, mientras que se llama cáncer de hígado metastásico o secundario si el cáncer tiene origen en otra parte del cuerpo y se ha propagado al hígado (normalmente mediante diseminación por vía sanguínea). Se diferencian porque habitualmente este último grupo de tumores son de localización periférica y múltiple o multifocal; los primarios, en cambio, de localización central y única o unifocal [10].

El cáncer primario de hígado tiene mayor incidencia en países en vías de desarrollo, siendo en estos países el tercer cáncer más común. China tiene el mayor número de afectados, y destacan otras áreas de incidencia como África subsahariana, Japón y el sudeste asiático. En general, se puede hablar de un aumento de la incidencia del cáncer primario de hígado globalmente, y de

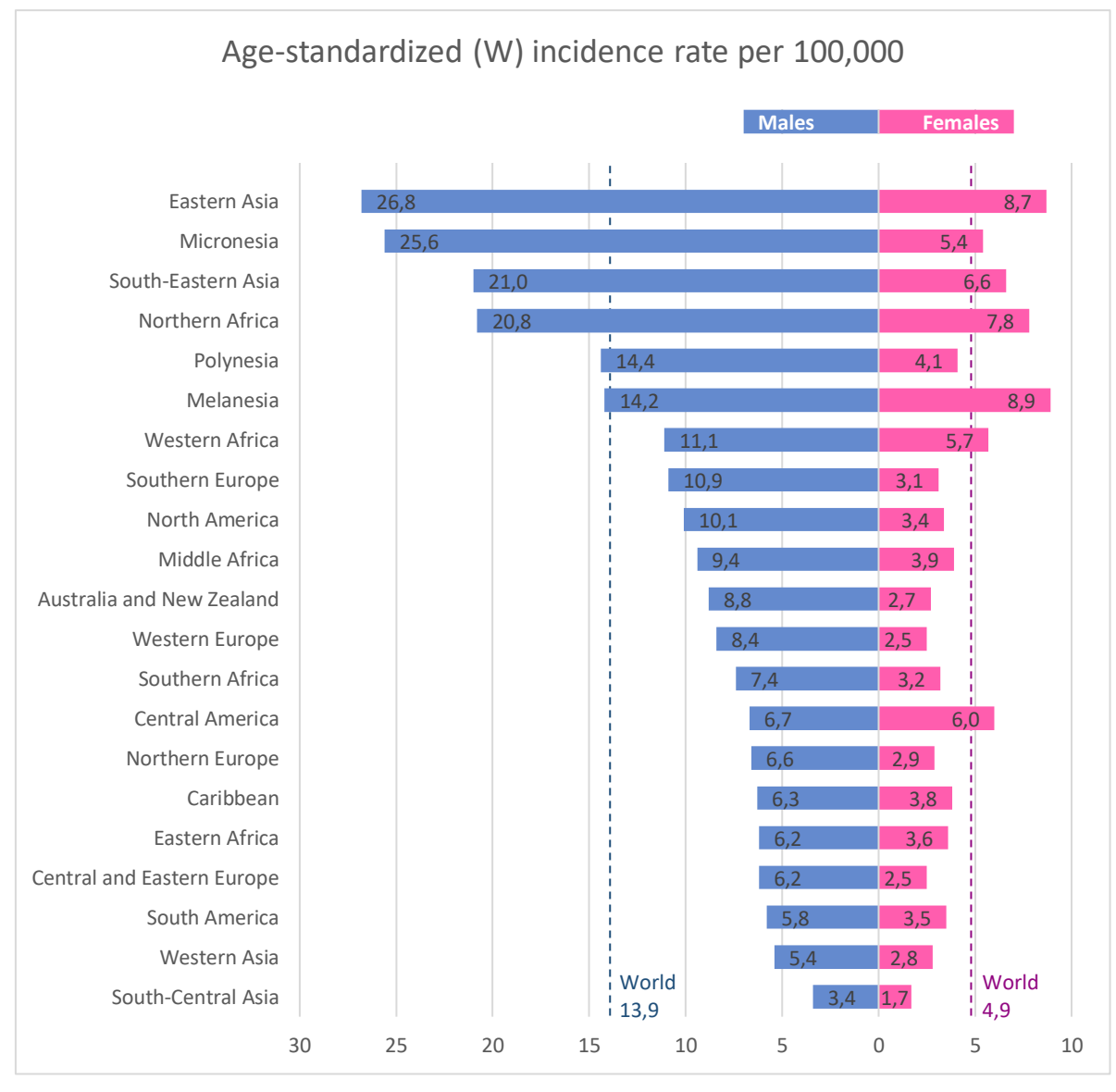

una mayor prevalencia<sup>2</sup> en países en vías de desarrollo. En la actualidad, Mongolia es el país con mayor incidencia (ver [Figura 9\)](#page-24-0) y se trata de una enfermedad que afecta entre dos y ocho veces más a hombres que a mujeres [11].

<span id="page-24-0"></span>*Figura 9: Tasas de incidencia estandarizadas por edad diferenciadas por sexo para distintas regiones y media global. Mongolia es el país con mayor incidencia en ambos sexos, con tasas de incidencia estandarizadas por edad de casi 120 en hombres y 75 en mujeres. Datos recuperados de [9].*

Existen distintos tipos de cáncer primario de hígado (colangiocarcinoma intrahepático, cistoadenocarcinoma, hepatoblastoma, angiosarcoma, hemangiosarcoma, etc.) pero el más común es el carcinoma hepatocelular o HCC (por sus siglas en inglés, *hepatocellular carcinoma*), que comprende más del 80 o 90% de los casos [10] [12].

<sup>2</sup> Prevalencia: En medicina, medida del número total de personas en un grupo específico que tienen o tuvieron cierta enfermedad.

### <span id="page-25-0"></span>1.3. Carcinoma hepatocelular

El HCC es más habitual en personas entre los 30 y 49 años de edad [13]. Aun con los avances en técnicas de prevención y nuevas tecnologías en diagnóstico y tratamiento, la incidencia y mortalidad continúa incrementándose. Desde 1980, la incidencia se ha triplicado y los ratios de mortalidad han aumentado casi un 3% cada año desde el año 2000 [14].

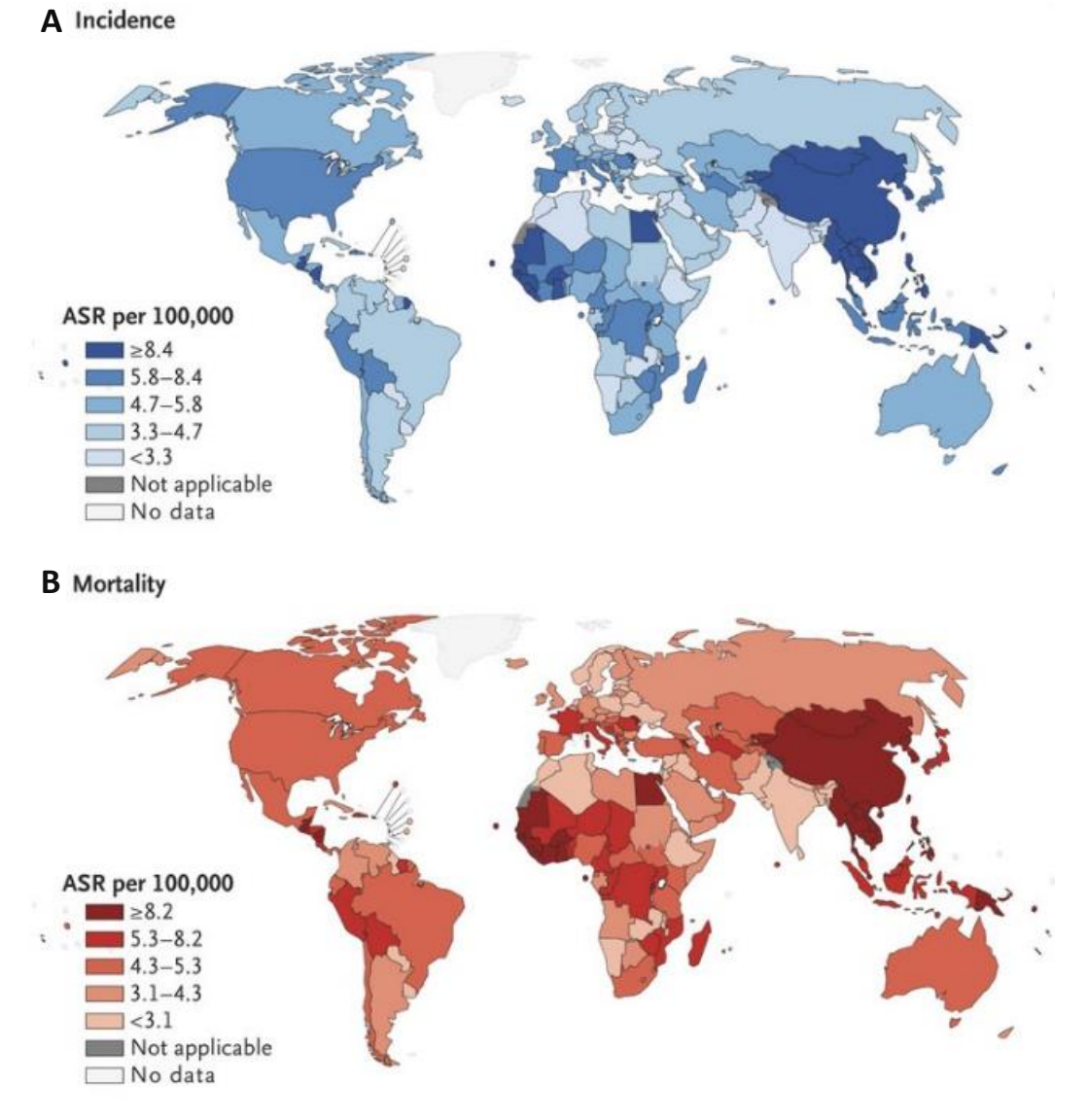

<span id="page-25-1"></span>*Figura 10: Tasas de incidencia estandarizadas por edad (A) y tasas de mortalidad estandarizadas por edad (B) por cada cien mil habitantes en el mundo.*

En España concretamente el cáncer hepático es el noveno cáncer de mayor incidencia (más de 3.000 casos anuales) y la tasa de incidencia se ha mantenido estable desde 1993, a diferencia de otros países. Respecto a mortalidad, se sitúa séptimo en orden de frecuencia [15].

La tasa de supervivencia en España cuando no se recibe tratamiento es del 29%, 18% y 8% al año, dos y tres años, respectivamente. En más del 70% de los casos se diagnostica en estadio

avanzado o irresecable<sup>3</sup>; pero en caso contrario, si la cirugía puede ser completa, la tasa de supervivencia a los 5 años supera el 50%. Si el paciente tiene función hepática buena, dicha tasa puede llegar también al 50% aunque sea irresecable al ser tratado con técnicas locales. Por otro lado, la tasa de recurrencia a los 5 años tras la cirugía o el tratamiento es mayor al 70% y al 80%, respectivamente [16].

Como se puede apreciar en l[a Figura 11](#page-26-0) o en la **[Tabla 1](#page-27-1)**, se ha detectado una mejora significativa en la tasa de supervivencia del HCC<sup>4</sup> desde 1973 a 2010 (mediana de supervivencia general de 2 meses a 8), la cual parece deberse a una detección más temprana de la enfermedad y una mejora y mayor uso en los tratamientos empleados [17].

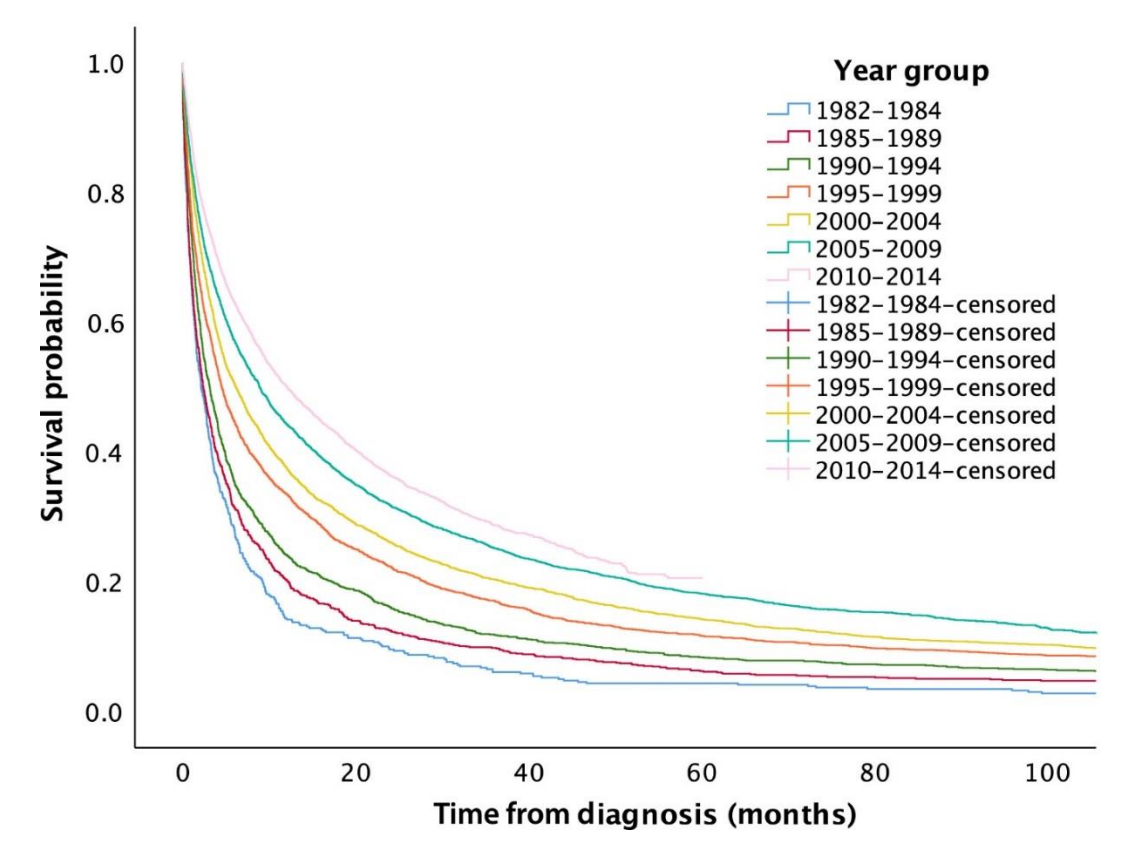

<span id="page-26-0"></span>*Figura 11: Probabilidad de supervivencia al HCC en Australia a lo largo del tiempo desde 1982. Probabilidad en el eje vertical y tiempo desde el diagnóstico en el eje horizontal, en meses. Recuperado de [18].*

<sup>&</sup>lt;sup>3</sup> No extirpable mediante cirugía.

<sup>4</sup> Estos datos son de pacientes en Estados Unidos, pero se corresponden con los obtenidos en otros países desarrollados, como por ejemplo en Australia, expuestos en la [Figura 11](#page-26-0) y la [Tabla 1.](#page-27-1)

<span id="page-27-1"></span>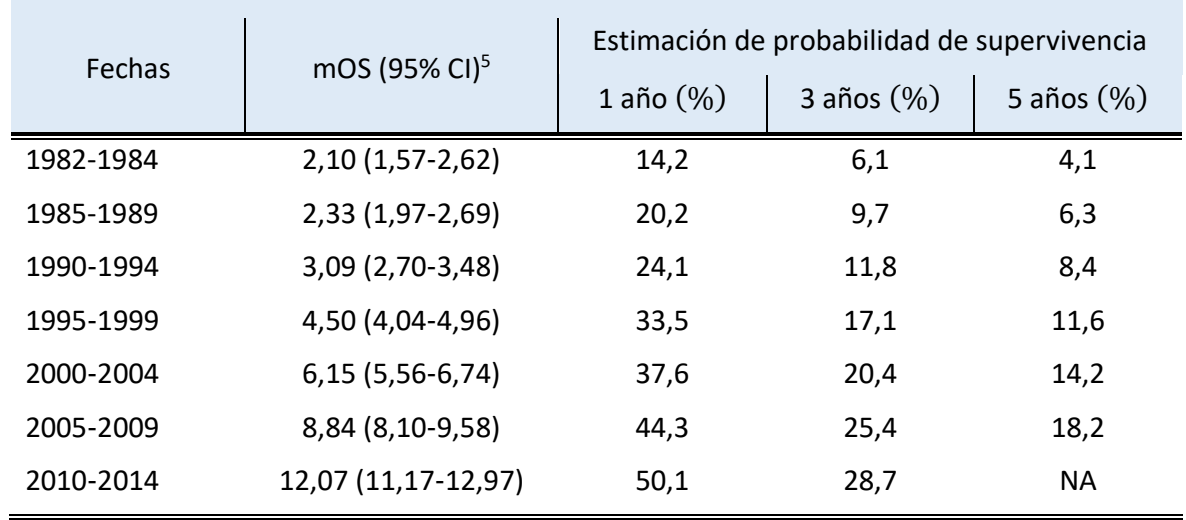

*Tabla 1: Datos de supervivencia al HCC en Australia a lo largo del tiempo desde 1982. Recuperada de [18].*

La detección temprana del HCC es muy importante para empezar con el tratamiento lo antes posible e incrementar las posibilidades de supervivencia. Aun así, su detección es muy complicada ya que en la mayor parte de los casos la evolución del tumor es asintomática y en el momento en el que comienzan los síntomas la mayor parte de los casos se encuentran en un estado avanzado con bajas probabilidades de supervivencia [19].

#### <span id="page-27-0"></span>1.3.1. Factores de riesgo

Dependiendo de la localización geográfica, la etiología del HCC es distinta. A rasgos generales, las causas más comunes son las siguientes [19]:

- En países donde el HCC es endémico: infección del virus de la hepatitis B.
- En países con riesgo más bajo: consumo de alcohol o cirrosis causada por infección crónica del HBV o HCV.

Mientras que en este último grupo de países es raro desarrollar HCC antes de los 50 años, en el primero ocurren ya a partir de los 20 [20].

#### Cirrosis

"La cirrosis es una etapa tardía de la cicatrización (fibrosis) del hígado". "Cada vez que el hígado sufre una lesión (…) se forma un tejido de cicatrización. A medida que la cirrosis avanza, se forman cada vez más tejidos de cicatrización, y hacen que el hígado funcione con dificultad (cirrosis descompensada)." [21]

<sup>&</sup>lt;sup>5</sup> Mediana de supervivencia general: tiempo que transcurre desde el diagnóstico de la enfermedad hasta que la mitad de los pacientes siguen vivos, expresado en meses. Entre paréntesis, el intervalo de confianza de dicho parámetro (95% de confianza de que el valor real se encuentre en ese intervalo).

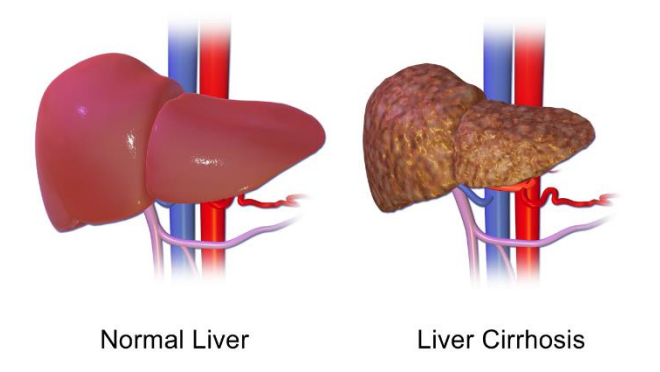

*Figura 12: Diferencia visual entre un hígado sano o cirrótico.*

<span id="page-28-0"></span>La mayoría de los pacientes con HCC padecen además de esta enfermedad. Es por ello que supone el principal factor de riesgo clínico e histopatológico [19] para desarrollar el tumor, y también influye tanto en el diagnóstico como en la elección de la terapia a aplicar [22].

Un 5% de los enfermos de cirrosis acaba padeciendo HCC y el 75% de enfermos de HCC padecen cirrosis. Las causas para esa cirrosis pueden ser variadas (alcohol, virus de la hepatitis B, etc.) y todas pueden conducir al HCC.

#### Virales

La estimación del riesgo atribuible a la infección de estos virus combinados supera el 80% de los casos de HCC en el mundo [20]. De hecho, el aumento en la incidencia del HCC en países desarrollados puede atribuirse a la mayor exposición a los virus de la hepatitis B y C, que tuvo su pico entre las décadas de los 50 y los 80.

### *Virus de la hepatitis B (HBV)*

Responsable posiblemente de hasta un 80% de los casos de HCC en el mundo [23], la OMS posiciona en segundo lugar al HBV entre los carcinógenos humanos conocidos [24]. Se trata de una "infección vírica del hígado que puede dar lugar tanto a un cuadro agudo como a una enfermedad crónica" [25]. Entre otras formas de transmisión, los más habituales son el contacto con la sangre y otros líquidos corporales (transmisión horizontal) o el contagio del feto durante el parto (transmisión perinatal). Generalmente las personas infectadas consiguen eliminar el virus, pero de no ser así la infección se vuelve crónica.

La infección crónica con el HBV es el principal factor de riesgo para el desarrollo de HCC en todo el mundo. Alrededor del 30-40% de pacientes de esta enfermedad crónica acaban padeciendo cirrosis en el hígado, de los cuales aproximadamente un 1-5% desarrolla HCC anualmente [26].

Además, estudios recientes indican que la coinfección con el virus de la hepatitis D (HDV) aumenta el riesgo de padecer HCC si se compara con la monoinfección del HBV [27]. El HDV requiere la presencia del virus de la hepatitis B, por lo que solo ocurre simultáneamente con el HBV y supone aproximadamente el 5% de los casos de infectados crónicos con HBV [28]. Se ha estudiado la forma en la que los pacientes con HDV desarrollan HCC y se ha concluido que el HDV tiene efectos diferente a los del HBV en este aspecto [29], haciendo que ambos aceleren el desarrollo de HCC.

#### *Virus de la hepatitis C (HCV)*

No hay evidencias de que el HCV sea oncogénico, pero no se puede descartar un efecto oncogénico por la cirrosis que origina [30]. Es la principal causa de HCC en muchos países industrializados como Estados Unidos y Japón [31], donde alrededor del 50% de los casos de HCC se pueden atribuir a esta causa [32].

De transmisión por contacto con sangre ya infectada, este virus tiene una mortalidad de casi 400 mil personas al año, principalmente por desarrollar cirrosis y HCC. Se pueden curar hasta el 95% de los casos tratados con antivíricos, pero el acceso al diagnóstico y tratamiento es limitado [33].

La coinfección crónica con el HBV y HCV eleva considerablemente el riesgo de padecer HCC [19].

#### Tóxicos

#### *Alcohol*

El alcohol se considera la tercera causa de HCC y se asocia los ciclos de necrosis hepatocitos y regeneración con estrés oxidativo. Con este proceso repetido, se puede desarrollar cirrosis alcohólica (o cirrosis inducida por alcohol) y esto se relaciona con el desarrollo de HCC [13].

Se ha estudiado su papel como co-carcinógeno con otros agentes como el HBV, HCV, hepatotoxinas y tabaco. Su efecto es sinérgico a la infección crónica del HBV [30].

#### *Aflatoxinas*

Altas dosis de aflatoxinas producidas por hongos como el *Aspergillus flavus* y *Aspergillus parasiticus* producen daño hepático y se relaciona con un mayor riesgo de cáncer de hígado. Estos hongos pueden contaminar los cultivos y los agricultores se pueden exponer a las aflatoxinas durante la cosecha o el procesamiento de los alimentos contaminados. Igualmente, una persona se puede exponer a ellas si consume plantas contaminadas o productos de animales que las hubieran comido.

El *A. flavus* es la causa más común del deterioro de alimentos en los trópicos, y aunque en estas regiones el HBV es también común, parece que una exposición crónica a las aflatoxinas es carcinogénica. Este es el caso de la aflatoxina B1, la aflatoxina más hepatotóxica [30].

#### Metabólicos

#### *Diabetes*

Esta enfermedad por la cual se encuentran altas concentraciones de glucosa en la sangre ha sido identificada por un estudio estadounidense como factor de riesgo independiente del HCC, incrementando el riesgo de padecerlo de 2 a 3 veces [34].

#### *Enfermedad del hígado graso no alcohólico (NAFLD) y Esteatohepatitis no alcohólica (NASH)*

NAFLD es una de las causas más comunes de enfermedades crónicas de hígado en Estados Unidos y es un factor de riesgo de HCC, sobre todo si llega a cirrosis. Según un estudio japonés, la probabilidad de que un paciente que padece NASH desarrolle HCC es de un 11,7%, mientras que para alguien con infección crónica del HCV es de un 30,4%. Sin embargo, si el paciente de NASH llega a un estado de cirrosis del hígado, los resultados son similares a los del HCV en lo que respecta al desarrollo de cáncer y mortalidad [35].

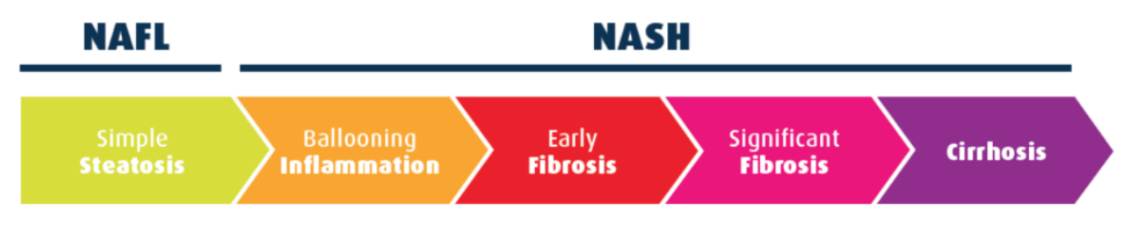

*Figura 13: Desarrollo de la enfermedad desde una esteatosis simple hasta la cirrosis del hígado-*

#### <span id="page-30-1"></span>*Hemocromatosis hereditaria*

La hemocromatosis hereditaria (HH) es un desorden genético por el cual se absorbe una cantidad excesiva de hierro en el intestino. Al no poder expulsar el exceso de hierro, se aumentan las reservas de este, acumulándose en tejidos y órganos que ven alteradas sus funciones normales [36]. El hígado es uno de los órganos más susceptibles.

Afecta principalmente a caucásicos de descendencia del norte de Europa [37].

#### Relacionados con el sistema inmune

#### *Cirrosis biliar primaria*

Esta enfermedad afecta principalmente a mujeres, pero de estos pacientes, una mayor proporción de hombres desarrollan HCC según un estudio japonés [38] (5,1% en hombres y 2,0% en mujeres).

#### *Hepatitis autoinmune*

El sistema inmunitario de un paciente con esta enfermedad ataca a sus propias células hepáticas, produciendo inflamación en el hígado y, con el tiempo, cicatrices (cirrosis) o incluso insuficiencia hepática.

El riesgo de padecer HCC aumenta en personas con esta enfermedad si tienen cirrosis, pero no tienen un mayor riesgo si se trata y corrige antes de llegar a dicho estado. Además, este riesgo aumentado no es mayor que el relacionado a enfermedades como la infección del HBV, HCV o a la cirrosis biliar primaria.

#### <span id="page-30-0"></span>1.3.2. Sistemas de estadificación

Los sistemas de estadificación son de gran utilidad para clasificar el estado de un paciente y así poder compararlos, posibilitando un pronóstico de la enfermedad basado en casos anteriores, compartir información entre investigadores y ofrecer un mejor tratamiento al paciente [39].

Los tradicionales para clasificar los pacientes de HCC, como el Okuda stage o TNM, presentan ciertas limitaciones que han tratado de superarse por medio de nuevos sistemas de clasificación [39]. Las anteriores formas de clasificación estaban basadas en estudios antiguos de cuando los tumores se diagnosticaban en una etapa avanzada y escasas posibilidades de supervivencia. Estudios más recientes posibilitaron nuevos métodos [40]. Por ejemplo, el sistema JIS se propuso en Japón y el CLIP puede usarse con pacientes en estado avanzado [39].

Aunque es complicado identificar un sistema que sirva de igual manera para todo el mundo debido a las diferencias con respecto al HCC entre regiones antes expuestas, el único que relaciona estado con indicaciones de tratamiento y se basa en datos robustos es el Barcelona Clinic Liver Cancer (BCLC) [41] y es considerado actualmente el mejor criterio para la predicción de supervivencia al HCC [42].

<span id="page-31-0"></span>

| <b>Classification</b> | <b>Type</b> | <b>Stages</b>           |
|-----------------------|-------------|-------------------------|
| Okuda stage           | System 3    | Stage I, II, III        |
| French                | Score 3     | A: 0 points;            |
|                       |             | $B: 1-5$ points;        |
|                       |             | $C: \geq 6$ points      |
| <b>CLIP</b>           | Score 7     | 0, 1, 2, 3, 4, 5, 6     |
| <b>BCLC</b> staging   | Staging 5   | 0: Very early           |
|                       |             | A: Early                |
|                       |             | B: Intermediate         |
|                       |             | C: Advanced             |
|                       |             | D: End-stage            |
| <b>CUPI</b>           | Score 3     | Low risk: score ≤1      |
|                       |             | Intermediate: score 2-7 |
|                       |             | High: score ≥8          |
| <b>TNM</b> staging    | System 3    | Stage I, II, III        |
| <b>JIS</b>            | Score 4     | Stage I, II, III, IV    |
| ER                    | System 2    | ER wild-type            |
|                       |             | <b>ER</b> variant       |

*Tabla 2: Tipos de clasificación de los estadios del HCC. Recuperado de [39].*

La clasificación BCLC toma en cuenta parámetros relevantes de aspectos importantes de la enfermedad [41], dividiendo finalmente a los pacientes en: Estadio muy temprano (0), temprano (A), intermedio (B), avanzado (C) y terminal (D). Esos parámetros se resumen en la [Tabla 3.](#page-32-1)

<span id="page-32-1"></span>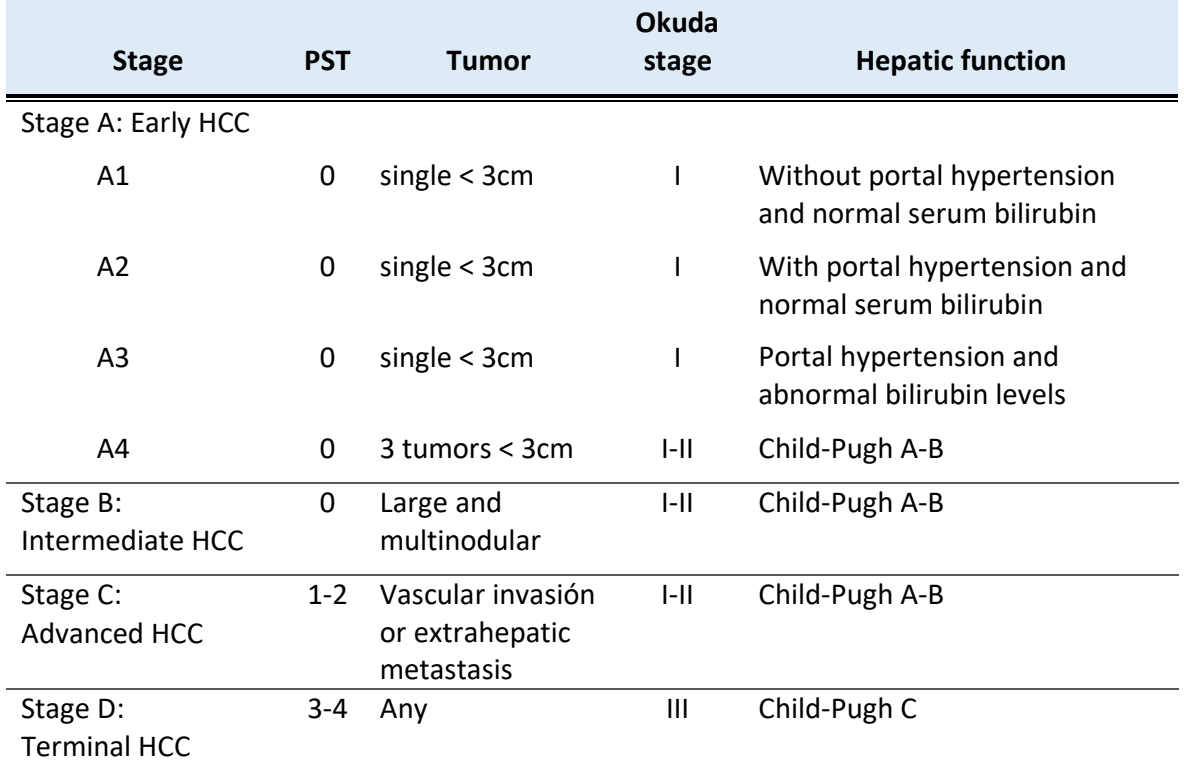

*Tabla 3: Estadios del HCC según la clasificación Barcelona Clinic Liver Cancer (BCLC). Recuperado de [19].*

Stage A y B: require all criteria

Stage C: At least one criteria PST 1-2 or vascular invasion/extrahepatic metastasis Stage D: At least one criteria PST 3-4 or Okuda III/Child-Pugh C

#### <span id="page-32-0"></span>1.4. Anatomía hepatica

El hígado puede dividirse en ocho segmentos funcionalmente independientes según la clasificación de Couinaud, que los numera del I al VIII<sup>6</sup>. Cada uno de estos segmentos dispone de una rama a la vena porta, rama a la arteria hepática, rama venosa de salida y conducto biliar.

<sup>6</sup> Al mismo tiempo, el segmento IV se puede subdividir en IVa (superior) y IVb (inferior), según su ubicación por encima o por debajo del plano portal, respectivamente.

#### Validación de simulaciones patient-specific de CFPD para RE de HCC

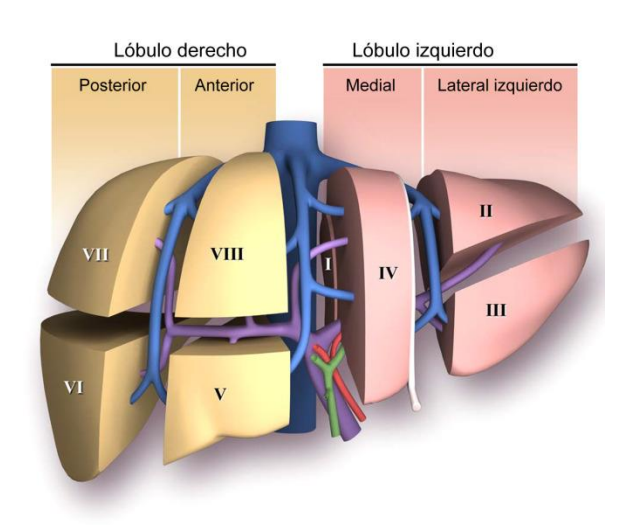

*Figura 14: Anatomía segmentaria del hígado. Recuperado de [43].*

<span id="page-33-0"></span>Cabe destacar que, a diferencia de otros órganos, existe un suministro sanguíneo dual en el hígado. Tal como se indica en la [Figura 15,](#page-33-1) hay irrigación sanguínea al hígado tanto desde la vena hepática porta como por la arteria hepática.

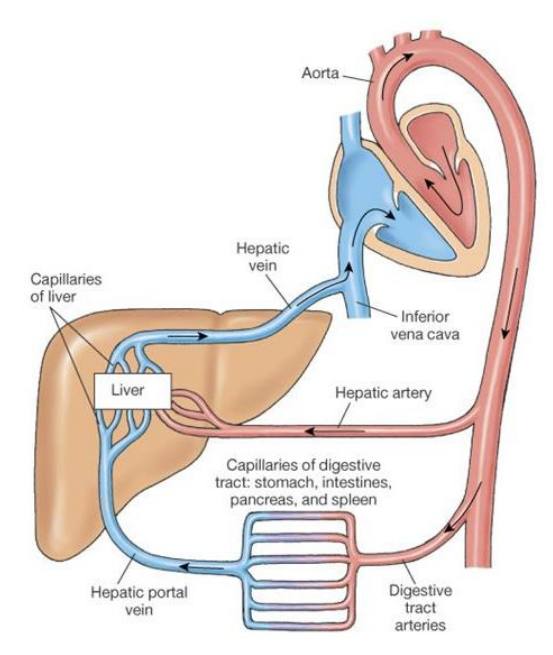

*Figura 15: Suministro sanguíneo del hígado a rasgos generales. Vena hepática porta y arteria hepática.*

<span id="page-33-1"></span>En un hígado sano el abastecimiento se realiza principalmente por la vena hepática porta (alrededor de un 75%). Cuando se presenta un tumor, en cambio, la irrigación por parte de la arteria hepática aumenta tal como se explica [más adelante](#page-40-0) (ver apartado [2.3\)](#page-40-0).

Por su importancia a la hora de identificar la forma de proceder al aplicar el tratamiento en el que se profundizará [más adelante,](#page-40-0) cabe destacar que existen distintos tipos de variaciones de arteria hepática y es necesario identificar qué tipo presenta el paciente. Si bien el tipo I es el más común (55% de los casos), se distinguen otros nueve dependiendo de si la arteria que se dirige a los lóbulos izquierdo o derecho tiene un origen distinto a la arteria hepática común o tiene una vía accesoria (tipos II-VIII) o si la arteria hepática se bifurca desde la arteria

#### mesentérica superior o la arteria gástrica izquierda (IX-X). Las diferencias entre estos tipos se exponen en la [Tabla 4](#page-34-1) y se esquematizan en la [Figura 16.](#page-34-0)

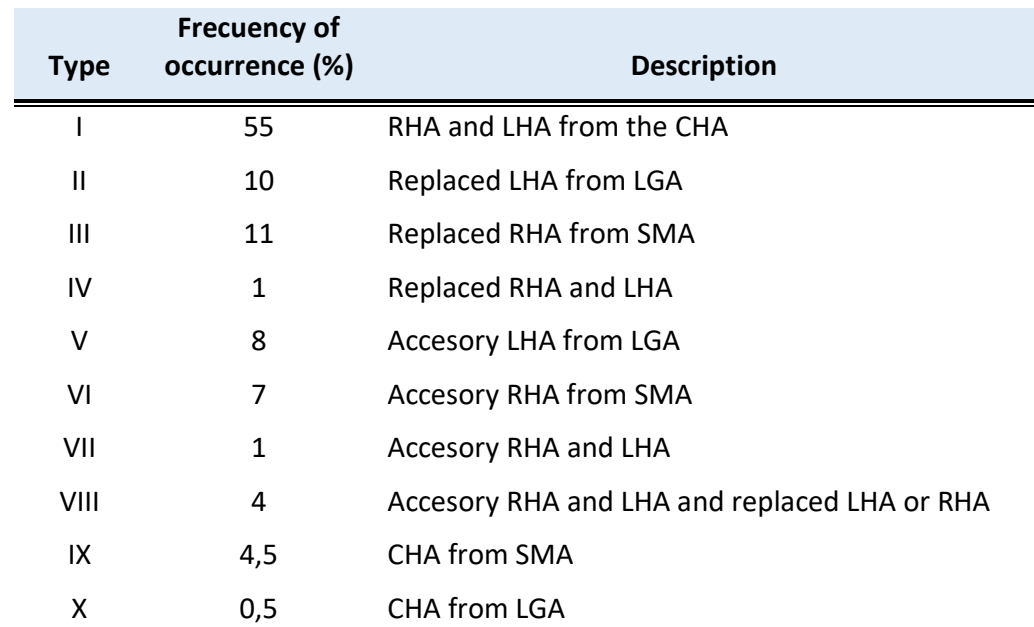

<span id="page-34-1"></span>*Tabla 4: Tipos de arteria hepática según la clasificación de Michel. RHA: Right hepatic artery; LHA: Left hepatic artery; CHA: Common hepatic artery; LGA: Left gastric artery; SMA: Superior mesenteric artery. Recuperado de [44].*

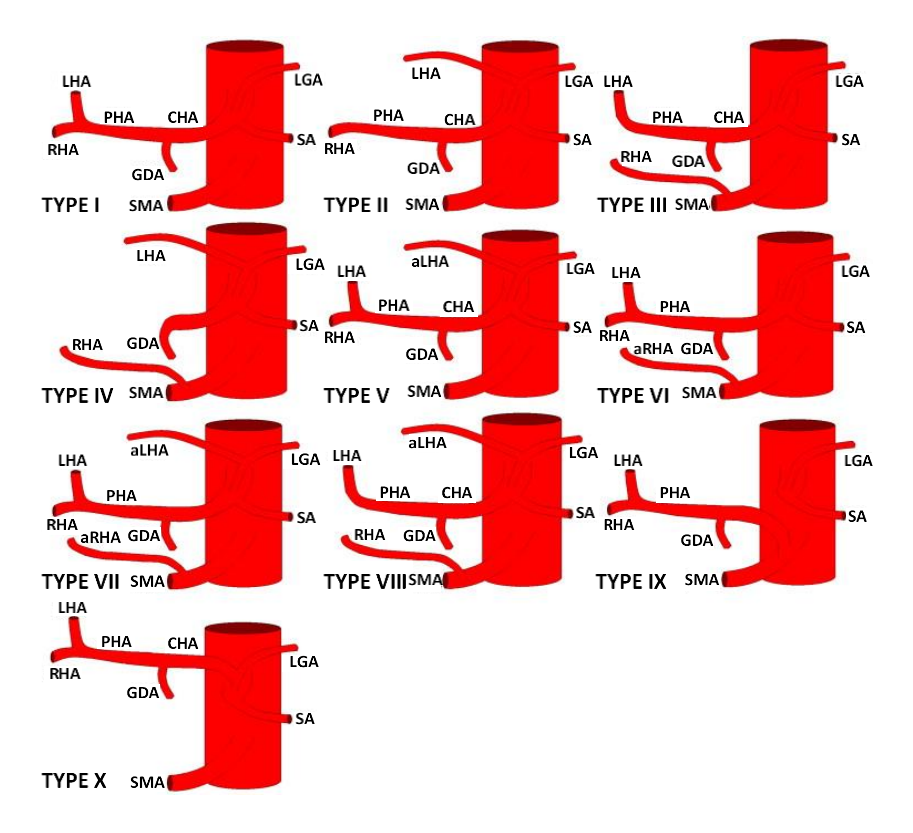

<span id="page-34-0"></span>*Figura 16: Tipos de variaciones de arteria hepática según la clasificación de Michel, ve[r Tabla 4.](#page-34-1) aLHA: Accesory left hepatic artery; aRHA: Accesory right hepatic artery; SA: Splenic artery; GDA: Gastroduodenal artery; PHA: Proper hepatic artery. Modificado desde [45].*
# 2. Estado del arte

En este apartado se expondrán los métodos actuales de diagnóstico de HCC y su tratamiento, centrándose en la radioembolización y el uso de simulaciones numéricas para este tratamiento.

## 2.1. Diagnóstico

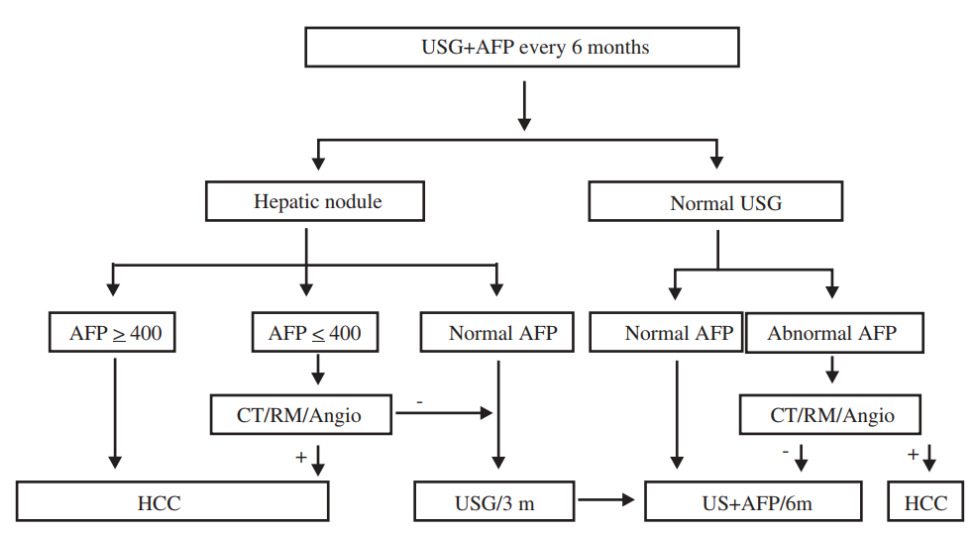

*Figura 17: Algoritmo de seguimiento al HCC recomendado. USG: Ecografía hepática; AFP: Alfa-fetoproteína; CT: Tomografía computerizada; RM: Resonancia magnética; Angio: Angiografía. Recuperado de [19].*

### 2.1.1. Imagen médica

La ecografía hepática (USG) es con frecuencia el primer estudio que se realiza para el diagnóstico de HCC. Se obtienen imágenes del hígado mediante el uso de ultrasonidos, pero no es eficaz para la detección de nódulos de diámetro inferior a los 2 cm.

Es por ello por lo que la tomografía computarizada (CT) se usa para obtener una mayor precisión. Mediante rayos X, toma imágenes desde distintos ángulos y se construye un modelo en 3D del hígado. En tres fases (antes de la infusión de contraste, con contraste en arteria hepática y con contraste en vena hepática porta), se distingue la presencia tumoral y el hígado sano [19].

Por otro lado, también destaca la resonancia magnética (MRI), técnica que consigue la imagen del hígado por medio de campos magnéticos y el uso de contraste.

La angiografía o arteriografía se usa para ver en más detalle los vasos sanguíneos

Para un diagnóstico positivo de nódulos superiores a los 2 cm, se requiere que coincida el diagnóstico de al menos dos de las técnicas mencionadas, sin necesidad de confirmación mediante biopsia [46].

## 2.1.2. Alfa-fetoproteína

Esta proteína presente principalmente en el feto y apenas perceptible después del nacimiento<sup>7</sup> obtiene valores altos en presencia del HCC, por lo que se mide este valor al paciente como indicativo de HCC. Como existen otros motivos por los que los valores de AFP podrían verse elevados (tumores gastrointestinales o enfermedades benignas del hígado), debe confirmarse por imagen médica [19].

### 2.1.3. Biopsia

La biopsia por aspiración percutánea obtiene tejido del posible tumor por aspiración con aguja fina a analizar posteriormente con microscopio, pero es una técnica que genera controversia porque al ser invasiva podría extender el tumor en la zona de punción. Suele estar indicado para nódulos de menos de 2 cm que las técnicas de imagen no consiguen distinguir, para identificar si se trata de HCC u otra afección benigna o maligna, ya que en esta etapa los niveles de AFP pueden seguir manteniéndose normales o ligeramente elevados [46].

### 2.2. Tratamiento

Actualmente se decide el tratamiento a seguir dependiendo de la clasificación BCLC obtenida por el paciente. Esto ayuda a priorizar los tratamientos según las posibilidades de éxito que muestran en cada caso.

Como se puede ver en la [Figura 18,](#page-38-0) los pacientes en un estadio temprano o muy temprano reciben tratamiento potencialmente curativo como la resección, ablación o trasplante; pacientes en estadio intermedio tratamientos como la quimioembolización; pacientes en estadio avanzado terapia sistémica o nuevos agentes; y finalmente, pacientes en estadio terminal reciben cuidados paliativos $8$  a fin de aminorar los síntomas.

 $<sup>7</sup>$  En esta etapa se sintetiza en el hígado.</sup>

<sup>&</sup>lt;sup>8</sup> Los cuidados paliativos buscan mejorar la calidad de vida aliviando los síntomas y el sufrimiento que causa el cáncer, pero no curan la enfermedad.

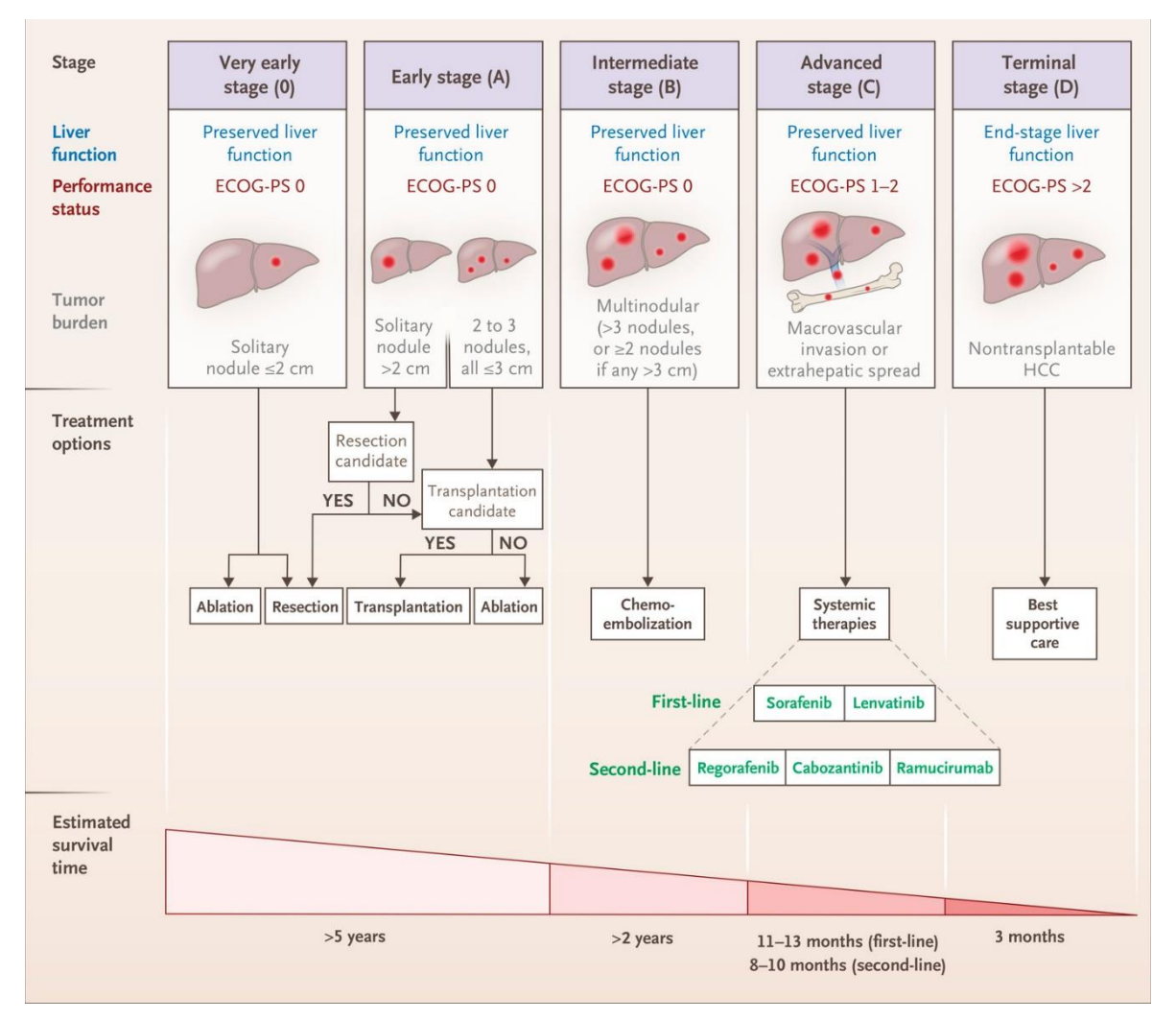

<span id="page-38-0"></span>*Figura 18: Opciones de tratamiento y probabilidad de supervivencia para cada estadio. Recuperado de [47].*

### 2.2.1. Tratamiento quirúrgico

Estos tratamientos se recomiendan en pacientes en estadios 0 y A de BCLC, con buena función hepática y si no se detectan factores pronósticos de recaída. Es un tratamiento curativo que consiste en la extirpación de la totalidad del tumor ya sea extirpando parte (resección) o la totalidad (trasplante hepático) del hígado. En ambos casos a la operación se le llama hepatectomía, que puede ser parcial o total. Se intenta asimismo eliminar el hígado cirrótico para suprimir el principal factor de riesgo.

### Resección

Consiste en extirpar la parte del hígado donde haya tejido tumoral. Hace falta poder asegurar que tras la resección se podrá seguir cumpliendo una cantidad razonable de función hepática, por lo que se ha de tener suficiente parte de hígado sano (y no cirrótico) tras la operación.

Es el principal tratamiento en pacientes sin cirrosis y no conlleva un riesgo tan alto como otros tratamientos. Está contraindicada en pacientes con cirrosis descompensada y los casos de cirrosis compensada se han de evaluar muy minuciosamente ya que existe un mayor riesgo de complicaciones durante la operación [48].

Aunque la multifocalidad no supone en principio un criterio de contraindicación, sí se suele asociar con una mayor recurrencia y menor tasa de supervivencia (y más riesgos asociados), por lo que conviene explorar otras opciones como el trasplante, la ablación o la quimioembolización [48].

Con respecto al tamaño del tumor, no existe un claro factor limitante para realizar la operación, pero al aumentar el diámetro del tumor aumenta también el riesgo de invasión vascular y diseminación. En estos casos, se puede considerar la cirugía laparoscópica (es menos invasiva) [48].

Los principales riesgos de una resección del hígado incluyen sangrado, infección, complicaciones con la anestesia, coagulaciones, o desarrollar nuevamente cáncer de hígado si el hígado restante todavía tiene alguna célula de tejido tumoral.

La tasa de supervivencia a los 5 años es de un 70% [19], de los cuales la mayor parte de los casos sufren una recaída por recurrencia del cáncer [48].

#### Trasplante hepático

El trasplante hepático se realiza tras una hepatectomía total, que consiste en la completa extirpación del hígado. Después se sustituye por el hígado de un donante fallecido o en algunos casos por parte del hígado de un donante vivo que decide someterse a una hepatectomía parcial con dicho propósito. Dadas las posibles complicaciones inherentes a la operación, la mayoría de estos poco frecuentes casos son familiares [49].

Se realiza esta operación en pacientes que cumplen el criterio de Milán para intentar asegurar las mejores posibilidades de supervivencia después del tratamiento. Es en teoría el mejor tratamiento ya que elimina al mismo tiempo el cáncer y el hígado cirrótico. Como inconvenientes a este tratamiento, destacan la dificultad técnica de la intervención, el posible sangrado o infección (que es más grave debido a los medicamentos inmunodepresivos que se administran para la prevención del rechazo del órgano nuevo), complicaciones con la anestesia, el rechazo del hígado trasplantado, y la escasez de órganos para trasplante. Este último ocasiona frecuentemente largas listas de espera y durante ese tiempo el HCC puede empeorar, imposibilitando el tratamiento [48].

La mortalidad durante este tratamiento es baja [19], y tiene una tasa de supervivencia a los 5 años de superior al 70%, con una probabilidad de recurrencia del cáncer inferior al 10-15% [48].

### 2.2.2. Tratamiento no quirúrgico

Habitualmente el tratamiento inicial de HCC es una terapia locorregional para disminuir el tamaño del tumor y evitar posibles pequeñas metástasis. Estas incluyen terapias como la ablación percutánea, la quimioembolización o la radioembolización. Pacientes en estadios avanzados reciben terapias sistémicas.

#### Ablación percutánea

Se pueden diferenciar la ablación por radiofrecuencia y por inyección de etanol. Constituye el tratamiento estándar de pacientes en estadios iniciales (0-A) de HCC que no son candidatos a cirugía (o mientras están en lista de espera para trasplante).

La de radiofrecuencia es la más común, y puede realizarse con catéter de radiofrecuencia o catéter frío, en cuyo caso se denomina crioablación. Consiste en la destrucción de las células cancerígenas por necrosis coagulativa y la ablación completa de nódulos inferiores a 2 cm es posible en el 90% de los casos [50]

Por otro lado, "la inyección intratumoral de etanol causa deshidratación, coagulación intracelular, necrosis, oclusión vascular y fibrosis tumoral" [19]. Raramente llega a todo el volumen tumoral, por lo que es más habitual la ablación por radiofrecuencia [50].

#### Quimioembolización

La quimioembolización (QE) o quimioembolización transarterial (TACE) consiste en la inyección en la arteria hepática<sup>9</sup> de partículas con un agente quimioterápico para destruir las células cancerosas. Estas partículas llegan al tumor y realizan además la embolización de las ramas por las que se nutren. Así se obtiene una hipoxia tumoral selectiva y finalmente necrosis del tumor.

#### Tratamiento sistémico

Tratamientos como el Sorafenib han demostrado una mejora en la supervivencia. Se trata de un fármaco de quimioterapia vía oral que se emplea en pacientes en estadio avanzado y conservan función hepática, tras haber recibido tratamiento locorregional. Debido a sus efectos secundarios, es una terapia difícil de tolerar y a menudo es necesaria su interrupción. Si la enfermedad progresa durante dicho tratamiento, existen otras terapias sistémicas como el Regorafenib que también aumentan la supervivencia global.

### <span id="page-40-0"></span>2.3. Radioembolización

La radioembolización (RE) hepática, terapia de radiación interna selectiva (SIRT), o radioembolización transarterial (TARE), es un procedimiento que se sirve para tratar tumores inicialmente formados en el hígado o que se han extendido a este (metastásicos).

El principio detrás de este tratamiento es la radiación y la embolización del tejido tumoral, y se trata de un tratamiento de braquiterapia. Aunque técnicamente también se pretende la embolización del tumor, el objetivo principal de este método es hacer llegar los isótopos radioactivos lo suficientemente cerca del tumor para eliminarlo por radiación. De hecho, mantener una buena oxigenación del tumor aumenta el efecto letal de la radiación, por lo que conviene que las partículas a inyectar sean lo suficientemente pequeñas para que lleguen a la microvasculatura tumoral [51].

Se trata de un tratamiento paliativo [52], por lo que no supone una cura, sino que trata de frenar el crecimiento de los tumores y combatir los síntomas. Esta opción es de aplicación principalmente a pacientes de HCC que no son candidatos a otros tratamientos potencialmente curativos como la resección, el trasplante hepático o la ablación.

Contrariamente a la mayoría de órganos, el suministro sanguíneo al hígado se realiza por dos partes: la vena porta y la arteria hepática. Al igual que otras técnicas intraarteriales, la RE se basa en el hecho de que un tumor hepático recibe una mayor irrigación desde la arteria hepática, mientras que el tejido sano lo hace a través de la vena porta. Un tumor hepático metastásico >3mm recibe entre el 80% y el 100% del suministro sanguíneo de la arteria

 $9$  De similar manera a lo que se explica en el apartad[o 2.3.](#page-40-0)

hepática. Igualmente, los nódulos de tumor hepático primarios no lo reciben tampoco de la vena porta, sino que se abastecen de la arteria hepática de forma anormal (por medio de nuevas arterias anormales intranodulares que se forman por esta enfermedad). Aprovechando esta diferente vascularización, se inyectan partículas emisoras de radiación en la arteria hepática y a cierta distancia del tumor, siendo una técnica muy poco invasiva. Las microesferas inyectadas están cargadas con un emisor beta de alta energía, concretamente con Ytrio-90 (<sup>90</sup>Y). Existen actualmente dos variantes comerciales de ellas, que principalmente se diferencian por su material: esferas de resina (SIR-Spheres®) y de vidrio (TheraSpheres®); algunas de cuyas especificaciones se especifican en la [Tabla 5.](#page-41-0)

| <b>Uso</b>                                  | Tratamiento     |            | Pretratamiento                      |  |
|---------------------------------------------|-----------------|------------|-------------------------------------|--|
| Radioisótopo                                | 90 <sub>V</sub> |            | $99m$ TC                            |  |
| Emisividad $\beta$ (MeV)                    | 2,27 (100%)     |            |                                     |  |
| Emisividad $\gamma$ (keV)                   |                 |            | 141 (89%)                           |  |
| Tiempo de semidesintegración $^{10}$<br>(h) | 64,1            |            | 6,02                                |  |
| Material de la matriz                       | Resina          | Vidrio     | Macroagregados de<br>albúmina (MAA) |  |
| Localización del radioisótopo               | Superficie      | Volumen    | Superficie                          |  |
| Densidad (g/ml)                             | 1,6             | 3,2        | 1,1                                 |  |
| Diámetro medio [rango] (mm)                 | 32,5 [20-60]    | 25 [20-30] | 15 [10-90]                          |  |
| Número de partículas (millones)             | 40-80           | $1 - 5$    | 0,15                                |  |
| Actividad por partícula (Bq)                | 50              | 2500       |                                     |  |
| Dosis media (GBq)                           | 1,5             | 5          | 0,148                               |  |
| Vida útil                                   | 24 h            | 12 días    | 6 h                                 |  |

<span id="page-41-0"></span>*Tabla 5: Comparativa de parámetros de microesferas para el tratamiento y el pretratamiento de RE. Datos obtenidos de [53], [54], [55], [22].*

Dada la baja penetración del ytrio en tejidos corporales (media de 2,5mm), después del tratamiento el paciente no tiene por qué ser aislado ni es necesario tomar medidas especiales porque este pudiera irradiar a otras personas [22]. Además, como la radiación solo afecta al tejido a pocos milímetros de las microesferas, si llegan correctamente al tumor deberían destruir solo el tejido tumoral y afectar muy poco al parénquima sano alrededor.

Este tratamiento lo reciben pacientes en estadio B generalmente, y no es habitual que se utilice únicamente este tratamiento en un paciente [19], sino que se aplica conjuntamente con otro (muchas veces, Sorafenib en pacientes en estadio avanzado).

<sup>&</sup>lt;sup>10</sup> Referido al tiempo de semidesintegración físico, no al efectivo. En el caso del <sup>90</sup>Y ambos son iguales porque las microesferas no son biodegradables. En el caso de <sup>99m</sup>Tc MAA, el tiempo efectivo es menor.

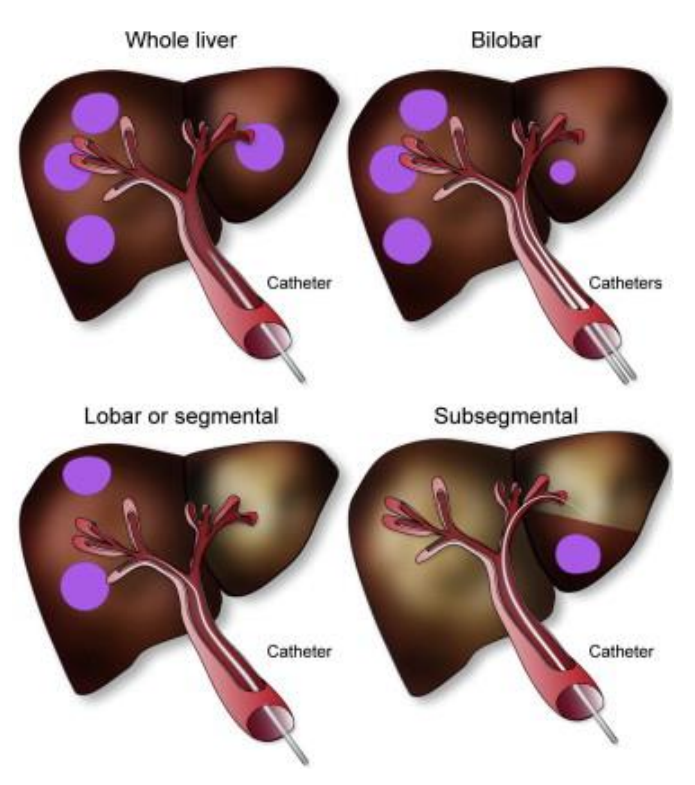

*Figura 19: Distintas posiciones posibles del catéter dependiendo de la ubicación de carga tumoral. Recuperado de [56].*

Debido a que la inyección de partículas no se realiza directamente en el tumor, hace falta asegurar una buena focalización para que el tratamiento sea efectivo y el daño a tejido sano sea mínimo. Con este propósito se realizan pruebas y distintas fases de evaluación y preparación, siguiendo el procedimiento que se indica en la [Figura 20.](#page-43-0)

- En la arteriografía se identifica la anatomía arterial del hígado del paciente y posible vascularización colateral hepática. Si se da el caso, hay que evitar que las microesferas puedan llegar a otros órganos extrahepáticos. Para ello o para hacer llegar las microesferas a la totalidad del volumen tumoral desde una única rama arterial, se puede realizar una redistribución del flujo arterial hepático colocando coils que ocluyan las ramas intra- o extrahepáticas que puedan dar problemas porque pueda causar problemas por alcanzar zonas fuera del hígado, grandes zonas de hígado sano o problemas de reflujo por vías accesorias. En este momento se valora también la colocación del catéter para
- Posteriormente se realiza una gammagrafía invectando <sup>99m</sup>Tc-macroagregados de albúmina ( $99m$ Tc MAA). Con esto se puede simular el tratamiento con partículas de  $90Y$ antes de realizarlo. Durante la arteriografía procede a la inyección de <sup>99m</sup>Tc MAA, posicionando el catéter en el lugar donde se ha decidido que se llevará a cabo el tratamiento. Como ambas partículas tienen un tamaño similar, el comportamiento es parecido<sup>11</sup> y se puede obtener una idea de la distribución de partículas y es útil también para la estimación dosimétrica. Después, antes de que transcurran dos horas desde la inyección se obtiene una gammagrafía y un SPECT/TAC. Esto da lugar a: "cuantificar el

 $11$  Esto es algo que todavía se debate, pero los resultados son favorables y hay estudios que respaldan la validez de esta práctica, como las simulaciones numéricas llevadas a cabo por Aramburu *et al*. [63]

shunt hepatopulmonar, detectar comunicaciones arteriales extrahepáticas no identificadas en la arteriografía hepática, valorar la perfusión del volumen hepático a tratar (target) y calcular el índice tumor/no tumor" [22].

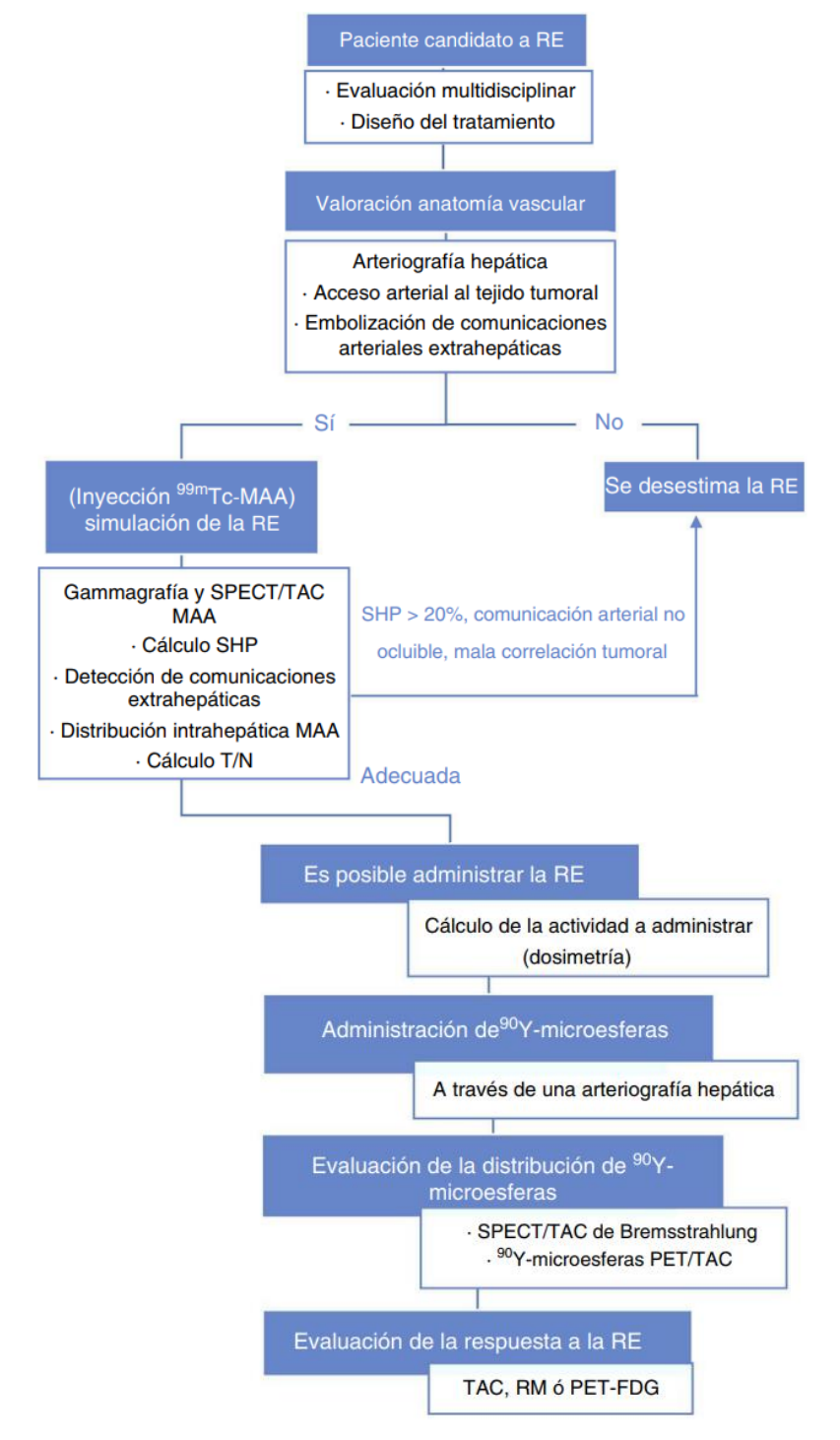

<span id="page-43-0"></span>*Figura 20: Pasos generales para la realización de un tratamiento de RE para cáncer hepático. Recuperado de [22].*

# 2.4. Simulaciones CFD como herramienta para RE

Recientemente se estudia también este tratamiento desde un punto de vista ingenieril. Mediante el uso de simulaciones de *Computer Fluid Dynamics* (CFD) y *Computer Fluid-Particle Dynamics* (CF-PD) se puede analizar la distribución de las partículas durante el tratamiento.

Si se definen correctamente la geometría, las ecuaciones de los fenómenos físicos presentes y las condiciones de contorno, es un modelo muy fiable [57] cuyos resultados pueden ayudar para decidir la posición del catéter para el tratamiento o la dosis a administrar.

Son cada vez más los estudios sobre distintos aspectos del tratamiento y su influencia en el éxito de este (si las partículas alcanzan la zona tumoral o se dirigen a parénquima sano). Entre otros parámetros, estudios de Aramburu *et al.* [58] analizan la influencia de variables como (de más a menos importante con tres, dos o un asterisco):

- Características de inyección:
	- tamaño, densidad y cantidad de partículas (\*)
	- $\blacksquare$  velocidad de inyección (\*\*)
	- momento de inyección (\*\*)
- Características del flujo sanguíneo arterial:
	- estado del hígado (\*\*\*)
	- geometría de arteria hepática (\*\*\*)
- Características de colocación del catéter:
	- posición en la arteria del catéter (distancia a bifurcación) (\*\*\*)
	- posición longitudinal de la punta (\*\*)
	- **•** posición radial de la punta  $(**)$
	- dirección distal del catéter (\*)
	- **•** presencia de punta expandible  $(**)$

Se pueden encontrar simulaciones en estacionario o en transitorio. Uno de los primeros análisis de transporte de microesferas de <sup>90</sup>Y fue realizada por Kennedy *et al*. [59], y se impuso un campo de velocidades en estado estacionario en una geometría de arteria hepática representativa [60].

Dado que el flujo sanguíneo no tiene velocidad constante, sino que tiene pulsatilidad, una aproximación por estado transitorio parece más adecuada. Estudios como el de Basciano *et al.* [61] fueron los primeros en analizar los parámetros que afectan al éxito del tratamiento en estado transitorio [60]. Aplicando la pulsatilidad del flujo sanguíneo al perfil de velocidad en la entrada, analizaron la influencia de las condiciones espaciotemporales de la inyección de partículas. Por ejemplo, se observó que durante la fase de aceleración del pulso arterial, cuando las fuerzas inerciales son mayores, las trayectorias están más definidas con independencia del tipo de partículas empleadas (SIR-Spheres® o TheraSpheres®).

# 3. Obtención de datos médicos

Se explicará brevemente en este apartado alguno de los pasos relevantes que han sido necesarios para la obtención de los datos en los que se apoye el estudio.

## 3.1. Pacientes

Se ha trabajado con el caso concreto de un paciente sometido a un tratamiento de radioembolización en la Clínica Universidad de Navarra, por lo que el estudio realizado será de la arteria hepática específica del paciente (no de bibliografía). No se incluirá información que pueda relacionarse con el paciente y los datos relevantes para este estudio se presentarán manteniendo la privacidad y protección de datos personales.

Al paciente se le realizaron las pruebas de diagnóstico y evaluación procedentes. Al realizar la valoración de la anatomía vascular, se hizo un angioTAC y se embolizaron las comunicaciones extrahepáticas con *coils*. Posteriormente, se hizo la simulación de la RE con una inyección de 99mTc MAA y posterior gammagrafía para evaluar los resultados. Finalmente, se le administró el tratamiento de RE al paciente y se obtuvo un PET para determinar la actividad en el hígado.

Para el tratamiento, se realizaron tres inyecciones: en la AHD (arteria hepática derecha), y subsegmentarias II y III. La actividad inyectada en cada caso fue según se indica en la [Tabla 6.](#page-46-0)

<span id="page-46-0"></span>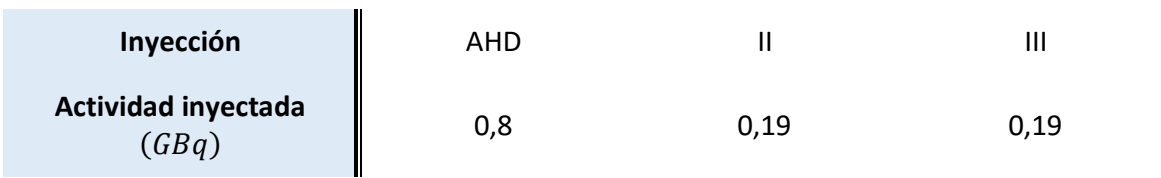

*Tabla 6: Actividad inyectada en cada inyección.*

# 3.2. MeVis

La arteria hepática del paciente es de tipo I según la clasificación de Michel. El MeVis realizado al paciente utiliza los datos aportados por el angioTAC para construir un modelo 3D del hígado con sus arterias y venas hasta el nivel que la resolución del angioTAC lo permite. Con esto proveen también de los territorios del hígado. Es de especial interés para este estudio la geometría de la arteria hepática (HA) y los territorios que esta delimita (aquellas zonas que son regadas por cada arteria segmentaria). En la [Figura 21A](#page-47-0) se pueden observar los distintos territorios del hígado según la HA y localización de tumores y en la [Figura 21B](#page-47-0) la HA aislada.

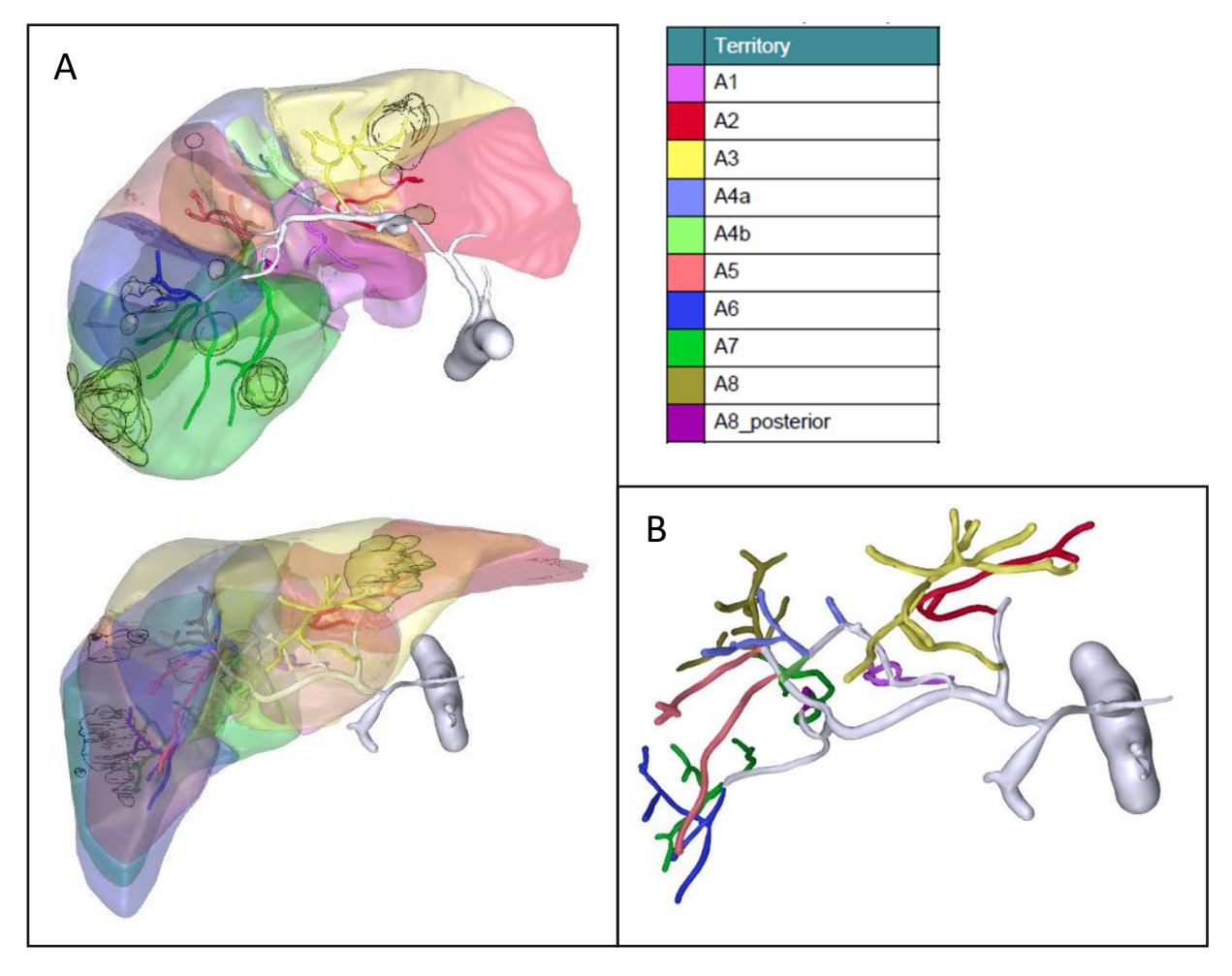

<span id="page-47-0"></span>*Figura 21: HA y sus territorios y localización de los nódulos (A) en vista axial (arriba) y coronal (abajo) y HA aislada (B). Código de colores arriba a la derecha.*

# 3.3. Valores de perfusión

Los valores de perfusión<sup>12</sup> fueron medidos para el tejido sano y el tejido tumoral de cada una de las tres zonas a las que se llega con cada inyección. Estos valores se resumen en la [Tabla 7](#page-47-1) y se expresan por cada 100 ml de tejido.

<span id="page-47-1"></span>*Tabla 7: Valores de perfusión del paciente. Puede observarse que la perfusión a tejido tumoral es entre 10 y 13 veces mayor que en tejido sano. Datos proporcionados por médicos de la CUN.*

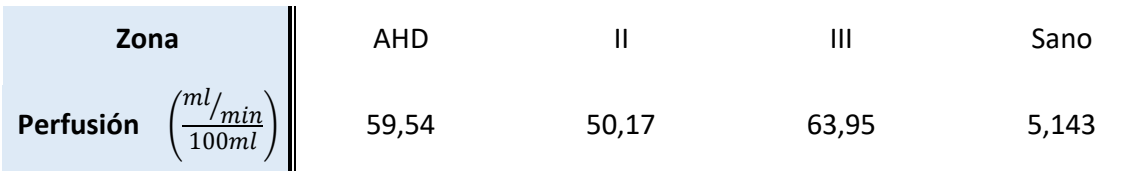

<sup>&</sup>lt;sup>12</sup> "Aporte o circulación sanguínea, bien sea natural o artificial, a un órgano, tejido o territorio. || Administración intravascular continua de un fármaco o una sustancia."

# 3.4. Velocidad de inyección

La velocidad a la que fue administrado el tratamiento para cada inyección se ha determinado mediante los vídeos de las inyecciones proporcionados por los médicos de la CUN. En estos se veía la jeringuilla desde que comenzaba la inyección hasta que se vaciaba el contenido. Los tiempos obtenidos se presentan en la [Tabla 8.](#page-48-0)

*Tabla 8: Tiempos de inyección.*

<span id="page-48-0"></span>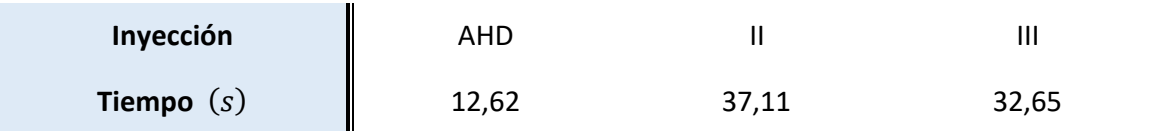

En todos los casos la jeringuilla empleada tenía un diámetro ( $D_{ier}$ ) de 10 mm y se rellenó hasta una longitud ( $L_{\text{ier}}$ ) de 63,5 mm, con lo que el volumen inyectado ( $\Delta V$ ) fue de 5,0 ml.

Suponiendo velocidad constante en la inyección (el médico lo inyectaba de manera estable), el caudal  $(q)$  será constante en el tiempo durante la inyección y será el resultado de dividir el volumen por el tiempo de inyección ( $\Delta t$ ).

$$
q = \frac{\Delta V}{\Delta t} \tag{1}
$$

La velocidad media en el catéter ( $v$ ) será, por lo tanto, la división de dicho caudal entre el área transversal del interior del catéter.

$$
v = \frac{q}{A} = \frac{L_{jer} \cdot D_{jer}^2}{\Delta t \cdot D_{cat}^2}
$$
 (2)

donde el diámetro del catéter ( $D_{\text{per}}$ ) es el correspondiente al diámetro interior del catéter en la entrada al dominio (aproximadamente a 75 mm de la punta). En la zona próxima a la punta se puede considerar una sección constante de 0,5 mm (0,021 pulgadas).

<span id="page-48-1"></span>Por lo tanto, la velocidad media de cada inyección será la expresada en la [Tabla 9.](#page-48-1)

*Tabla 9: Valores de velocidad media de inyección y caudal volumétrico.*

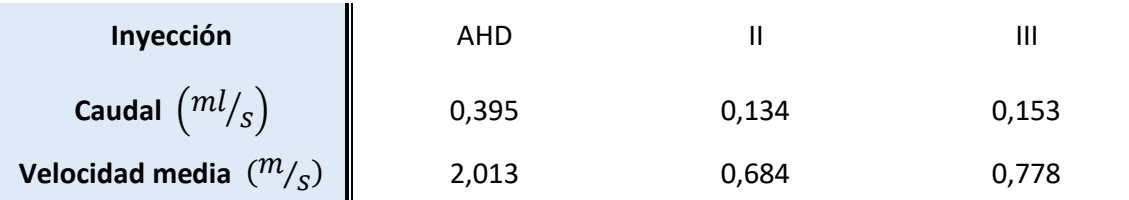

# 3.5. Posición longitudinal del catéter en la arteria

El catéter<sup>13</sup> empleado para la intervención fue un catéter Direxion™ Transend™-14 System de la compañía Boston Scientific. La posición de este dentro de la arteria se ha determinado

 $13$  Las especificaciones del catéter se detallan en el apartad[o 4.1.2.](#page-69-0)

mediante la ayuda del médico encargado de la intervención y con base en las imágenes médicas de la [Figura 22.](#page-49-0)

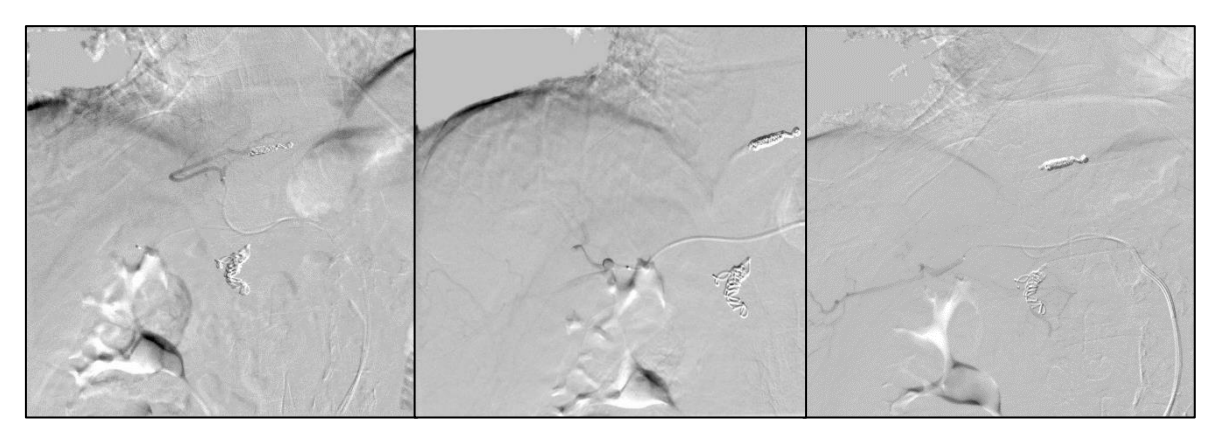

*Figura 22: Imágenes de la angiografía, se pueden apreciar los catéteres.*

<span id="page-49-0"></span>En una vista de la arteria hepática, objeto de estudio, las posiciones del catéter son las indicadas en la [Figura 23.](#page-49-1)

<span id="page-49-1"></span>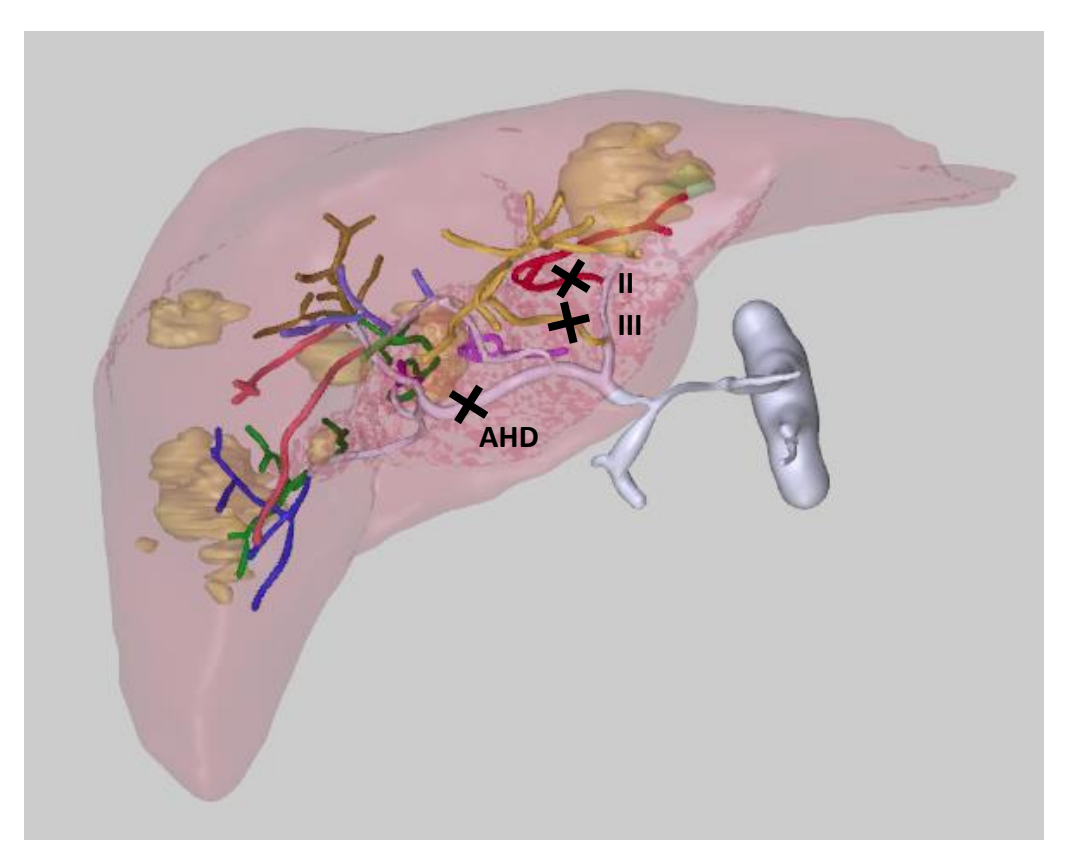

*Figura 23: Ubicación de la punta del catéter durante el tratamiento, indicada mediante una cruz negra para cada inyección. Vista coronal.*

Si bien influyen en el resultado de la simulación numérica, la orientación de la punta y la posición radial dentro de las secciones indicadas en la [Figura 23](#page-49-1) no son conocidas ya que en la imagen no se pueden distinguir y durante el tratamiento no es un parámetro que se pueda manipular a conciencia<sup>14</sup>.

### 3.6. Distribución del volumen tumoral

Los valores de volumen de tejido sano y tumoral por cada segmento se han tomado desde el MeVis. Los valores de volumen total (tejido sano y tumoral indistintamente) por segmento y el total de tejido tumoral en el hígado los proporciona directamente la aplicación. Sin embargo, es necesario conocer el valor de volumen de tejido sano y tumoral por separado en cada segmento para poder construir el escenario de cáncer (apartado [4.3.2\)](#page-81-0).

<span id="page-50-1"></span>

|                |  |  |  |  | <b>Volumen</b> 62 128 181 73 11 124 169 373 199 5           | 1325 |
|----------------|--|--|--|--|-------------------------------------------------------------|------|
| Volumen $(\%)$ |  |  |  |  | $\parallel$ 4,7 9,7 13,6 5,5 < 1,0 9,4 12,8 28,2 15,0 < 1,0 | 100  |

*Tabla 10: Distribución de volumen de hígado (sano o no) por segmento en el MeVis.*

*Tabla 11: Distribución de volumen de hígado por su estado en el MeVis.*

<span id="page-50-0"></span>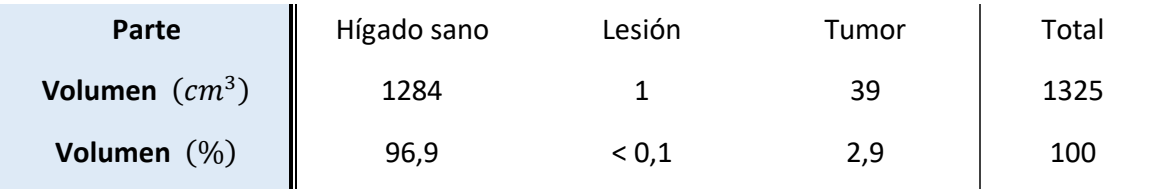

Dado que la distribución de volumen por segmento es necesaria para el escenario de cáncer, se establece un procedimiento para determinarlo. Se obtienen 96 cortes del hígado en el MeVis. En este caso la vista elegida sobre la que realizar los cortes es la vista craneal. Estos cortes se configuran de forma que únicamente se muestren los límites de las regiones de la geometría (distintos segmentos o tumores) que intersecan con el plano de corte. Estos 96 planos de corte están posicionados de forma paralela y a una misma distancia entre ellos, siendo los planos paralelos a la imagen obtenida (ver [Figura 24\)](#page-51-0).

<sup>&</sup>lt;sup>14</sup> Aunque se está avanzando hacia un catéter que también pueda regular estos parámetros, un Smart Micro-Catheter [60].

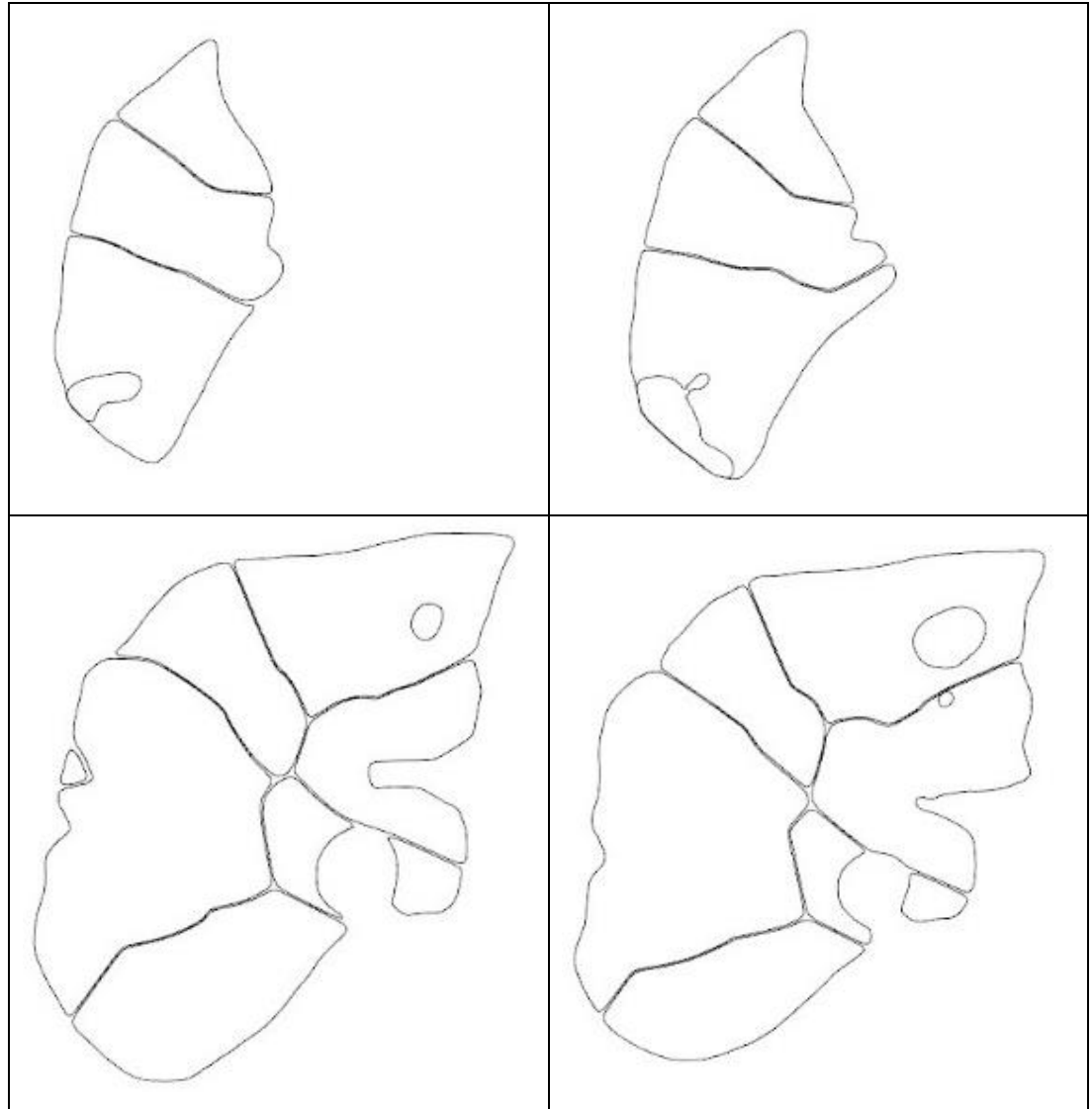

*Figura 24: Varios cortes según la vista craneal.*

<span id="page-51-0"></span>Mediante un *script* de MATLAB se detecta el área dentro de cada zona limitada por las líneas en negro y se imprime la imagen con el valor de dicha área, expresada en número de píxeles, en su centro geométrico (marcados con una cruz y el valor a su derecha). En la [Figura 25](#page-52-0) se muestran las imágenes de la [Figura 24](#page-51-0) habiendo sido procesadas con el *script* de MATLAB.

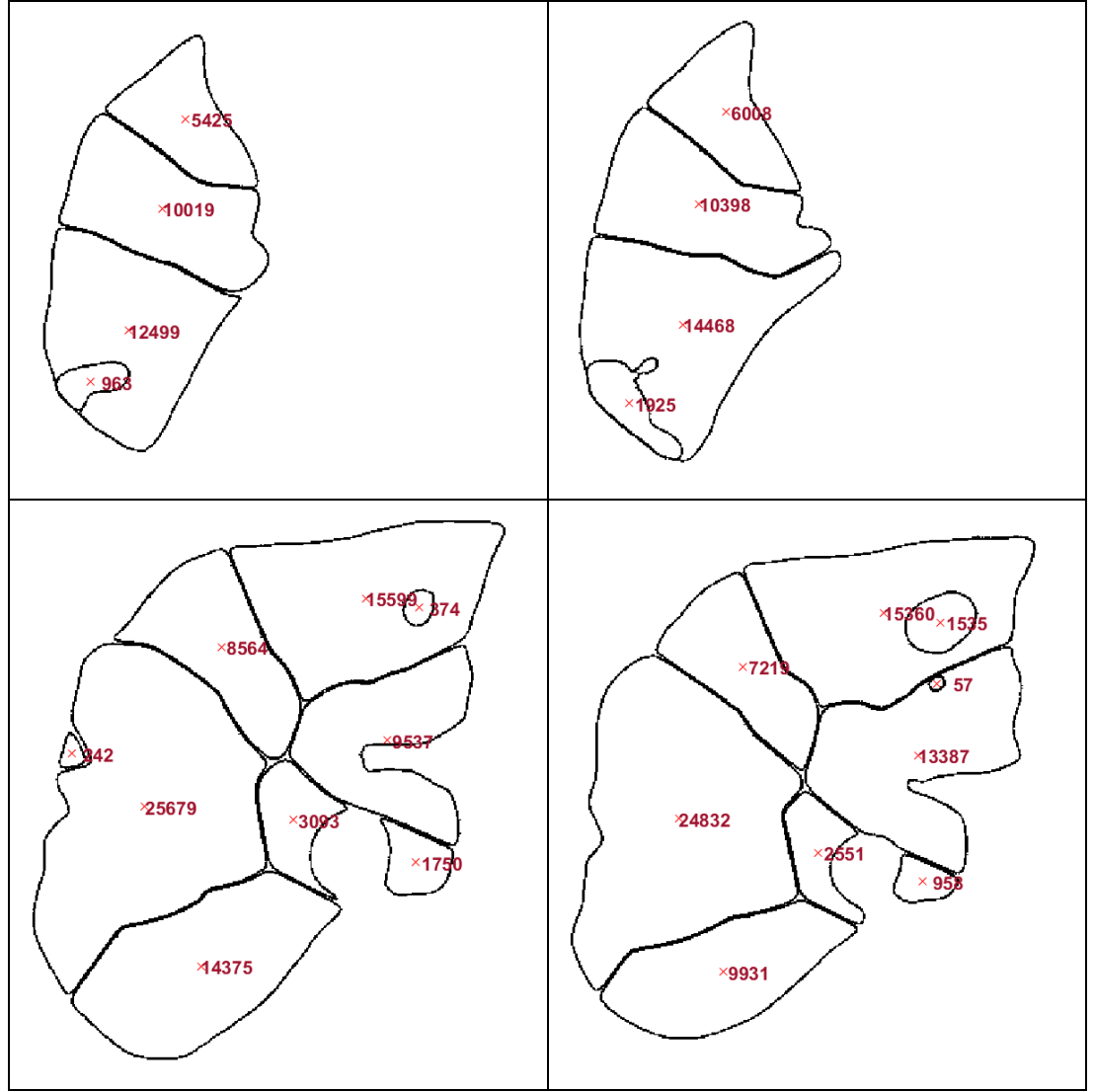

<span id="page-52-0"></span>*Figura 25: Imágenes de l[a Figura 24](#page-51-0) procesadas con el script de MATLAB. Área se cada región (corte) expresada en número de píxeles (px) en el centro de cada región.*

Posteriormente, se construye una tabla donde se asigna una fila por corte realizado y se divide en tantas filas como segmentos haya (en MeVis 10 en total, de I a VIIIposterior). Se imputa después el valor del área tumoral que exista en cada región, y para comprobar que se esté asignando correctamente se dispone del corte original en MeVis (donde se puede visualizar en color).

Una vez completada la tabla para todos los cortes, se suman por columnas y se equipara la distribución relativa de áreas con la de volumen tumoral.

Esto es posible hacerlo si el número de cortes es lo suficientemente alto. Como se muestra en l[a Figura 26,](#page-53-0) el volumen discretizado por cortes será más parecido al original según aumenta el número de cortes.

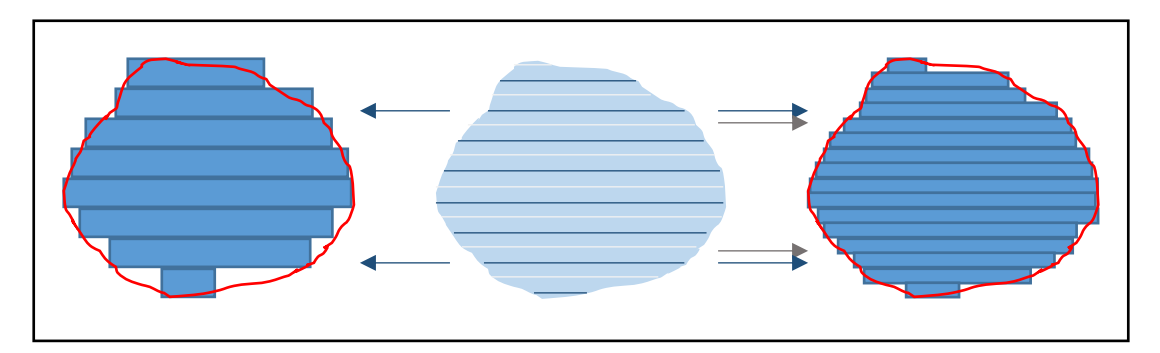

<span id="page-53-0"></span>*Figura 26: Representación de la tendencia del volumen discretizado por cortes al volumen original. Vista lateral del volumen. A la derecha, volumen discretizado con el doble de cortes que a la izquierda.*

El método se basa en que la distribución de áreas tenderá a la distribución de volúmenes según aumenta el número de cortes. Dado que los cortes están hechos a la misma distancia, no es necesario ponderar las áreas con distintos pesos y la distribución de los volúmenes se podrá aproximar directamente mediante la suma de las áreas. En un caso general con  $n + 1$  cortes (donde el corte  $n + 1$  no presenta área de hígado), se puede denominar la distancia entre los planos de corte  $i$  e  $i + 1$  como  $h_i$ . Entonces, el volumen de la estructura  $k$  estudiada con este método ( $V_k$ ) será como se expresa en la ecuación [\(3\):](#page-53-1)

<span id="page-53-2"></span><span id="page-53-1"></span>
$$
V_k = \sum_{i=1}^n h_i \cdot A_{k,i} \tag{3}
$$

Si se toman cortes a la misma distancia, se tiene que:

<span id="page-53-3"></span>
$$
h_i = h \quad \forall i = 1, \dots, n \tag{4}
$$

Por lo tanto, el volumen será el siguiente:

$$
V_k = \sum_{i=1}^n h \cdot A_{k,i} = h \cdot \sum_{i=1}^n A_{k,i}
$$
 (5)

La distribución de volúmenes de forma relativa será la división del volumen de la estructura  $k$ dividido por la suma de todas las estructuras evaluadas.

$$
\frac{V_k}{V} = \frac{V_k}{\sum_{j=1}^N V_j} = \frac{\sum_{i=1}^n h_i \cdot A_{k,i}}{\sum_{j=1}^N \sum_{i=1}^n h_i \cdot A_{j,i}}\tag{6}
$$

Debido a la ecuación [\(4\)](#page-53-2) y consecuencia en [\(5\),](#page-53-3) esto se puede simplificar, evitando ponderar cada área de forma distinta y obteniendo la siguiente fórmula para el valor relativo de volumen para la estructura  $k$ :

$$
\frac{V_k}{V} = \frac{\sum_{i=1}^n h \cdot A_{k,i}}{\sum_{j=1}^N \sum_{i=1}^n h \cdot A_{j,i}} = \frac{h \cdot \sum_{i=1}^n A_{k,i}}{h \cdot \sum_{j=1}^N \sum_{i=1}^n A_{j,i}} = \frac{\sum_{i=1}^n A_{k,i}}{\sum_{j=1}^N \sum_{i=1}^n A_{j,i}} \tag{7}
$$

Es decir, el volumen relativo de una estructura será igual al valor relativo de la suma de las áreas de dicha estructura en todos los cortes.

Es de interés trabajar con estos valores relativos ya que los segmentos en el MeVis no están definidos de tal manera que ocupen todo el volumen del hígado, sino que existe cierta separación entre segmentos. Por lo tanto, para no perder el área de estos bordes (y el que pueda introducir el grosor de la línea con la que se separan las regiones), estos se reparten de forma proporcional, manteniendo el volumen total, que es conocido y por tanto no tiene por qué calcularse nuevamente mediante este procedimiento (de este modo no se añadirá posible error a esta medición).

Así, con 96 cortes al hígado se obtienen los resultados de distribución de volumen tumoral por segmentos que se muestran en la [Tabla 12](#page-54-0) (tabla completa en el [Anexo I\)](#page-108-0).

<span id="page-54-0"></span>*Tabla 12: Distribución de volumen tumoral por segmento. Volumen total tumoral obtenido del MeVis (ve[r Tabla 11\)](#page-50-0).*

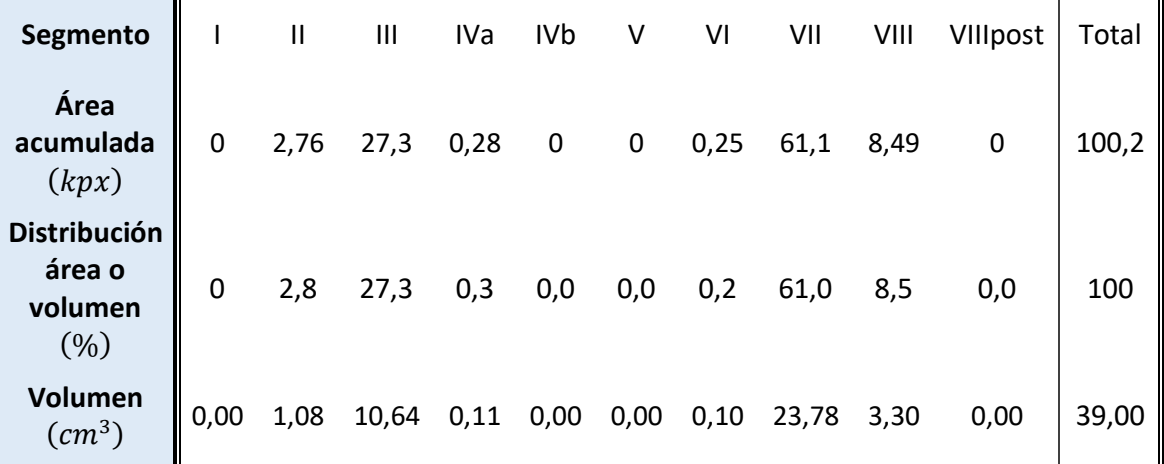

Para evaluar la precisión del método con este número de cortes, se han realizado dos pruebas: la [aplicación del método a una distribución conocida](#page-54-1) y la [convergencia de la solución.](#page-55-0)

### <span id="page-54-1"></span>3.6.1. Aplicación del método a una distribución conocida

Para evaluar si el método produce unos resultados con un error asumible, se utiliza el método en estructuras cuya distribución de volumen sea conocido. En este caso, se han estudiado los segmentos II y III. Como se puede observar en la [Tabla 13,](#page-54-2) el método ofrece muy buenos resultados para estos dos segmentos, existiendo únicamente una diferencia de 0,3 puntos porcentuales entre la distribución de volumen obtenida mediante este método y la original (MeVis).

<span id="page-54-2"></span>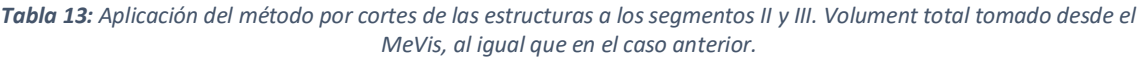

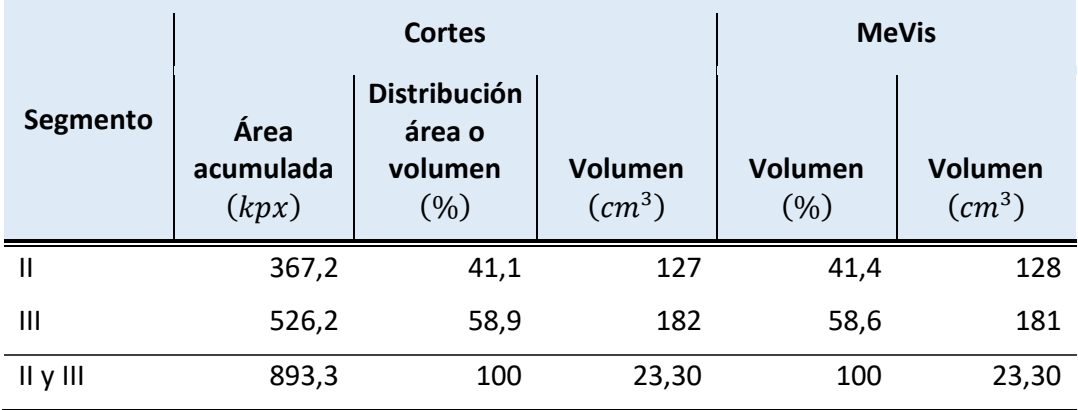

Como limitación de esta comprobación se puede mencionar que las estructuras evaluadas en ambos casos son distintas. En este caso, al ser los segmentos más grandes que los nódulos, el mismo número de cortes estaría dividiendo los segmentos en más trozos que los nódulos y por tanto la comparación de ambos podría no ser representativa. Esto podría evitarse tomando por ejemplo un número de cortes proporcional. En caso de dividirlo en 24 cortes (cuarta parte), la distribución porcentual de volumen de los segmentos II y III según este método sería de 41% y 59%, respectivamente; por lo que se observa que igualmente son muy buenos resultados.

### <span id="page-55-0"></span>3.6.2. Convergencia de la solución

Para comprobar si la solución está suficientemente convergida, se evalúa la distribución de volúmenes con cortes al doble de distancia y a cuatro veces la distancia para la que se habían realizado. Se obtienen así tres casos: distribución con 24 (grueso), 48 (medio) y 96 (fino) cortes al hígado. En la [Figura 27](#page-55-1) se observa que esta distribución es muy parecida en los tres casos y prácticamente idéntica (estable) para las distancias de corte media y fina. Por lo tanto, se puede concluir que la solución está convergida, es decir, reducir la distancia entre los planos de corte no afectará a la distribución de volumen tumoral. De hecho, el valor medio (48 cortes) se podría utilizar en lugar del fino.

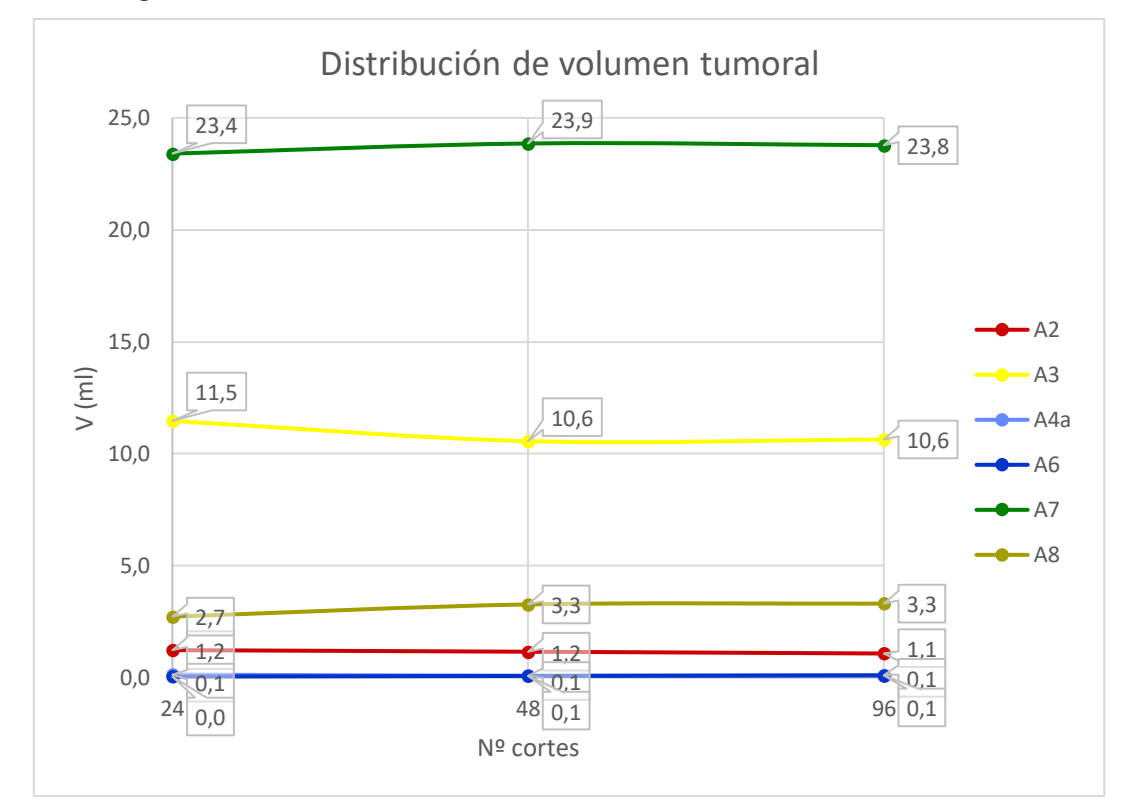

<span id="page-55-1"></span>*Figura 27: Convergencia de la distribución de volumen tumoral, expresada en ml. Escala logarítmica de base 2 en el eje de abscisas. Los segmentos I, IVb, V y VIIIposterior no presentan volumen tumoral, por lo que se excluyen del gráfico.*

### 3.7. Distribución de la actividad

Para evaluar la distribución real de las partículas de <sup>90</sup>Y durante el tratamiento de RE en el paciente, se ha empleado el software PLANET® Dose de DOSIsoft. Este programa permite definir áreas en los distintos cortes del angioTAC (angiografía por tomografía computarizada), y construye, interpolándolas, estructuras en 3D de las partes definidas del hígado. Además, se

fusionan primero las imágenes del angioTAC con el PET, de modo que las estructuras creadas en una imagen médica se pueden compartir o exportar a la otra (propagar).

Una vez cargado el caso del paciente, el procedimiento para la evaluación de la actividad es el siguiente:

- 1. Fusión del angioTAC con el PET
- 2. Creación de las distintas estructuras a evaluar en el angioTAC
- 3. Propagación de estructuras al PET y evaluación de resultados obtenidos

### 3.7.1. Fusión de angioTAC y PET

Después de seleccionar el hígado (ver [Figura 28\)](#page-56-0), las imágenes se posicionan una sobre otra, de modo que el hígado queda en la misma posición en ambas (ver [Figura 29\)](#page-56-1). Es importante corregir manualmente la posición y orientación ya que para que los volúmenes que encierren las estructuras sean los mismos en ambos casos, el sistema de referencia debe coincidir.

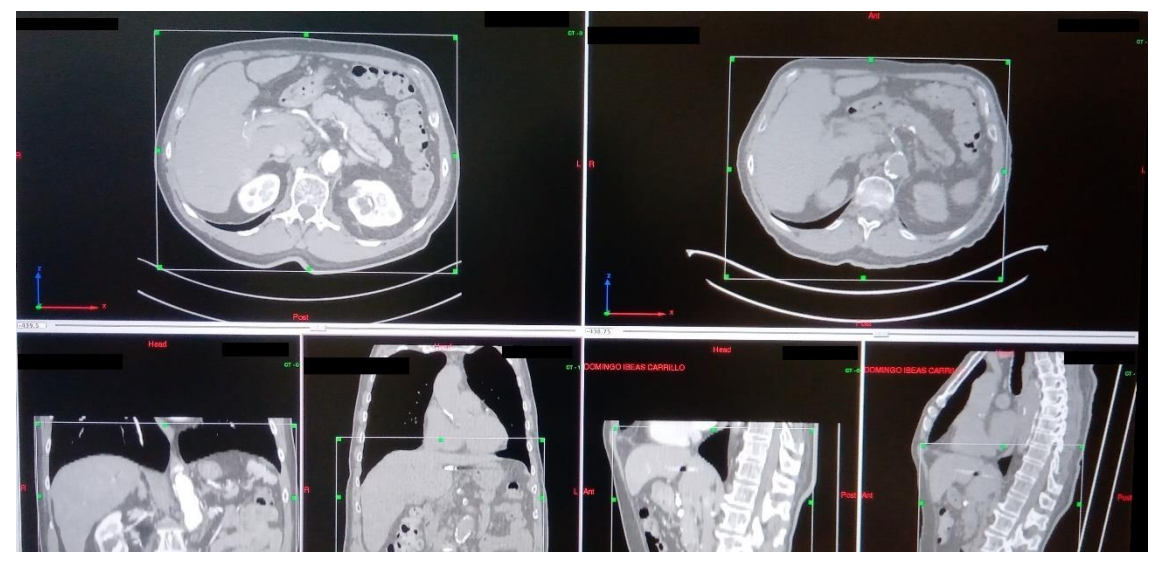

*Figura 28: Selección del hígado en AngioTAC y PET.*

<span id="page-56-1"></span><span id="page-56-0"></span>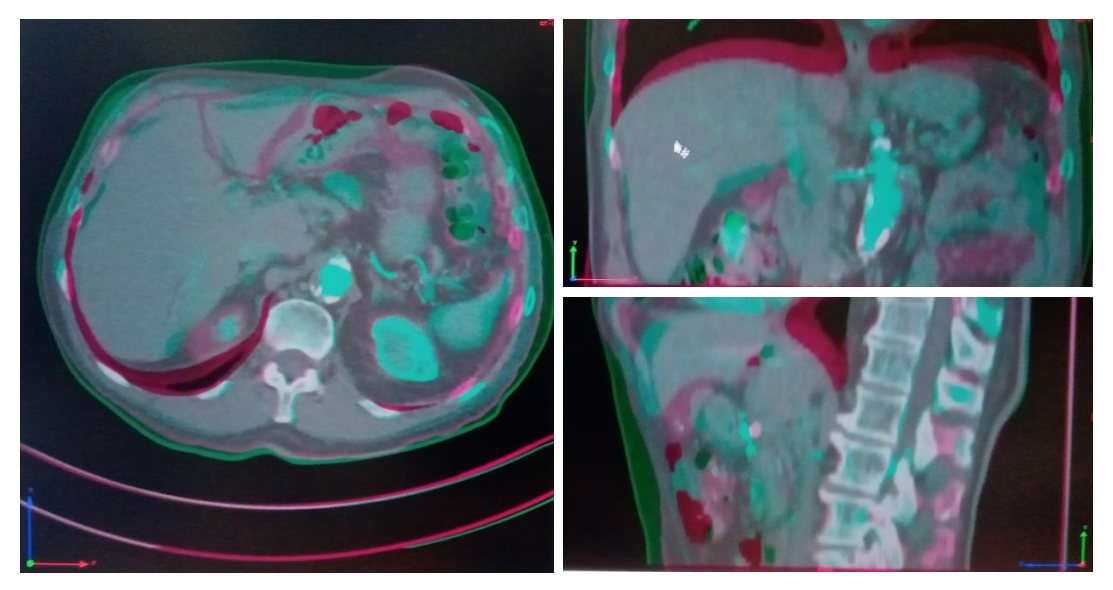

*Figura 29: Fusión de AngioTAC y PET.*

### 3.7.2. Creación de estructuras y resultados

En los distintos cortes del angioTAC se dibujan a mano alzada las estructuras deseadas. El programa permite seleccionar únicamente los tejidos dentro de un rango de densidades seleccionado, por lo que puede evitarse seleccionar partes con baja densidad (ej.: grasa) o densidad alta (ej.: huesos, artefacto, etc.). En este caso, se desean separar distintas regiones del hígado: dividir el hígado por segmentos e identificar los nódulos que en él se encuentren.

Tradicionalmente, dado que la resolución del angioTAC no es la suficiente como para discernir las arterias (son demasiado pequeñas), se utilizan las venas para diferenciar los segmentos del hígado. Las regiones que separan las venas se utilizan como aproximación y por tanto no se corresponden exactamente con los segmentos que riegan las distintas terminaciones de la arteria hepática. Además, estos segmentos serán distintos para cada paciente, ya que estos dependerán de la geometría de su artería hepática.

Primeramente, los médicos especialistas delimitaron los segmentos del angioTAC con la información que de este se podía extraer, por lo que se crearon las estructuras según las venas aquí visibles y el conocimiento de la anatomía del hígado en caso general.

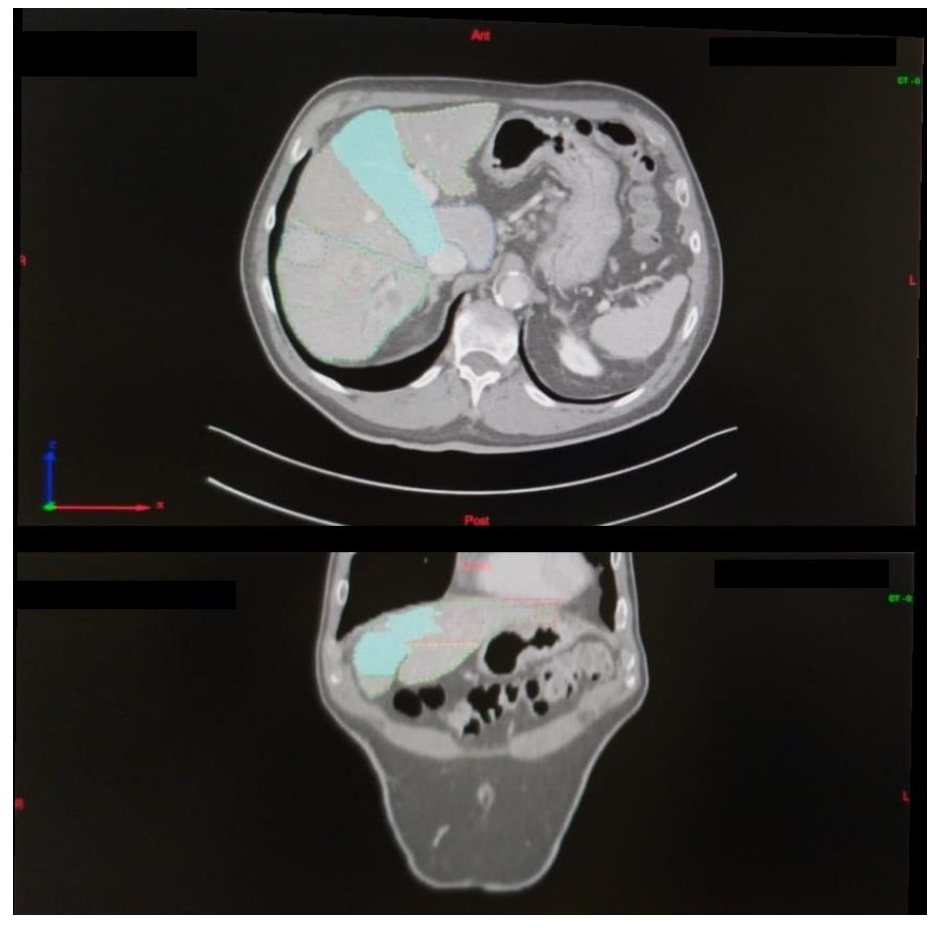

*Figura 30: Selección del segmento IVa en un corte.*

Al comparar los volúmenes de las estructuras obtenidas[\(Tabla 14\)](#page-58-0) con los volúmenes definidos por el MeVis [\(Tabla 10\)](#page-50-1), se encontraron altas variaciones en estos valores, por lo que las regiones delimitadas en ambos casos (AngioTAC y MeVis) resultaron ser necesariamente muy distintas<sup>15</sup>.

También es destacable que las regiones delimitadas en este caso eran formas mucho más regulares que las del MeVis, que se guía por las zonas de hígado que riega la arteria hepática y es específica del paciente, con una forma irregular. Aunque para definir segmentos mediante angioTAC y hacer resecciones se sigan estos pasos ya que hacerlo de otra forma no resulta posible, la realidad es que los segmentos de cada paciente según la arteria hepática (de estudio en este proyecto) son distintas para cada paciente y distintas a las regiones delimitadas de esta forma (por la fase venosa).

Además, esto es algo que concuerda con la experiencia de los médicos al inyectar contraste en la arteria hepática, ya que las regiones que se iluminan en estas pruebas son habitualmente muy diferentes de las que podrían esperarse evaluando el angioTAC con la fase venosa.

Por lo tanto, se concluyó que los resultados obtenidos para dichas estructuras no serían representativos para el proyecto, ya que un segmento cualquiera de estos no sería comparable a un segmento del MeVis (se referirían a regiones distintas del hígado).

| Segmento |          | <b>Volumen</b> | <b>Actividad</b> |       |  |
|----------|----------|----------------|------------------|-------|--|
|          | $(cm^3)$ | (% )           | (MBq)            | (%)   |  |
|          | 60,91    | 4,1%           | 12,26            | 1,5%  |  |
| Ш        | 256,5    | 17,3%          | 173,05           | 21,0% |  |
| Ш        | 65,53    | 4,4%           | 35,46            | 4,3%  |  |
| IVa      | 176,04   | 11,9%          | 48,67            | 5,9%  |  |
| IVb      | 15,29    | 1,0%           | 2,63             | 0,3%  |  |
| v        | 133,28   | 9,0%           | 70,31            | 8,5%  |  |
| ٧I       | 219,08   | 14,8%          | 137,38           | 16,7% |  |
| VII      | 311,25   | 21,0%          | 239,26           | 29,1% |  |
| VIII     | 244,46   | 16,5%          | 103,86           | 12,6% |  |
| Total    | 1482,34  | 100%           | 822,87           | 100%  |  |

<span id="page-58-0"></span>*Tabla 14: Volumen y actividad en cada segmento según estudio en PLANET® Dose en un primer intento.*

En un segundo intento, se compararon las imágenes del angioTAC y los cortes del hígado obtenidos en MeVis, tratando de reproducir las estructuras del MeVis en el angioTAC. Se fueron comparando los cortes del angioTAC plano por plano con los del MeVis y dibujando en los primeros a mano alzada la forma de cada intersección del segmento con el plano de corte.

<sup>&</sup>lt;sup>15</sup> Aunque para que sean regiones similares no es suficiente con que sus volúmenes sean parecidos, sí es condición necesaria.

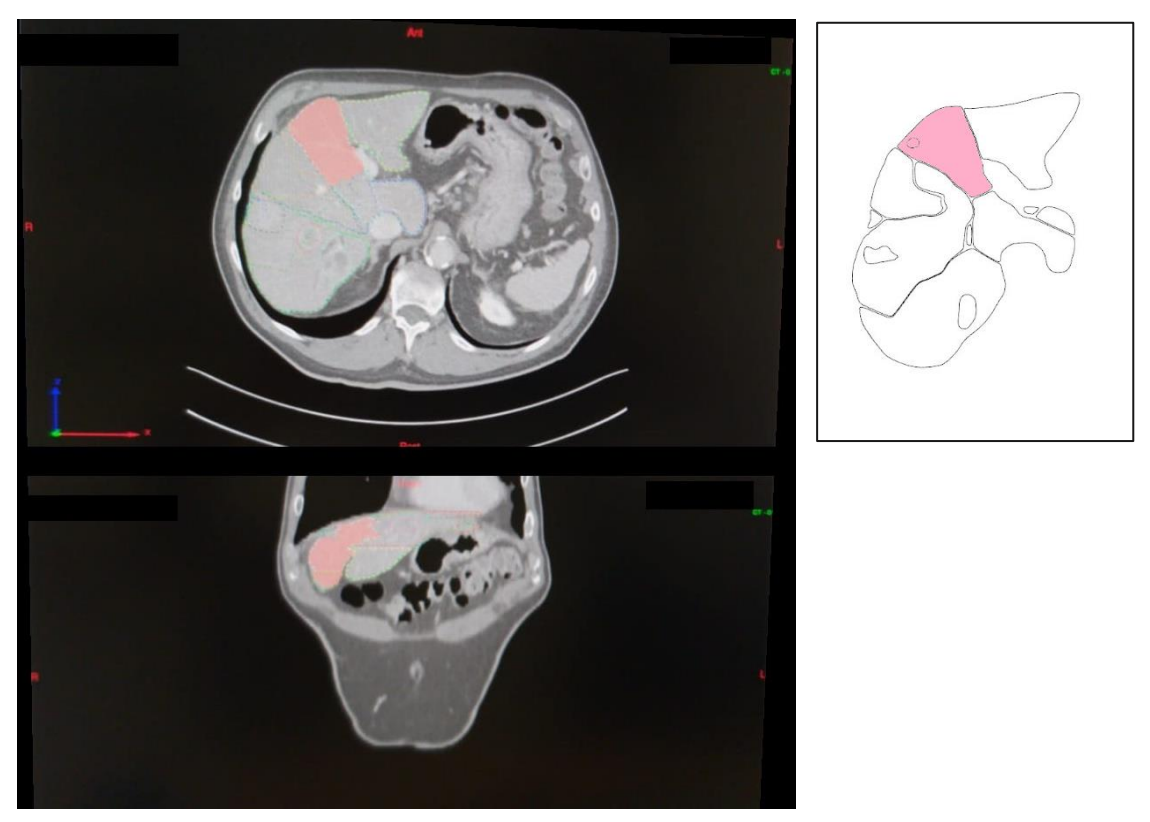

*Figura 31: Selección del segmento IVa en un corte, y referencia del MeVis a su derecha.*

Las estructuras obtenidas reproducen mejor los segmentos del MeVis tanto cuantitativamente (volumen) como cualitativamente (forma de los cortes), pero aun así, debido a que esta reproducción se ha realizado a mano, se introduce cierto error, que se espera sea menor que el introducido en el primer intento. Si se cuantifica el error en los segmentos según el volumen $16$ , se puede observar que se ha mejorado el error porcentual con este segundo, obteniendo errores que son ya asumibles (ver [Figura 32](#page-60-0) y [Figura 33\)](#page-61-0) debido al propio procedimiento, aunque seguiría pudiendo mejorarse. Si se observa el error cuadrático medio, se reduce de 5392 ml<sup>2</sup> a 1170 ml<sup>2</sup>.

<sup>&</sup>lt;sup>16</sup> Es un indicador del error que hay en la estructura, pero aunque no hubiera error en volumen, no significaría que no lo hubiera realmente. Este tipo de error se ha utilizado por ser cuantificable, mientras que errores en la forma o en la posición son más cualitativos.

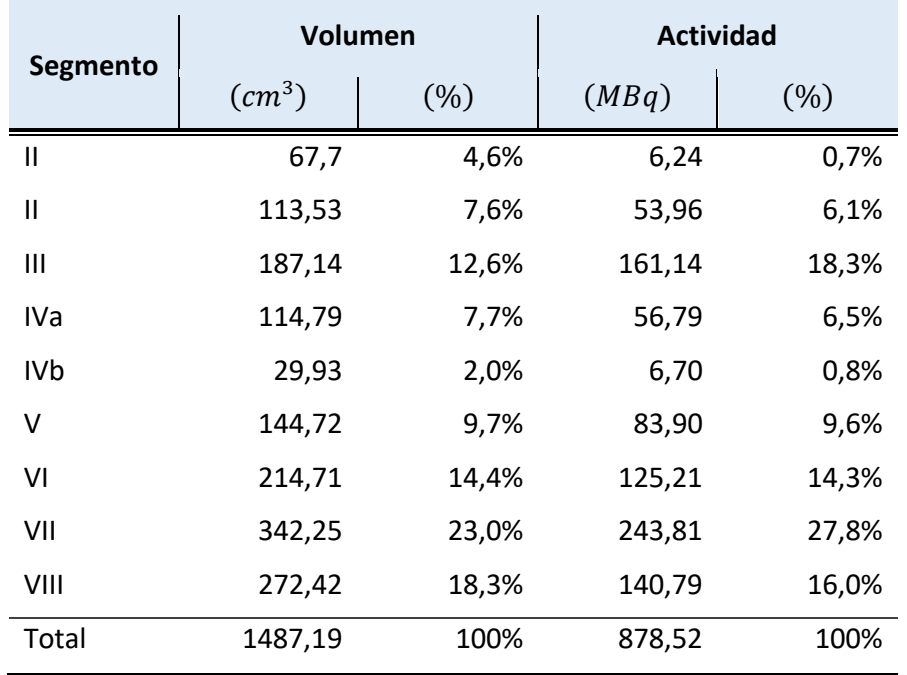

*Tabla 15: Volumen y actividad en cada segmento según estudio en PLANET® Dose en un segundo intento.*

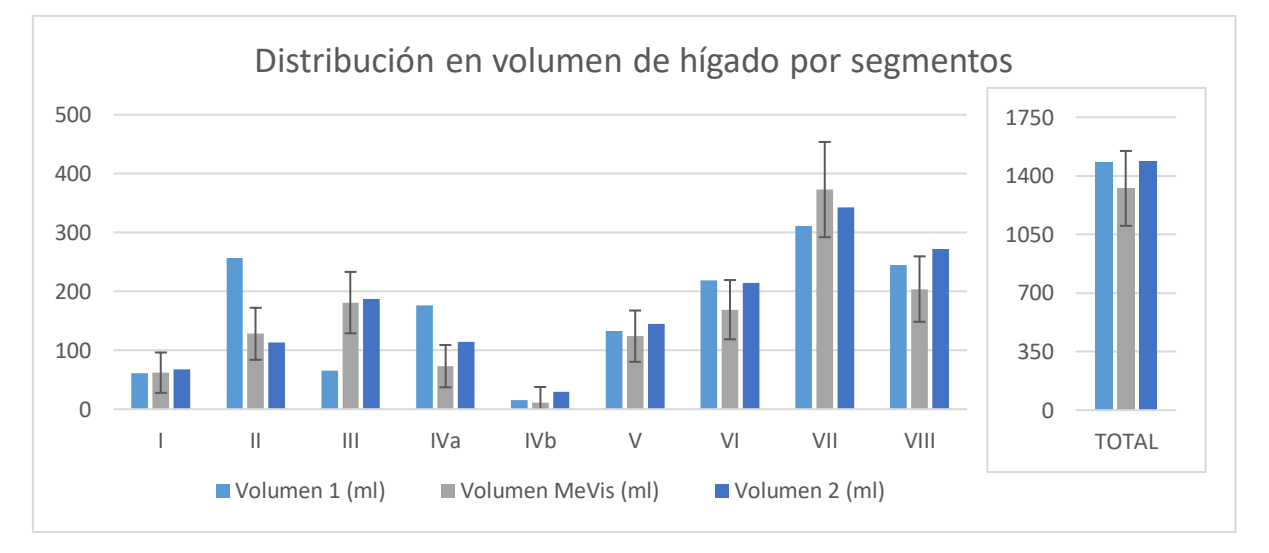

<span id="page-60-0"></span>*Figura 32: Distribución en volumen del hígado. Valores en ml del Mevis (centro) y los intentos 1 y 2 (izquierda y derecha, respectivamente). Barras de error admisible de un mínimo de 25 ml más un 15% del volumen medido en el MeVis.*

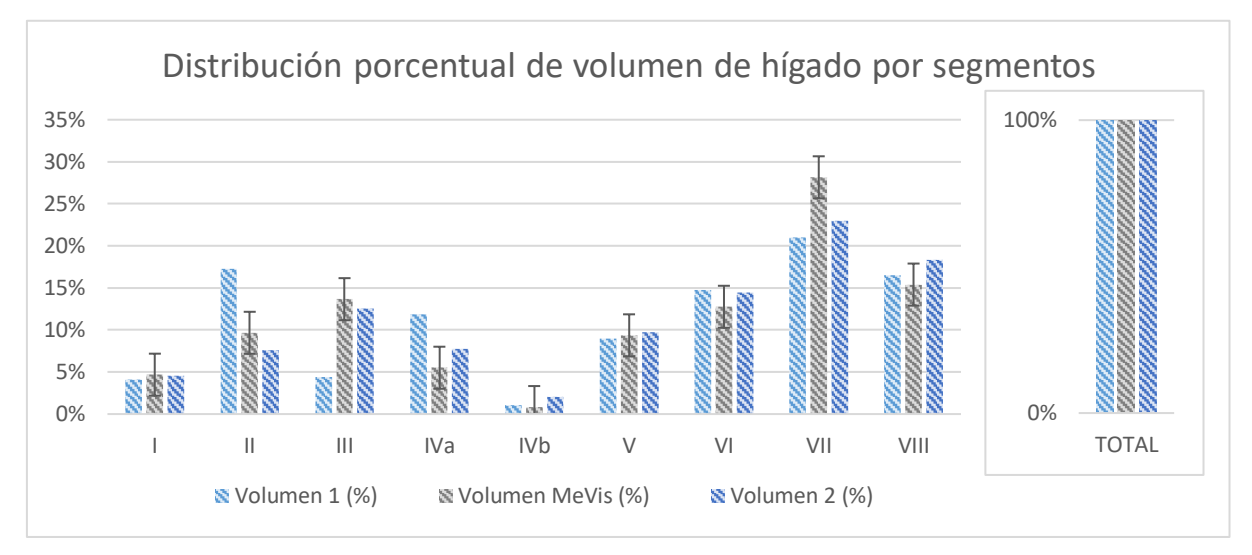

<span id="page-61-0"></span>*Figura 33: Distribución porcentual del hígado con respecto al total de cada serie. Valores del Mevis (centro) y los intentos 1 y 2 (izquierda y derecha, respectivamente). Barras de error admisible de 2,5 puntos porcentuales.*

El volumen tumoral sí se puede identificar fácilmente en el angioTAC, por lo que no fue necesario recurrir a los cortes del MeVis. En este caso, hacerlo guiándose por el MeVis introduciría probablemente más error de lo que se consigue al hacerlo con la vista del angioTAC, que es clara para identificar el tejido tumoral.

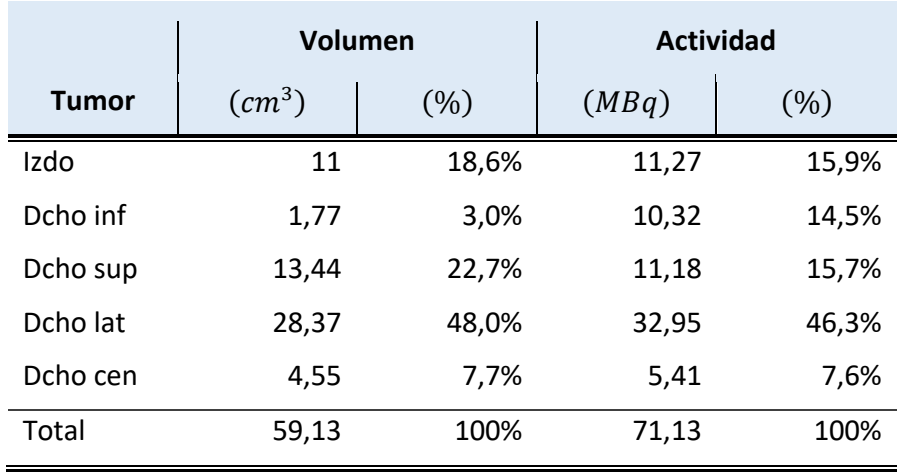

*Tabla 16: Volumen y actividad en cada nódulo según estudio en PLANET® Dose.*

Conocida la actividad en cada estructura, la actividad por microesfera y el factor de *decay*, es posible obtener el número de partículas que se encuentran en cada estructura ya que el tiempo entre la inyección y el PET es conocido. Aun así, para este estudio no resulta necesario ya que lo que se va a analizar es la distribución de partículas, que será proporcional a la actividad.

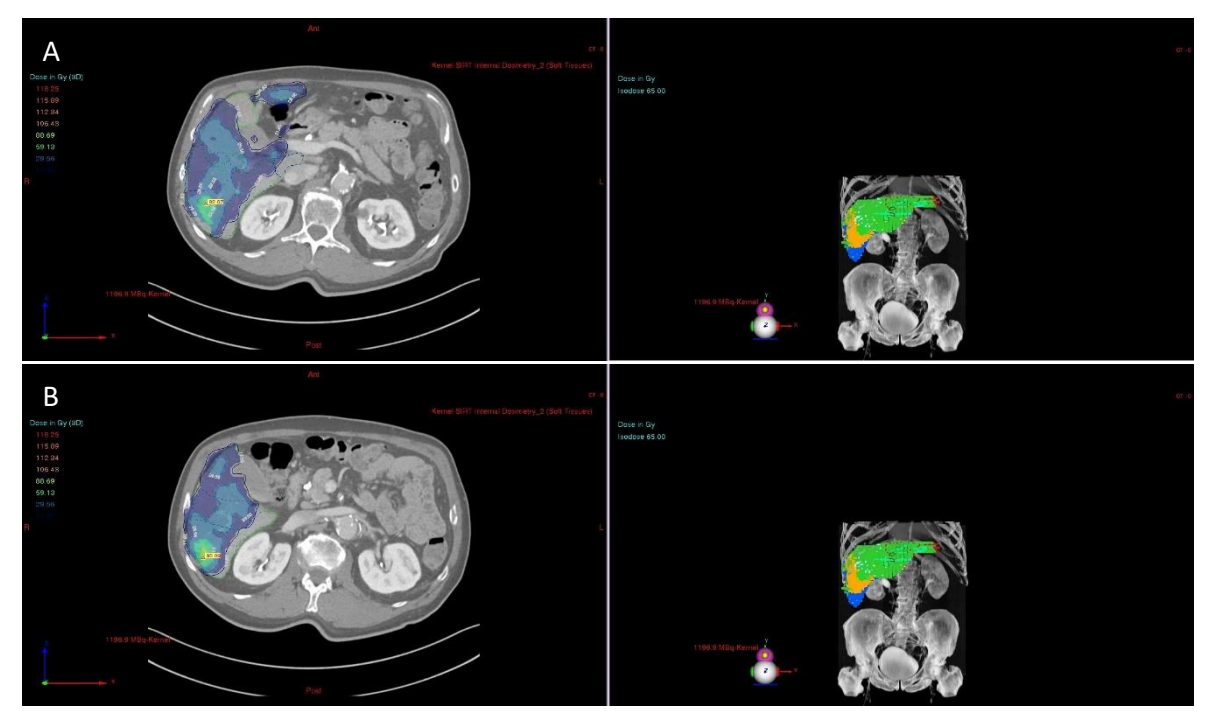

*Figura 34: Dos cortes (A y B) del hígado mostrando la actividad en este.*

# 4. Simulación numérica

Las simulaciones CF-PD se han realizado utilizando ANSYS Fluent, concretamente la versión de ANSYS 2019 R2. Para ello, la geometría se ha trabajado previamente en SpaceClaim y mallado en Fluent Meshing. Finalmente se ha realizado el postproceso del resultado obtenido con ANSYS Fluent Solver.

### 4.1. Geometría

### 4.1.1. Arteria hepática

Para la obtención de la geometría se parte de un archivo *.stl*, formato que es una versión simplificada de un archivo CAD en el que la geometría se descompone y se reduce a un conjunto de triángulos que dibujan su contorno. Por lo tanto, se trata de una malla superficial de la geometría original.

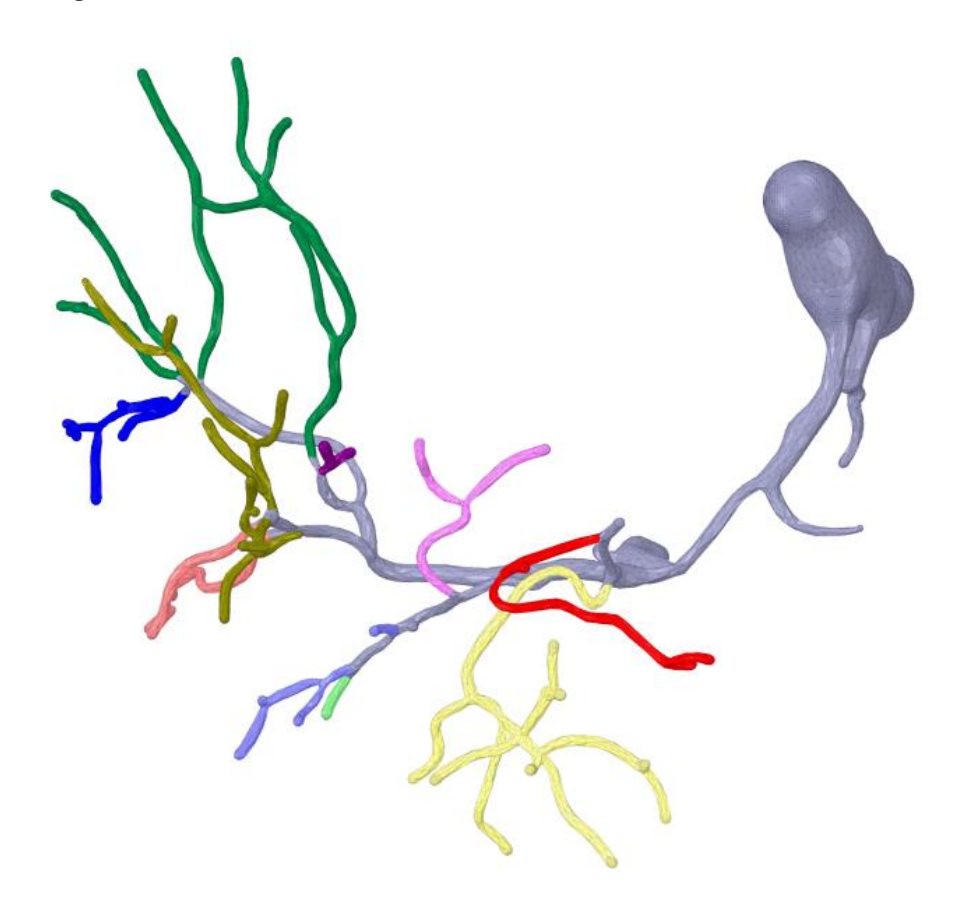

*Figura 35: Visualización del archivo .stl en SpaceClaim (modificado únicamente dando color a las arterias segmentarias).*

Esta geometría se puede observar en el MeVis, además de tener distintas herramientas de visualización en la aplicación. En la [Figura 21B](#page-47-0) se muestra una vista de ella. En la [Figura 36](#page-65-0) se muestra un detalle de únicamente la arteria hepática en dicha aplicación [\(Figura 36A](#page-65-0)), comparando con la geometría *.stl* en SpaceClaim [\(Figura 36B](#page-65-0)), software de CAD empleado para obtener la geometría de la arteria hepática.

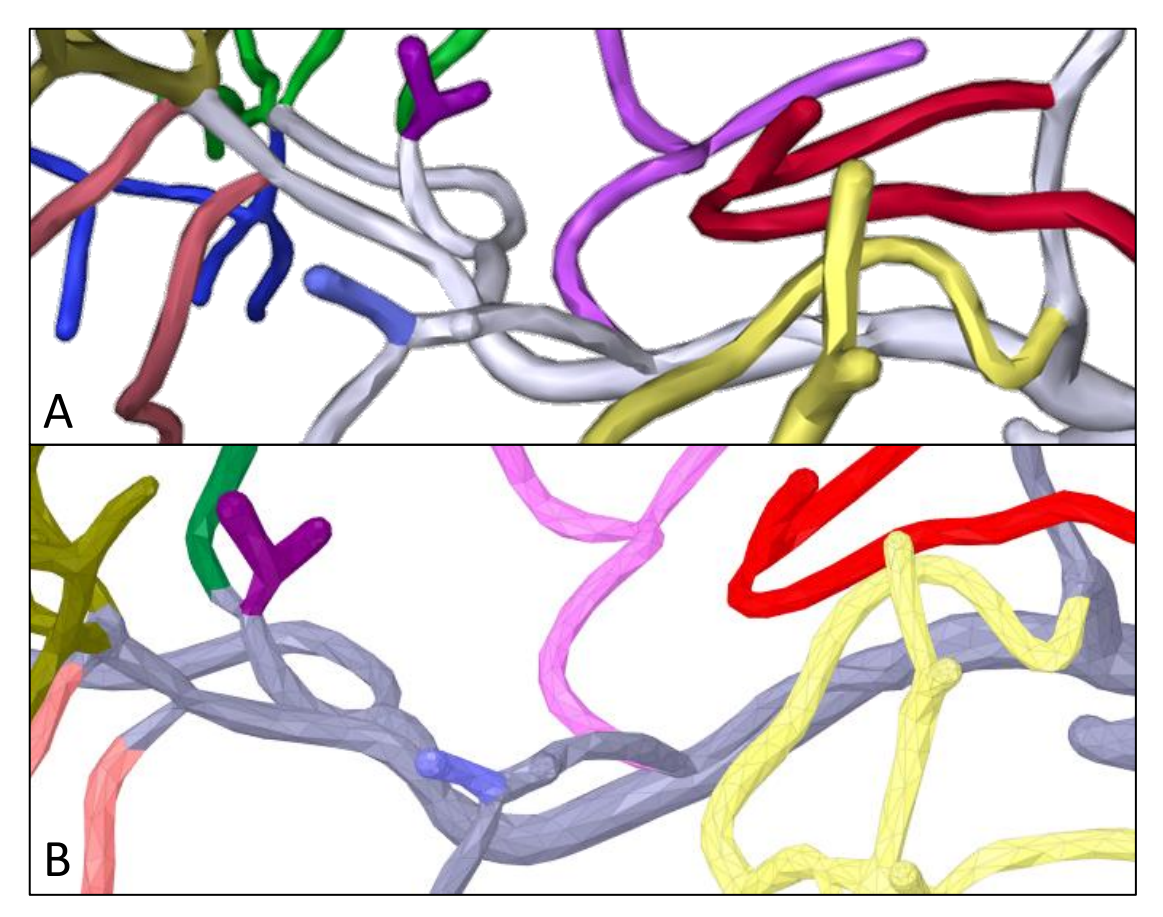

*Figura 36: Detalle de la HA en MeVis (A) y SpaceClaim (B).*

<span id="page-65-0"></span>Para poder crear una malla en la que realizar la simulación, trabajar con un modelo geométrico más parecido a la realidad y evitar posibles errores en la simulación que la baja resolución del archivo pudiera ocasionar, se efectúan los siguientes pasos correctivos:

- 1. Cortar partes sobrantes de las arterias una vez riega únicamente un mismo segmento y cortar también a la entrada (PHA)
- 2. Cerrar volumen
- 3. Suavizar geometría y correcciones generales
- 4. Reparaciones<sup>17</sup> y ajustes locales (picos, agudos, comunicaciones extrahepáticas cerradas, alargar entrada $^{18}$ , etc.)

<sup>&</sup>lt;sup>17</sup> Se corrigen las partes de la geometría que podrían dar problemas a la hora de simular y se busca también que la geometría final se parezca lo máximo posible a la realidad.

<sup>&</sup>lt;sup>18</sup> Es necesario alargar la entrada para que el flujo llegue completamente desarrollado a la región de estudio, de forma que no afecte el perfil de entrada que se introduzca (aunque si fuera muy distinto del real, habría que hacer esta entrada muy larga para que se desarrollara).

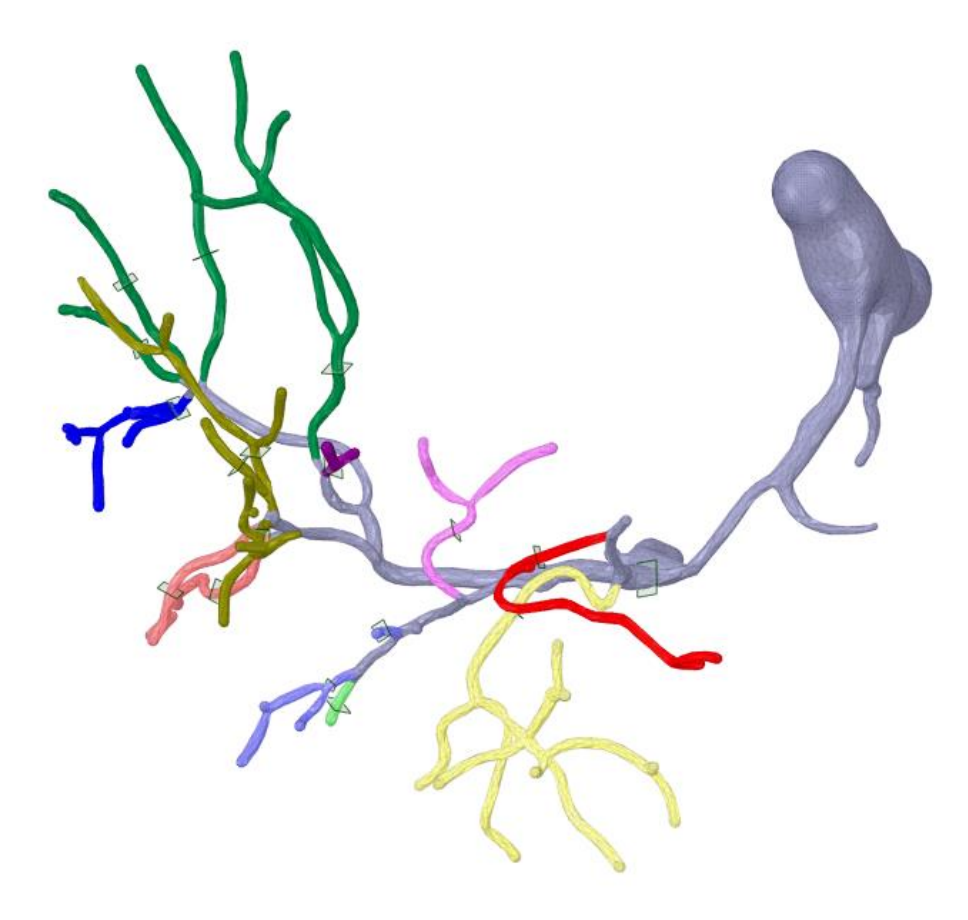

*Figura 37: Delimitación de las arterias mediante rectángulos en planos perpendiculares a la arteria.*

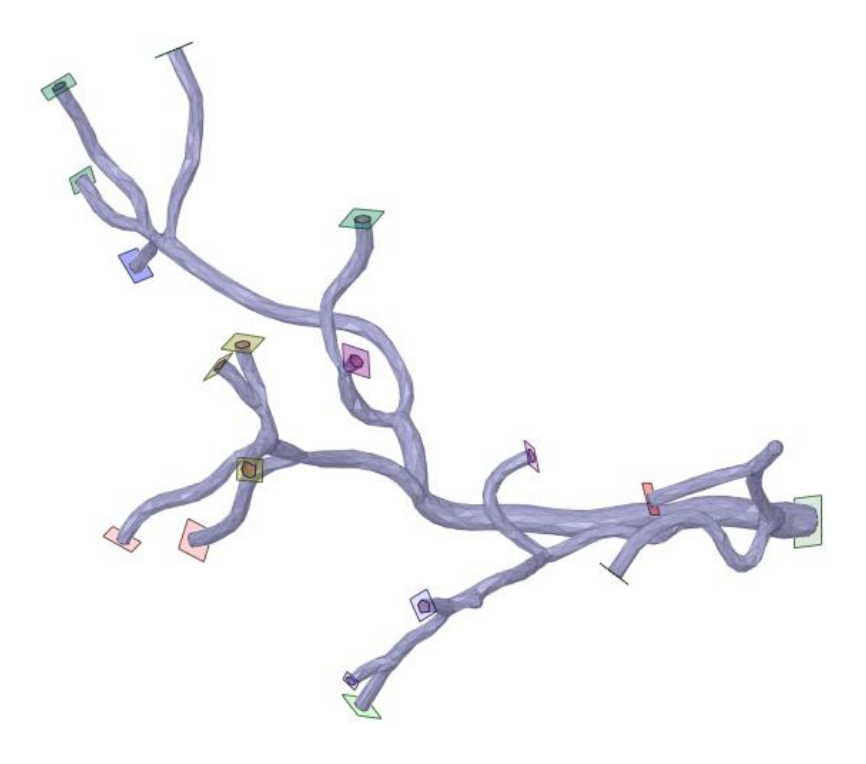

*Figura 38: Geometría resultante tras el corte.*

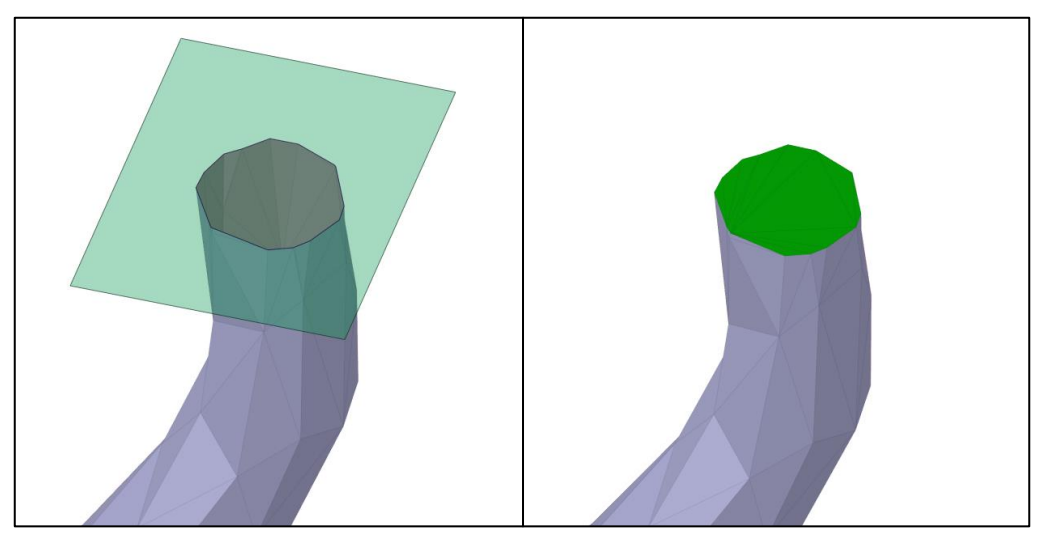

*Figura 39: Detalle de una de las salidas tras cerrarla (posteriormente será regularizada la tapa).*

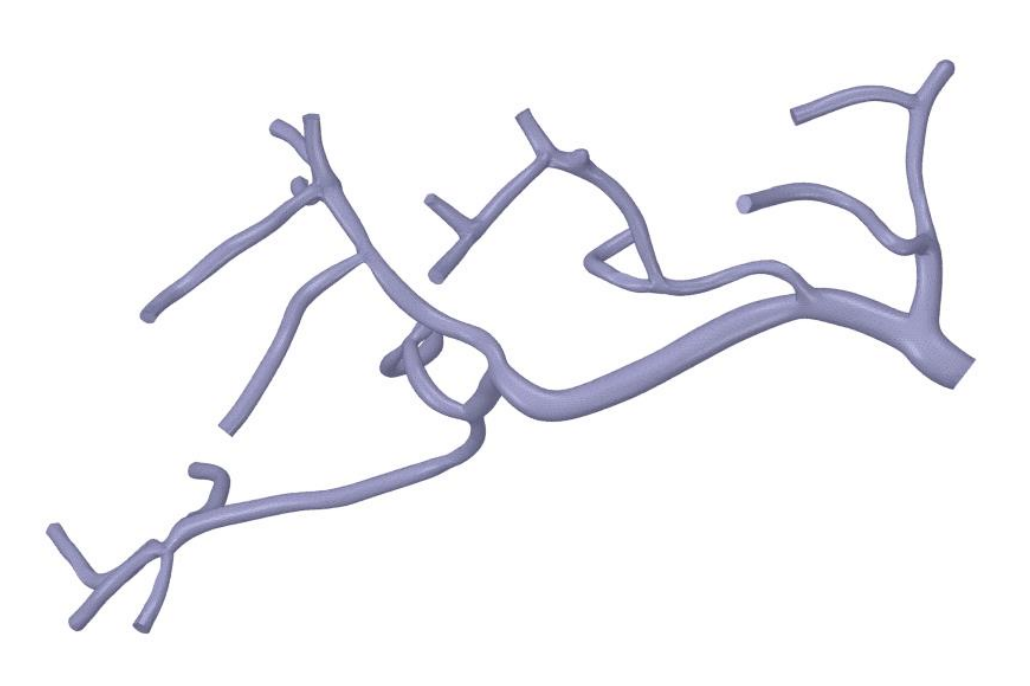

*Figura 40: Geometría tras ser suavizada.*

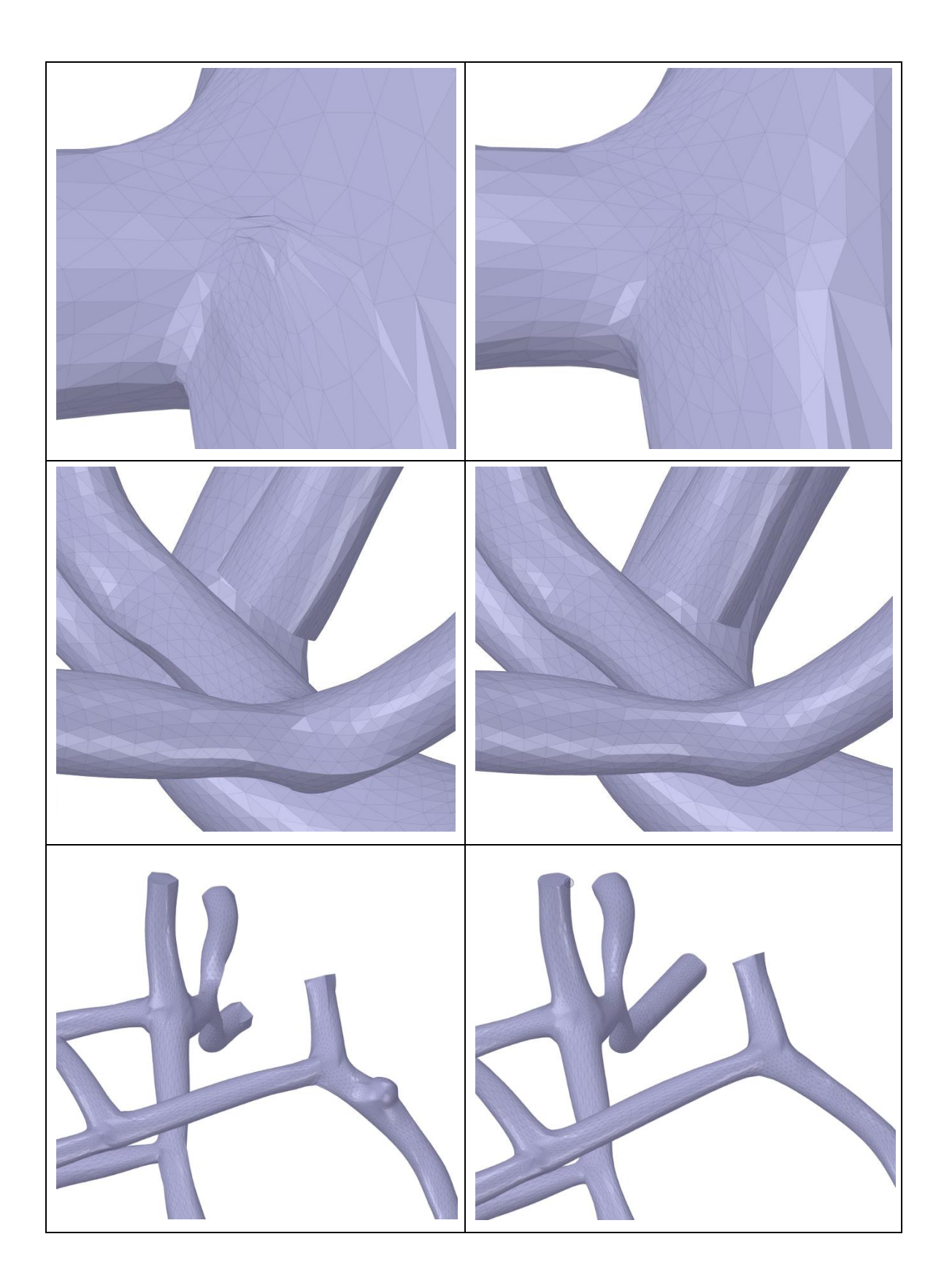

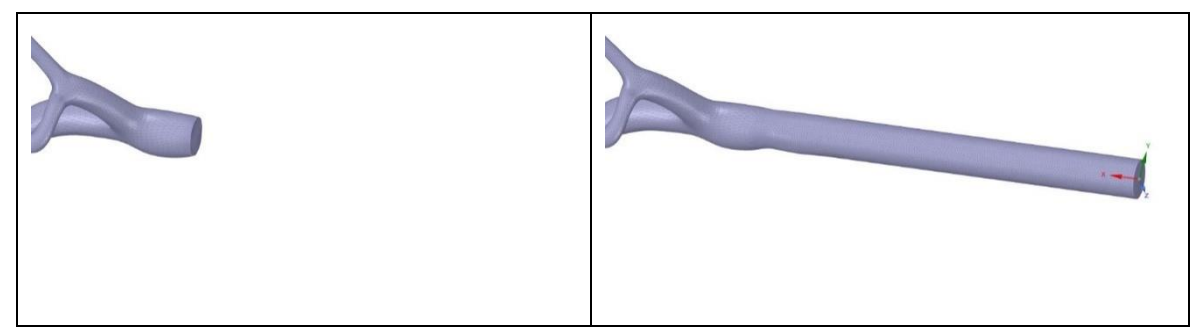

*Figura 41: Ejemplos de correcciones y ajustes locales antes (izquierda) y después (derecha) de su corrección. Las correcciones mostradas no se se han tomado necesariamente desde la versión final de la geometría, la cual ha necesitado de más correcciones.*

### <span id="page-69-0"></span>4.1.2. Catéter

Para la inclusión del catéter empleado durante el tratamiento real en el modelo, se obtienen las especificaciones de este. Durante el tratamiento con RE al paciente, se utilizaron dos catéteres Direxion™ Transend™-14 System simultáneamente. Se colocó uno de ellos en la AHD, mientras que el otro se cambió de posición para realizar las inyecciones al segmento II y al segmento III en las arterias segmentarias correspondientes.

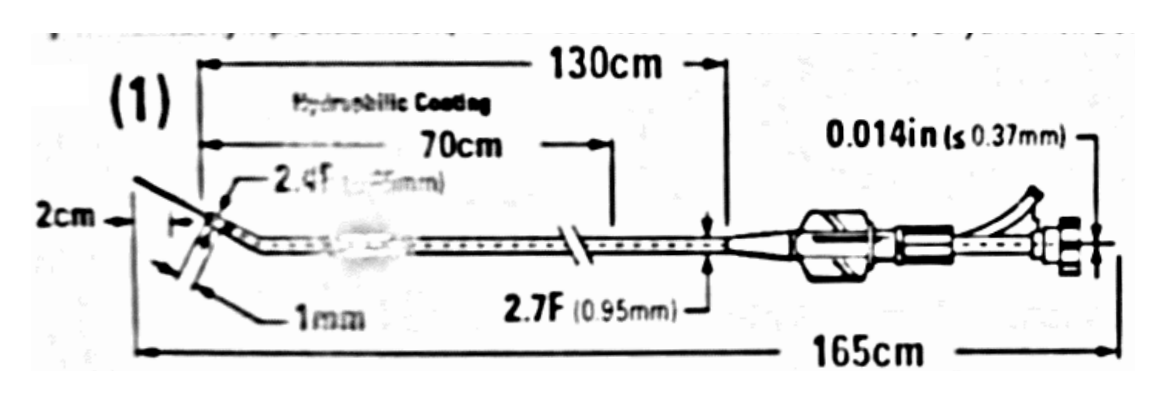

<span id="page-69-1"></span>*Figura 42: Imagen (editada) del esquema de las dimensiones del catéter. Diámetro interno de 0,021 pulgadas (0,5 mm).*

Como se observa en la [Figura 42,](#page-69-1) el catéter cerca de la punta tiene un diámetro exterior de 0,65 mm e interior de 0,5 mm. Tiene la punta a 45º y se ha considerado que este giro se da 1 mm antes de la punta.

En la geometría facetada de la arteria hepática ya trabajada, se construye en SpaceClaim una nube de puntos situados aproximadamente en los centroides de secciones transversales de la arteria hepática cada un máximo de 5 mm. Para ello, se colocan planos transversales a la trayectoria de la arteria a las distancias especificadas y en estos cortes se toma el centro de círculos tomando tres puntos de la intersección. Unos milímetros antes de la posición de colocación de la punta del catéter, se traza una recta entre los dos últimos puntos creados, estando estos últimos a menor distancia. Después, se crea una línea que parte del final de la anterior y se crea a 45º de la misma. Estas líneas se dividen en cuatro segmentos iguales, de forma que cada una disponga de un punto en cada extremo y tres entre ellos. Finalmente, se crea a partir de estos puntos (excepto el de intersección entre ambas rectas) una estría en 3D que servirá de trayectoria del catéter y por esta se extruye un anillo normal a esta trayectoria con los diámetros interior y exterior del catéter.

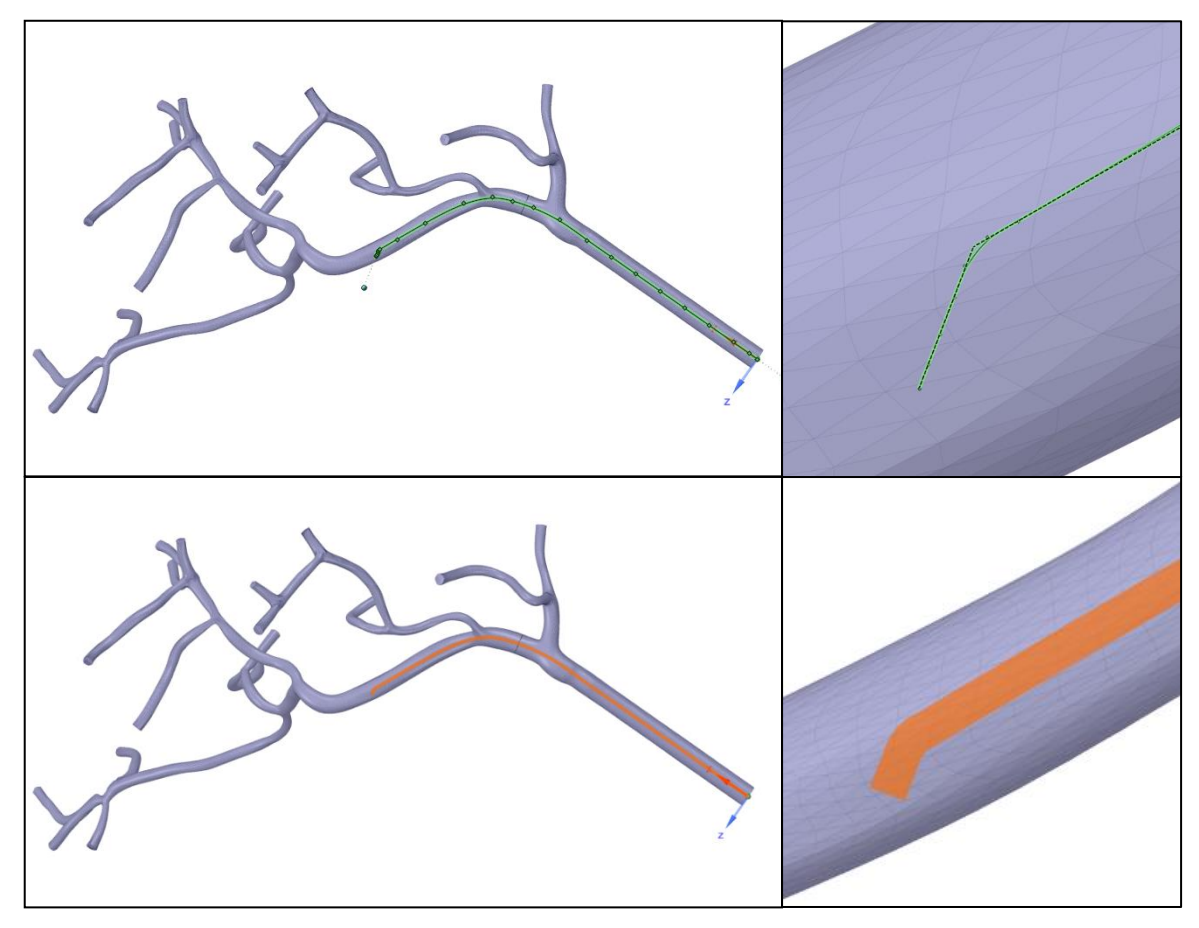

*Figura 43: Construcción de nube de puntos, estría y catéter dentro de la HA (inyección a la AHD, orientación S).*

Dado que es necesario que la geometría esté construida toda como facetas o como volumen, pero no ambas, se convierte el catéter a facetas con gran calidad y se reduce después dado que de otro modo la geometría generada es problemática (con protusiones difícilmente reparables y sobreconectada). Estos dos objetos facetados (arteria hepática y catéter) se restan obteniendo un único objeto facetado que contiene todas las caras de ambos objetos de origen excepto las compartidas.

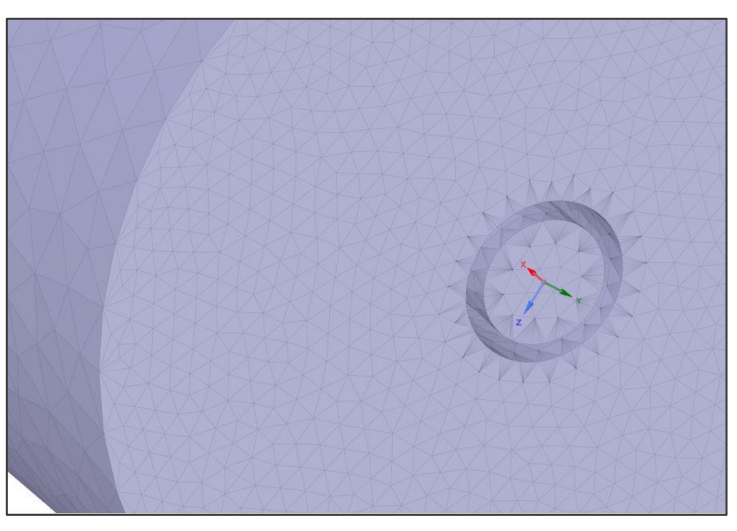

*Figura 44: Resta de los dos objetos facetados. Detalle de la entrada.*

Para reorientar el catéter dentro de la arteria hepática, se seleccionan los puntos de la punta después del giro a 45º y se giran con respecto a la recta anterior al giro. Como se quieren obtener cuatro distintas orientaciones, se giran 90º para cada orientación (orientaciones N-E-S-O).

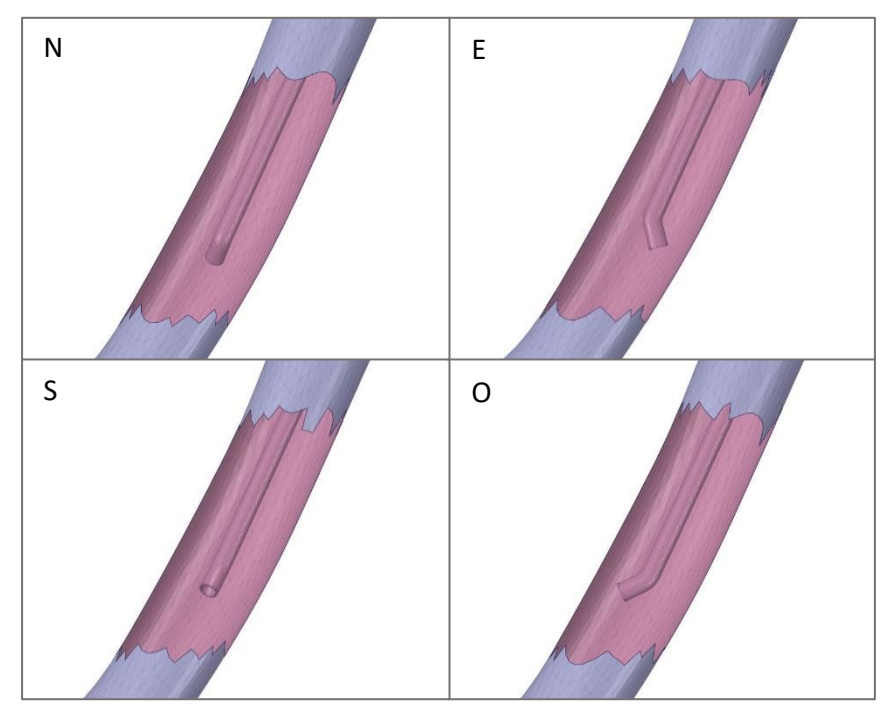

*Figura 45: Orientaciones del catéter dentro de la AHD.*

Para el catéter de las inyecciones a los segmentos II y III, dado que el catéter no entraría en la arteria si se posiciona en el centro como en el caso de la inyección en la AHD, se desplaza la punta del catéter, manteniendo la posición longitudinal dentro de la arteria.

Como la distancia entre catéter y pared de arteria hepática es muy reducida en este caso, se genera un volumen que contiene la zona problemática. Esta zona (para la que se crea un volumen que contiene la zona problemática) necesitará ser refinada durante el mallado ya que
es necesario que en esta zona haya varios elementos y por tanto el tamaño de los elementos en esta zona deberá ser menor.

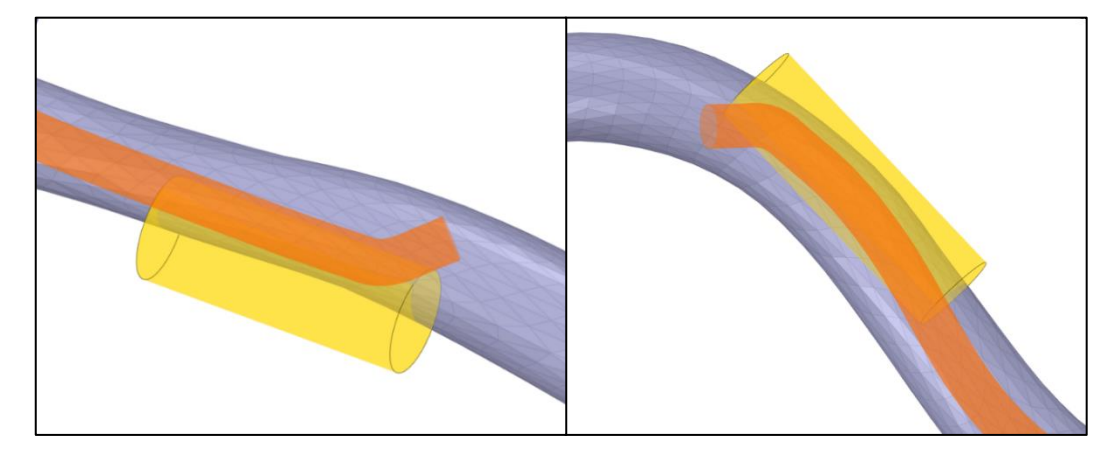

*Figura 46: Cilindros que contienen las regiones que deberán ser refinadas en la inyección al segmento II (izquierda) y al segmento III (derecha).*

### <span id="page-72-0"></span>4.2. Malla

Para crear la malla volumétrica se ha trabajado en ANSYS Fluent Meshing. Se importa la geometría facetada como CAD y se trabaja sobre esta.

El procedimiento de mallado para un cuerpo facetado de estas características que se ha seguido es el siguiente:

- 1. Definir *Size Field*
- 2. Remallar objetos de forma colectiva
- 3. Mejorar calidad del *remesh*
- 4. Computar volumen y cambiar tipo a fluido
- 5. Mallar con "*automesh"* y el tipo de elementos elegido
- 6. Mejorar calidad con "*auto node movement"*

De este modo, se crea una malla superficial, se construye el volumen y finalmente se crea la malla volumétrica.

Las mallas creadas tienen un *skewness* máximo de 0,6 como mucho finalmente, lo cual es muy buena calidad de malla. La distribución de calidad de las mallas se adjunta en el [Anexo I.](#page-108-0)

#### 4.2.1. Arteria hepática

#### Poly-Hexcore

Inicialmente se planteó construir la malla volumétrica de la arteria hepática con Poly-Hexcore, un mallado que consiste en el uso de dos tipos de elementos simultáneamente: poliedros y hexaedros. Mientras que los hexaedros forman el núcleo de la malla, los poliedros ocupan el espacio alrededor para formar el volumen completo entre ambos (ver [Figura](#page-73-0) 47).

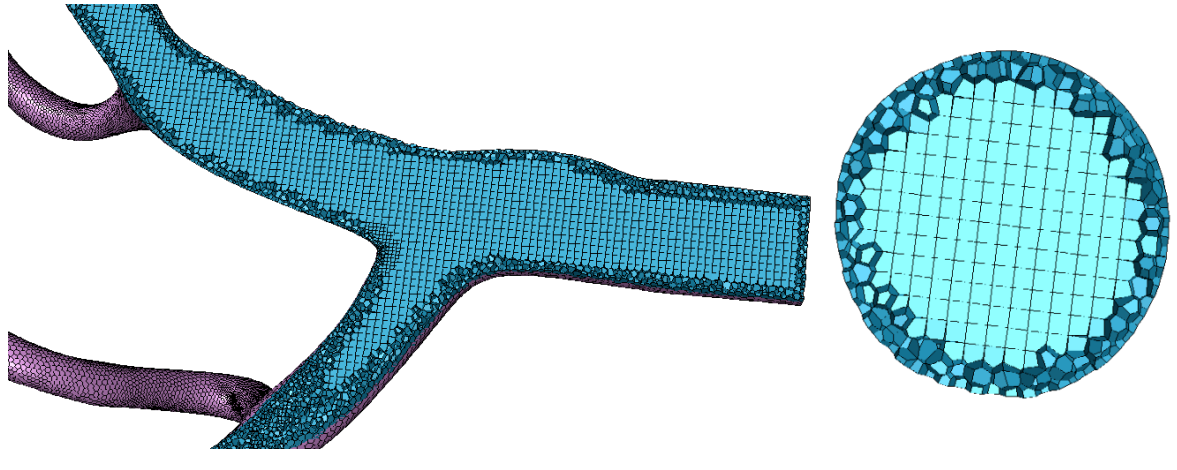

*Figura 47: Interior de una malla volumétrica creada con Poly-hexcore.*

<span id="page-73-0"></span>Reducir el tamaño de celdas que forman un volumen debería incrementar siempre el número de celdas necesario para formarlo. Sin embargo, como se observa en la [Figura 48,](#page-73-1) disminuyendo el tamaño máximo no se aumenta necesariamente el número de elementos. Dado que este comportamiento de los algoritmos internos de Fluent Meshing no es tan fácilmente controlable para anticipar el número total de elementos, se decidió trabajar con elementos poliédricos cuya relación tamaño máximo de celda con el número de elementos sigue una tendencia clara (ver [Figura 48\)](#page-73-1).

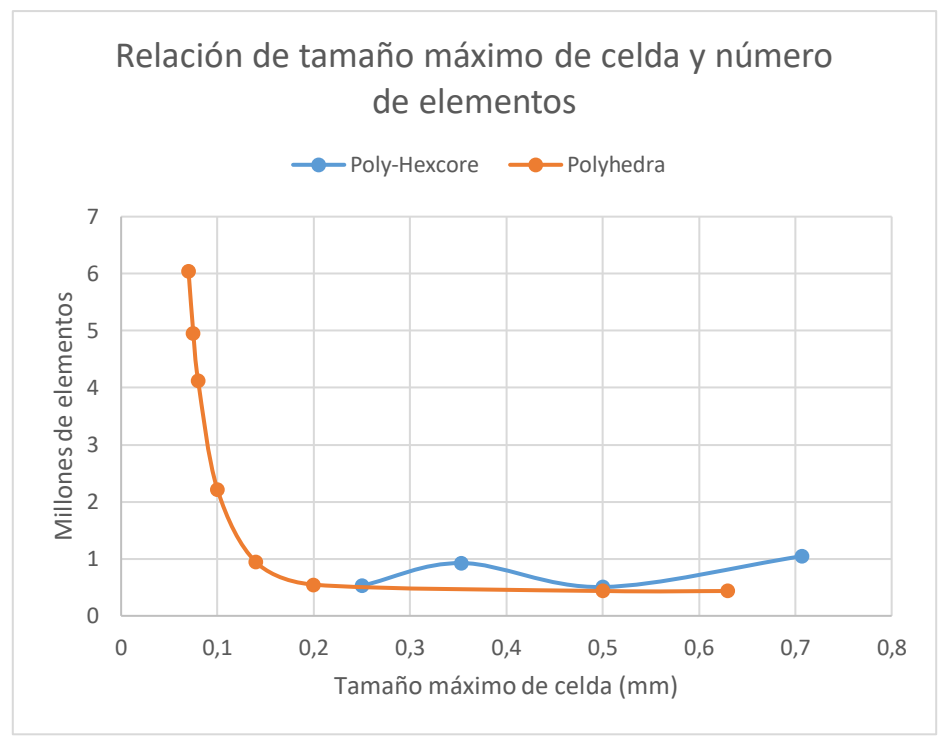

<span id="page-73-1"></span>*Figura 48: Relación de tamaño máximo de celda y número de elementos para mallas volumétricas generadas con Polyhedra o Poly-Hexcore.* 

### Polyhedra

Debido al comportamiento más predecible de estos elementos en esta geometría, se decidió mallar con elementos poliédricos exclusivamente. Esto permite realizar el estudio de mallado de forma más sencilla. Para llevar a cabo este estudio el parámetro que se ha controlado es la tensión cortante en la pared (*wall shear stress*) de la arteria hepática. Se hicieron distintas pruebas variando el tamaño máximo de celda (ver [Figura 49](#page-74-0) y [Figura 50\)](#page-74-1).

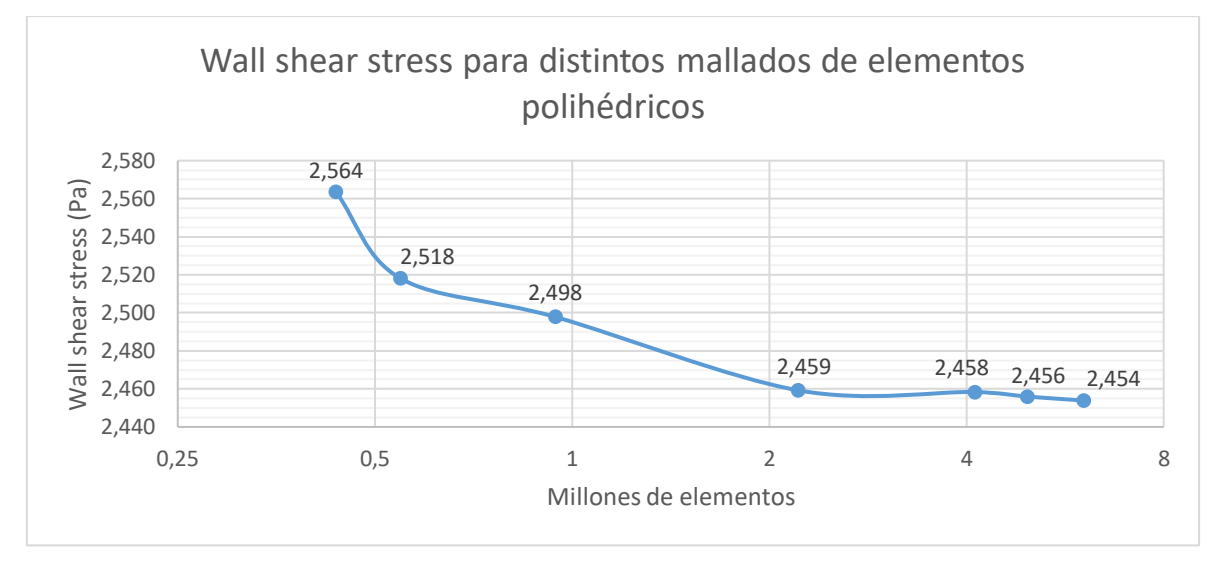

<span id="page-74-0"></span>*Figura 49: Gráfico que relaciona el número de elementos (escala logarítmica) con la tensión cortante en la pared. Puede observarse la tendencia del resultado.*

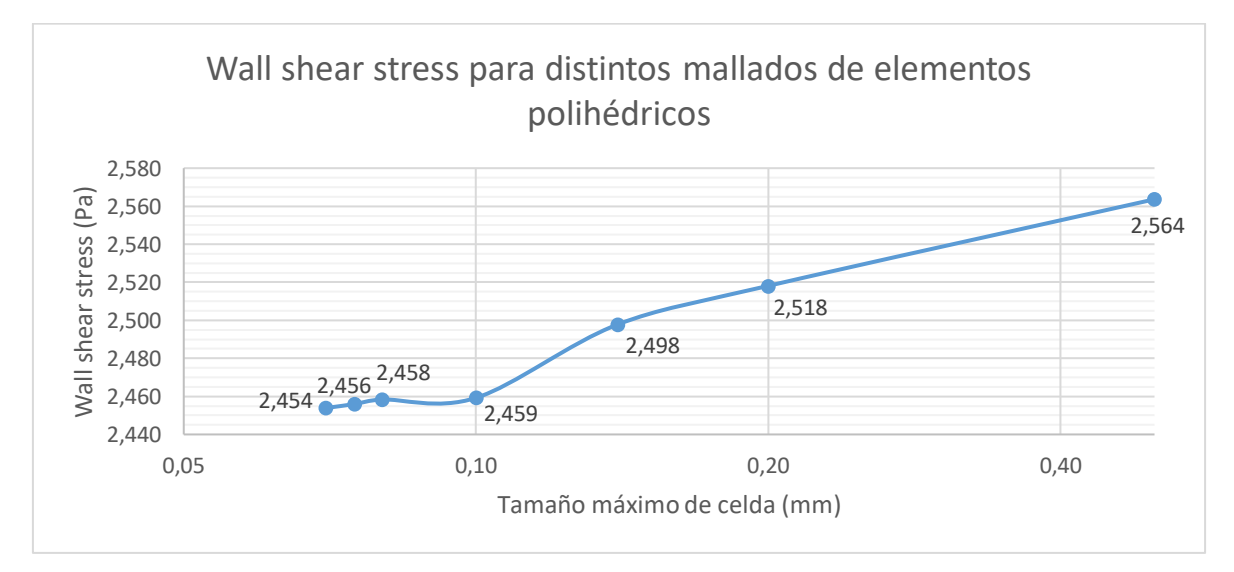

<span id="page-74-1"></span>*Figura 50: Gráfico que relaciona el tamaño máximo de celda (escala logarítmica) con la tensión cortante en la pared. Puede observarse la tendencia del resultado.*

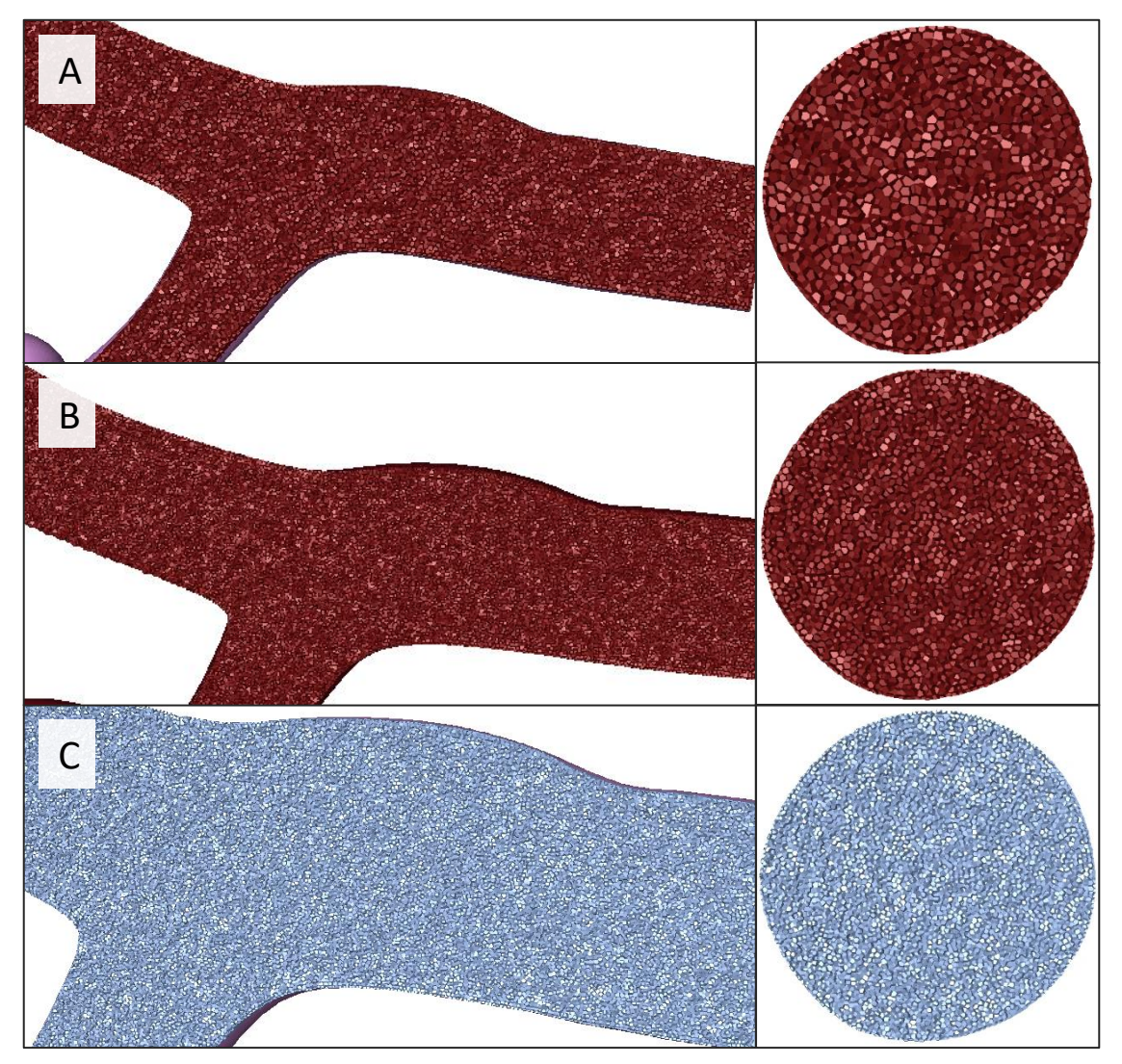

*Figura 51: Interior de mallas gruesa (A), media (B) y fina (C).*

<span id="page-75-0"></span>Después, se escogieron tres de las mallas creadas como malla gruesa, media y fina para realizar el estudio de sensibilidad de mallado. El tamaño máximo de celda escogido para estas mallas es de 0,14 mm, 0,1 mm y 0,07 mm para las mallas gruesa, media y fina, respectivamente (se observa un detalle de estas mallas en la [Figura 51\)](#page-75-0).

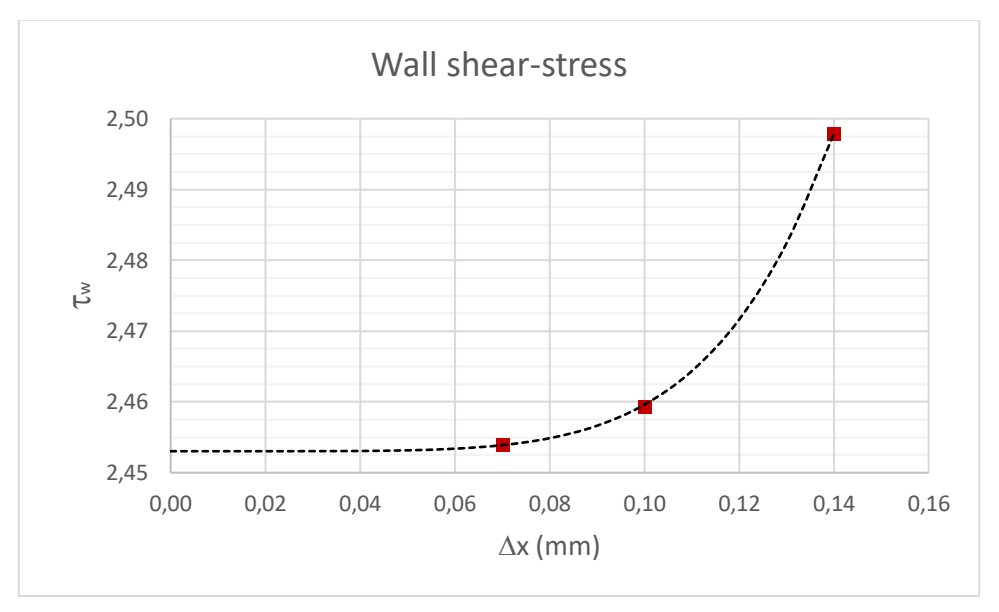

*Figura 52: Extrapolación de Richardson con tres mallas.*

Se utiliza el método de la extrapolación de Richardson para obtener un valor aproximado del resultado real si se trabajara con el modelo matemático continuo en lugar de discreto. Así, se puede obtener una aproximación del error relativo cometido en cada malla y también una cota superior de este error (GCI), que indica con un 95% de seguridad que el error relativo de la malla referida será menor al valor del GCI (ve[r Tabla 17\)](#page-76-0).

<span id="page-76-0"></span>

| $\Delta x$ (mm) | $\tau_{w}$ (Pa) | $E(\%)$ | $GCI(\%)$ |
|-----------------|-----------------|---------|-----------|
| 0,14            | 2,498           | 1,827%  | 2,284%    |
| 0,10            | 2,459           | 0,253%  | 0,316%    |
| 0.07            | 2,454           | 0,035%  | 0,044%    |

*Tabla 17: Error relativo referido a la malla fina de las tres mallas estudiadas.*

Siendo así, un GCI de 0,316% es un error estimado asumible, y por lo tanto se puede trabajar con la malla media y no es necesario trabajar con la malla fina (porque eleva el número de elementos y por tanto el tiempo de computación necesario).

### 4.2.2. Arteria hepática con catéter

Se asume un error similar al obtenido con las simulaciones anteriores y por ello se selecciona un tamaño máximo de celda de 0,1 mm. En la [Figura 53](#page-77-0) se puede observar un corte de la malla volumétrica cerca de la entrada creada con elementos poliédricos de tamaño máximo de celda 0,1 mm y siguiendo los pasos mencionados en el apartado [4.2.](#page-72-0)

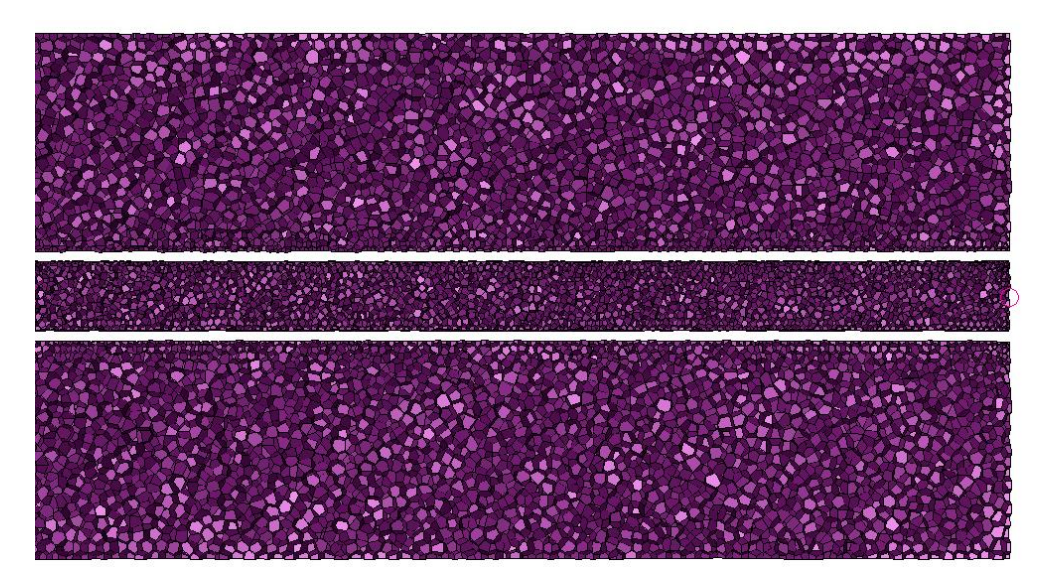

<span id="page-77-0"></span>*Figura 53: Corte longitudinal de la malla volumétrica creada con elementos poliédricos cerca de la entrada. Se observa que el tamaño de celda es menor cerca de las paredes y es menor dentro del catéter que fuera de este.*

En las cuatro geometrías de la inyección en la AHD, no es necesario refinar la malla cerca de la punta del catéter ya que hay suficientes celdas para simular el flujo alrededor. Para las otras dos inyecciones, en cambio, se utiliza el volumen creado que delimita la zona problemática y se aplica en esta un *body of influence* (boi) con tamaño máximo de celda de 0,02 mm. Así, como se puede ver en la [Figura 54,](#page-77-1) las celdas dentro de este volumen serán más pequeñas de forma que habrá más celdas y así pueda simularse correctamente el flujo.

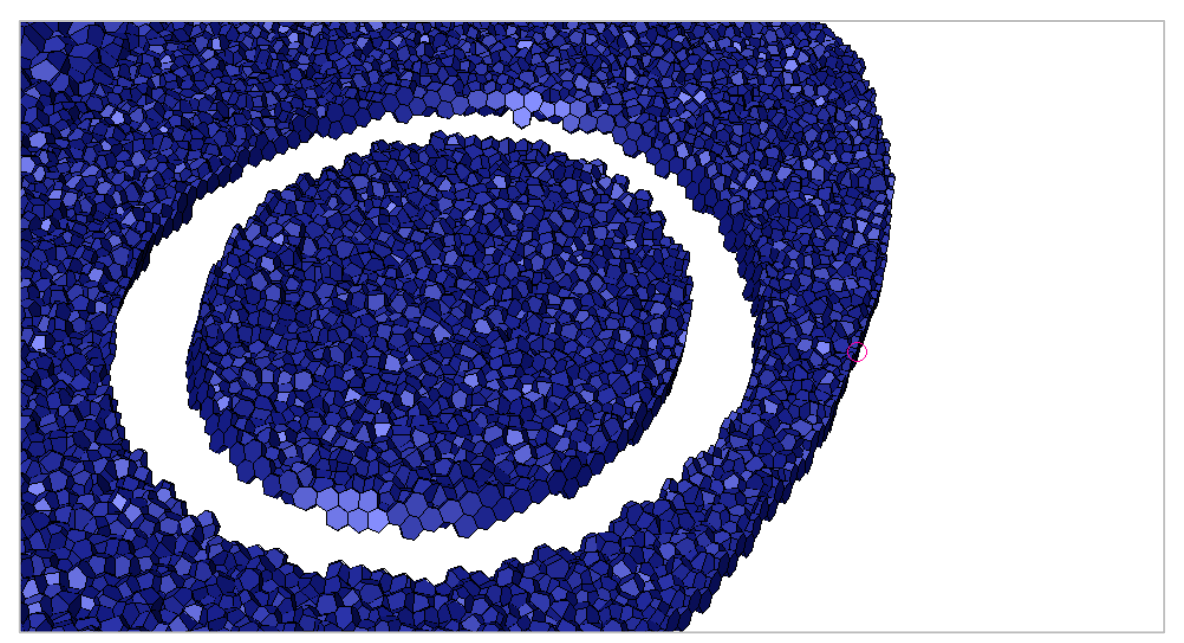

*Figura 54: Corte de la malla volumétrica con elementos poliédricos en la zona refinada.*

<span id="page-77-1"></span>Creada la malla volumétrica, se separan y renombran las caras de esta. Se distinguen tres tipos de caras: de entrada (*inlet*), de salida (*outlet*) y paredes (*wall*).

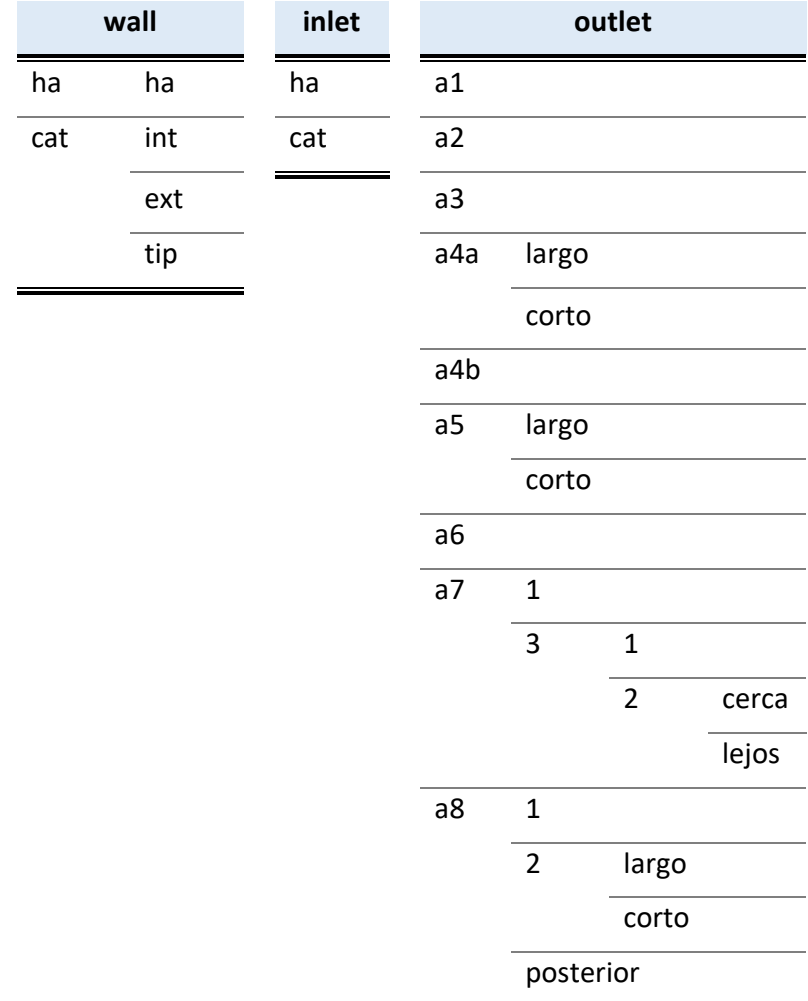

*Tabla 18: Nomenclatura de las superficies de la geometría. Separado con guión bajo (\_) después del tipo o segmento y siguientes palabras con guión medio (-). Ej.: wall\_cat-tip, inlet\_ha, outlet\_a8\_3-2-cerca. Localización en la [Figura 55.](#page-79-0)*

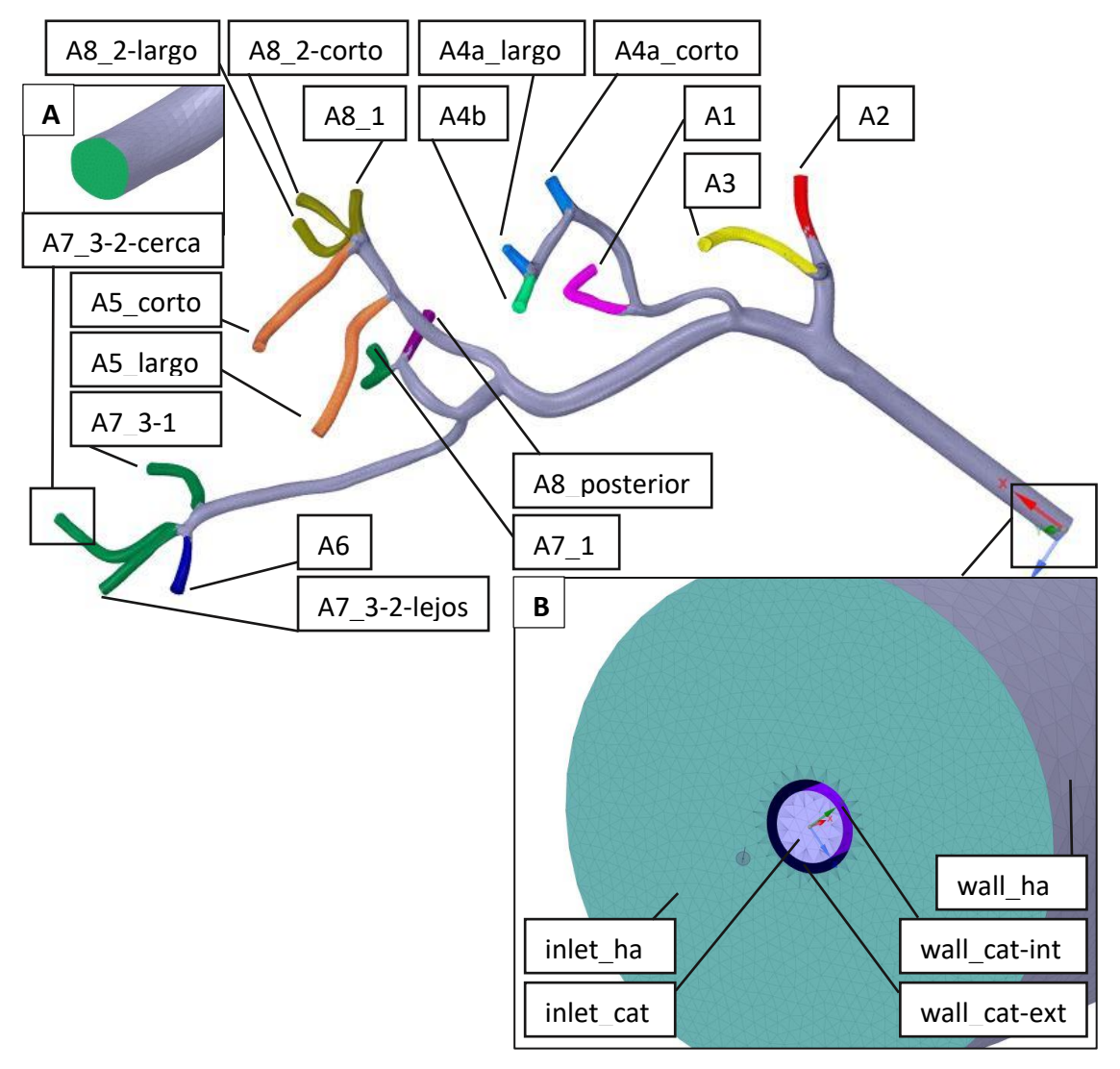

<span id="page-79-0"></span>*Figura 55: Denominación de las superficies de la malla. Se omite "outlet\_" delante de todos los nombres de las salidas (que aquí empiezan por "A") por simplificar. Todas las salidas, hacen referencia únicamente a la superficie plana tal como aparece en el detalle A, aunque se haya coloreado en la imagen principal el área cercana (perteneciente a wall\_ha) del mismo color. En el detalle B se nombran entradas y paredes, excepto la pared wall\_cat-tip que no aparece en la figura, que es la pared entre wall\_cat-int y wall\_cat-ext en la punta del catéter.*

### 4.3. Simulaciones en transitorio

Los flujos dentro de las arterias se dan en flujo laminar. Dada la pulsatilidad del flujo (por el pulso cardíaco), el modelo se simulará en transitorio para tener en cuenta esta variación en el caudal de entrada de la arteria.

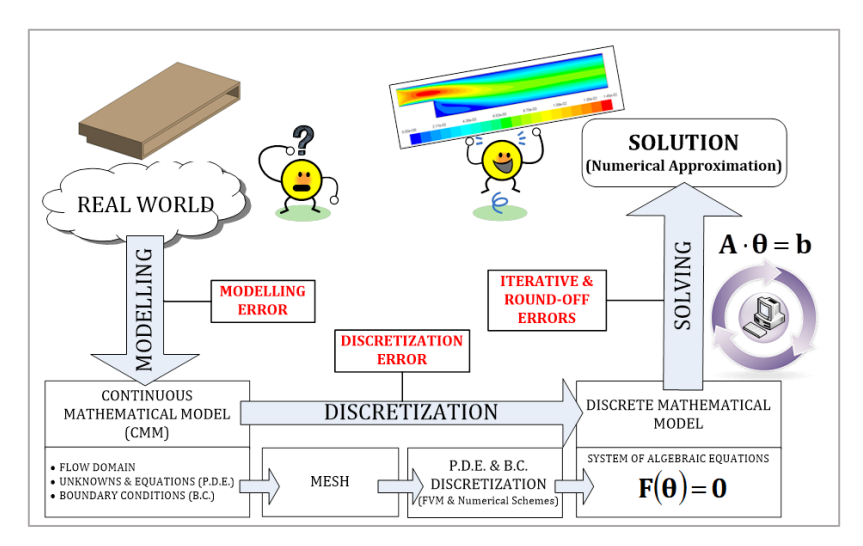

*Figura 56: Errores de las simulaciones numéricas. Recuperado de [62].*

<span id="page-80-0"></span>En la [Figura 56](#page-80-0) se esquematizan los errores que presentan este tipo de simulaciones. Respecto los errores de discretización, la malla volumétrica y temporal se toman lo suficientemente finas, con sus elementos de suficiente calidad y esquemas numéricos de segundo orden. Para minimizar el error iterativo, el criterio de convergencia para cada paso de tiempo se toma como 10<sup>-5</sup>. El error de redondeo podría evaluarse haciendo la simulación con la opción de doble precisión activada, pero se supone lo suficientemente pequeño.

La verificación del modelo se evalúa mediante el error de discretización, que es el mayor de los producidos en la discretización y solución. Este se supone similar al obtenido para las mallas sin catéter para cada tamaño máximo de celda.

Finalmente se querrá asesorar el error de modelación mediante la validación del modelo con datos experimentales. Esto se hará en el apartado [5.](#page-94-0)

#### 4.3.1. Fluido

El fluido con el que se ha realizado la simulación es la sangre arterial. Aunque en realidad la inyección no se realiza con sangre, las propiedades de este fluido pueden tomarse como las de esta. Así, se trabaja con un mismo flujo monofásico.

La densidad de la sangre se ha considerado de 1050 kg/m<sup>3</sup> e incompresible. Dado que se trata de un fluido no newtoniano, no tiene un valor de viscosidad constante y es necesario tomar un modelo para definir su viscosidad. En este caso, se trata de un fluido pseudoplástico, cuya viscosidad aparente se ve reducida al aumentar el gradiente de esfuerzo cortante (o al aumentar la velocidad de deformación). El modelo que mejor aproxima la viscosidad de la sangre para un rango de esfuerzos cortantes se considera [63] que es el de Quemada. Los parámetros del modelo, así como la forma de implementarlo para este caso particular se muestran en el [Anexo I.](#page-108-0)

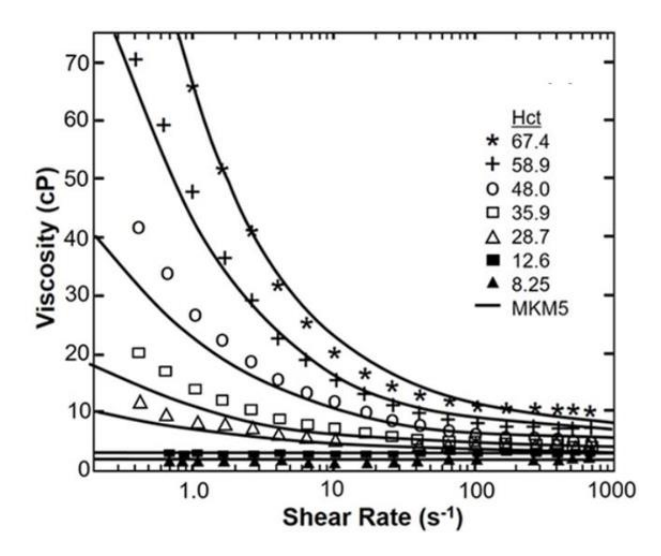

*Figura 57: Curvas de viscosidad aparente frente a velocidad de cizallamiento para distintos valores de hematocrito. Datos experimentales con marcadores. Recuperado de [64].*

#### 4.3.2. Escenario de cáncer

Las condiciones de contorno que se han impuesto son:

- En las entradas (*inlet*): perfil de velocidades *velocity inlet*.
- En las salidas (*outlet*): *outflow* con distintas ponderaciones de caudal de salida.
- En las paredes (*wall*): condición de no deslizamiento.

#### **Outflow**

Para la obtención de los pesos a aplicar a cada salida se calcula es caudal medio que regará cada segmento. Para ello, se distinguen los valores de perfusión de tejido sano y de tejido tumoral indicados en l[a Tabla 7.](#page-47-0) El volumen de tejido sano se multiplica por el valor de perfusión de tejido sano, mientras que el volumen de tejido tumoral se multiplica por el de la inyección a la que corresponde. Se distinguen los tumores localizados en el segmento II, segmento III y AHD.

Para obtener el volumen de tejido sano en un segmento, se resta al volumen total del segmento el volumen de tejido tumoral de dicho segmento. Después, se calcula el caudal que debe irrigar dicho tejido del segmento multiplicando el volumen por el valor de perfusión correspondiente. Finalmente, se suman los caudales de tejido sano y tumoral para cada segmento, obteniendo así la distribución de caudal entre segmentos y el caudal medio total.

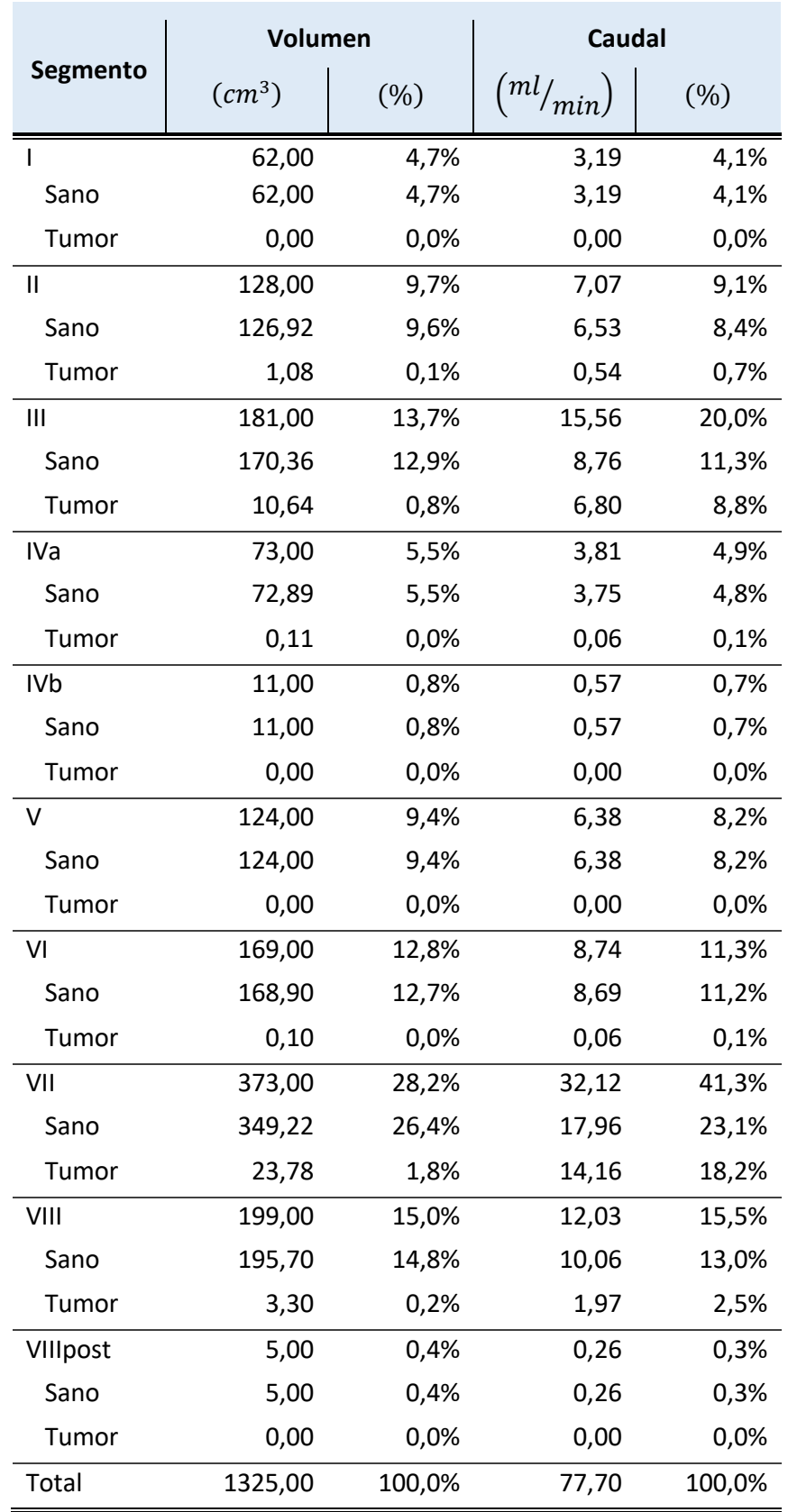

<span id="page-82-0"></span>*Tabla 19: Reparto de caudal por segmento debido al volumen de tejido sano y tejido tumoral que contiene.*

Dado que algunos segmentos disponen de más de una arteria subsegmentaria, es necesario distribuir estos caudales entre las salidas presentes en la geometría a simular. Una opción que suele utilizarse en estos casos consiste en dividir cada caudal entre el número de arterias subsegmentarias y asignar este valor a todas por igual. Otra aproximación es ir dividiendo el caudal según las bifurcaciones por las que haya transcurrido el flujo.

Para esta simulación, dado que se conoce la posición relativa de los nódulos respecto de las arterias, se puede tratar de dar mayor peso a las salidas con un nódulo cercano respecto a aquellas salidas que no irrigarán tejido tumoral. Para ello, el procedimiento que se ha seguido para cada segmento es el siguiente:

- Primero se parte de una distribución uniforme por número de salidas, es decir, cada arteria subsegmentaria regará el mismo volumen y este volumen tendrá la misma distribución de tejido sano/tumoral.
- Después, se le asigna un peso a las salidas en función de la cantidad de tejido tumoral que riegan. Este peso se traduce a un volumen de tejido tumoral.
- Finalmente, se compensa la diferencia de tejido con tejido sano, de forma que todas las salidas rieguen el mismo volumen total.

Así, las salidas quedan compensadas en función del volumen de tejido tumoral que rieguen y se construye l[a Tabla 20,](#page-83-0) similar a la [Tabla 19](#page-82-0) pero por cada salida de flujo.

<span id="page-83-0"></span>*Tabla 20: Reparto de caudal por salida debido al volumen de tejido sano y tejido tumoral que se estima que riega.*

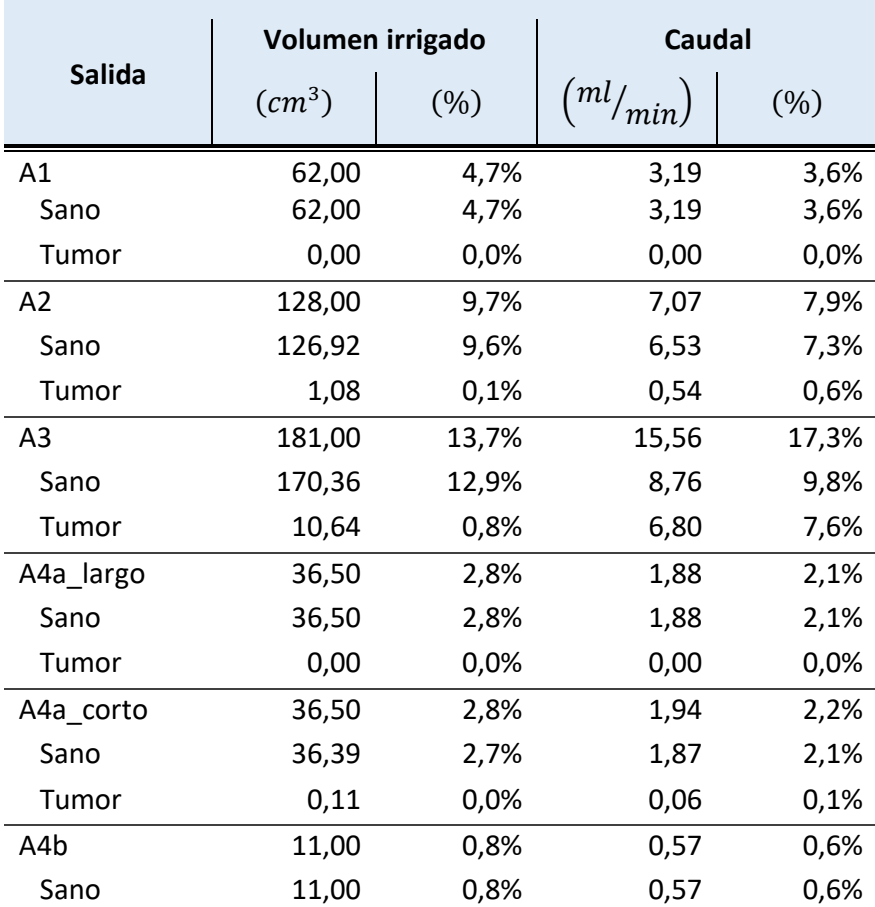

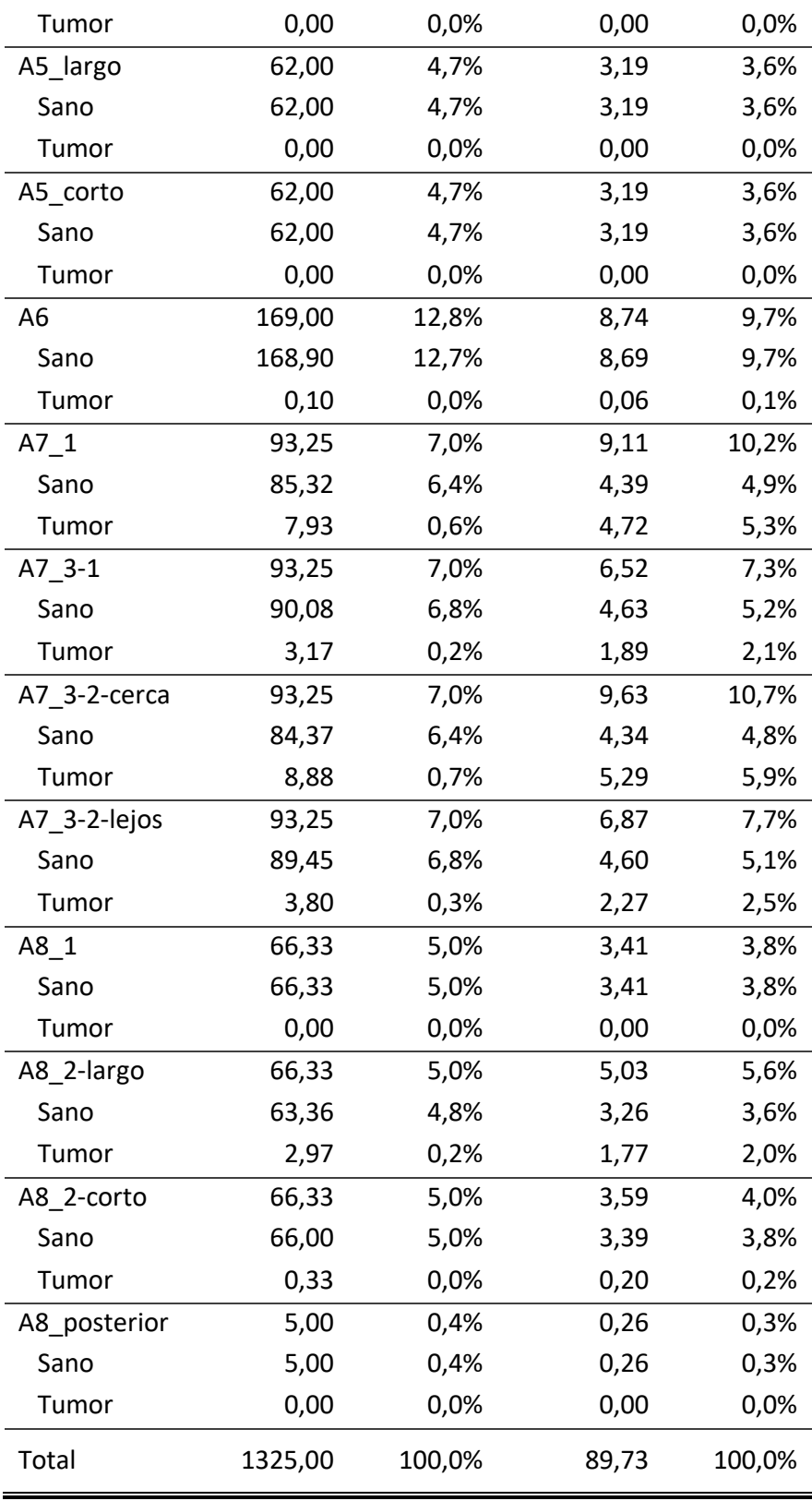

#### Velocity inlet

Mediante una UDF (*User Defined Function*) se especifica que el perfil de velocidades sea el correspondiente a flujo completamente desarrollado en la sección circular de entrada. Dado que hay dos entradas de flujo (sangre e inyección), en la sección circular se distingue una entrada circular en el centro que corresponde a la sección del interior del catéter y una anular correspondiente a la sección de la arteria en la entrada (parte en la que no está el catéter).

#### *Entrada del catéter*

Por la entrada del catéter, cuando se realiza la inyección, se impone que el fluido circule con una distribución de velocidades parabólica en el eje longitudinal (ver [Figura 58\)](#page-87-0). Esto se exige debido a que, aunque no es el perfil de velocidades de un flujo completamente desarrollado a lo largo de un ducto de sección circular en estado estacionario con un fluido no newtoniano, se aproxima tomando el perfil que tendría de ser un fluido newtoniano.

La forma de este último flujo (al que se aproxima) se puede demostrar desarrollando las ecuaciones de Navier-Stokes para un fluido incompresible en coordenadas cilíndricas [65]:

1. Ecuación de continuidad

$$
\frac{1}{r} \cdot \frac{\partial}{\partial r} (r \cdot u_r) + \frac{1}{r} \cdot \frac{\partial u_\theta}{\partial \theta} + \frac{\partial u_z}{\partial z} = 0
$$
 (8)

2. Ecuaciones de cantidad de movimiento

$$
\frac{\partial u_r}{\partial t} + u_r \cdot \frac{\partial u_r}{\partial r} + \frac{u_\theta}{r} \cdot \frac{\partial u_r}{\partial \theta} + u_z \cdot \frac{\partial u_r}{\partial z} - \frac{u_\theta^2}{r} =
$$
\n
$$
= -\frac{1}{\rho} \cdot \frac{\partial p}{\partial r} + \frac{\mu}{\rho} \left[ \frac{1}{r} \cdot \frac{\partial}{\partial r} \left( r \cdot \frac{\partial u_r}{\partial r} \right) + \frac{1}{r^2} \cdot \frac{\partial^2 u_r}{\partial \theta^2} + \frac{\partial^2 u_r}{\partial z^2} - \frac{u_r}{r^2} - \frac{2}{r^2} \cdot \frac{\partial u_\theta}{\partial \theta} \right] + \frac{1}{\rho} \cdot (f_r)_V
$$
\n(9)

$$
\frac{\partial u_{\theta}}{\partial t} + u_{r} \cdot \frac{\partial u_{\theta}}{\partial r} + \frac{u_{\theta}}{r} \cdot \frac{\partial u_{\theta}}{\partial \theta} + u_{z} \cdot \frac{\partial u_{\theta}}{\partial z} + \frac{u_{r} \cdot u_{\theta}}{r} =
$$
\n
$$
= -\frac{1}{\rho} \cdot \frac{1}{r} \cdot \frac{\partial p}{\partial \theta} + \frac{\mu}{\rho} \left[ \frac{1}{r} \cdot \frac{\partial}{\partial r} \left( r \cdot \frac{\partial u_{\theta}}{\partial r} \right) + \frac{1}{r^{2}} \cdot \frac{\partial^{2} u_{\theta}}{\partial \theta^{2}} + \frac{\partial^{2} u_{\theta}}{\partial z^{2}} - \frac{u_{\theta}}{r^{2}} + \frac{2}{r^{2}} \cdot \frac{\partial u_{r}}{\partial \theta} \right] + \frac{1}{\rho} \cdot (f_{\theta})_{v}
$$
\n
$$
\frac{\partial u_{z}}{\partial t} + u_{r} \cdot \frac{\partial u_{z}}{\partial r} + \frac{u_{\theta}}{r} \cdot \frac{\partial u_{z}}{\partial \theta} + u_{z} \cdot \frac{\partial u_{z}}{\partial z} =
$$
\n
$$
= -\frac{1}{\rho} \cdot \frac{\partial p}{\partial z} + \frac{\mu}{\rho} \left[ \frac{1}{r} \cdot \frac{\partial}{\partial r} \left( r \cdot \frac{\partial u_{z}}{\partial r} \right) + \frac{1}{r^{2}} \cdot \frac{\partial^{2} u_{z}}{\partial \theta^{2}} + \frac{\partial^{2} u_{z}}{\partial z^{2}} \right] + \frac{1}{\rho} \cdot (f_{z})_{v}
$$
\n(11)

3. Condiciones del problema (el campo de velocidad será unidireccional, unidimensional y estacionario)

$$
\frac{\partial u_r}{\partial t} = \frac{\partial u_\theta}{\partial t} = \frac{\partial u_z}{\partial t} = 0
$$
\n(12)

$$
u_r = u_\theta = 0 \tag{13}
$$

<span id="page-85-1"></span><span id="page-85-0"></span> $\frac{1}{\rho} \cdot (f_z)_V$ 

$$
u_z = u_z(r) \tag{14}
$$

4. Sustituyendo y desarrollando en la ecuación [\(11\):](#page-85-0)

$$
\mu \cdot \frac{1}{r} \cdot \frac{d}{dr} \left( r \cdot \frac{du_z}{dr} \right) = \gamma \cdot \frac{dH}{dz}
$$
 (15)

5. De la ecuación [\(15\)](#page-86-0) se obtiene que:

<span id="page-86-2"></span><span id="page-86-0"></span>
$$
\frac{dH}{dz} = Cte
$$
 (16)

<span id="page-86-1"></span>6. Integrando dos veces en r y siendo A y B constantes de integración:

$$
u_z(r) = \frac{1}{4} \cdot \frac{\gamma}{\mu} \cdot \frac{dH}{dz} \cdot r^2 + A \cdot \ln r + B \tag{17}
$$

7. Condiciones de contorno en  $r = 0$  y  $r = R$ :

$$
u_z(r=0) \neq \infty \tag{18}
$$

$$
u_z(r=R) = 0 \tag{19}
$$

8. Particularizando en dichos puntos y sustituyendo las constantes de integración obtenidas:

$$
u_z(r) = \frac{R^2}{4} \cdot \frac{\gamma}{\mu} \cdot \left( -\frac{dH}{dz} \right) \left[ 1 - \left( \frac{r}{R} \right)^2 \right]
$$
 (20)

Por lo tanto, el campo de velocidades en la entrada tiene la forma de paraboloide descrita por la siguiente ecuación, donde C es una constante, y alcanza su máximo  $(u_{max})$  en el centro  $(r = 0)$ :

$$
\vec{v}(r) = C \left[ 1 - \left(\frac{r}{R}\right)^2 \right] \vec{k}
$$
 (21)

Integrando para la superficie de entrada:

$$
q = \int_{A} u_z(r) dA = \int_0^R u_z(r) 2\pi r dr \qquad (22)
$$

La velocidad media se expresa como:

$$
v = \frac{q}{A} \tag{23}
$$

Desarrollando y sustituyendo dicha expresión:

$$
v = \frac{u_{max}}{2} \tag{24}
$$

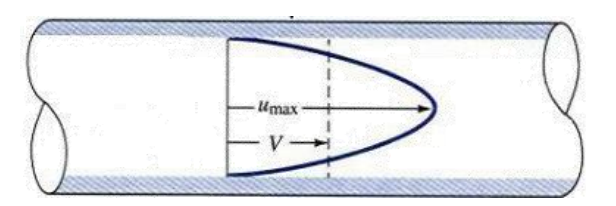

<span id="page-87-0"></span>*Figura 58: Perfil de velocidad del flujo completamente desarrollado en conducto de sección circular, corte a lo largo del eje longitudinal. Recuperado de [66].*

Este perfil de velocidades se aplica a las caras de la malla de la entrada (discretizado) mediante el uso de una UDF y la velocidad media es conocida en el apartad[o 3.4](#page-48-0) para cada una de las tres inyecciones.

Como se ha mencionado más arriba, esta no es la forma real que tendrá el flujo ya que en realidad se trata de un fluido no newtoniano y por tanto esto influye en la forma que tendrá dicho perfil. Aun así, dado que se ha prolongado la entrada a la arteria, aunque se inyectara con perfil uniforme llegaría al dominio estudiado con el perfil de velocidades que realmente le corresponde a este flujo. El aproximarlo mediante una forma parabólica se hace para que alcance su perfil desarrollado antes, y así no tener que aumentar mucho el tamaño de la malla.

#### *Entrada de la arteria hepática*

En el caso de la entrada de la arteria hepática, el perfil de velocidades que debería tener a la entrada al dominio de interés es el que corresponde a un flujo a lo largo de un conducto de sección anular (volumen entre las superficies laterales de dos cilindros concéntricos) en estado transitorio (debido al pulso cardíaco) de un fluido no newtoniano. Como no se puede obtener una ecuación analítica que describa este perfil, se aproxima mediante el perfil que tendría un fluido newtoniano en estado estacionario para el valor de caudal que se tenga en cada instante, considerando el problema cuasiestático. Nuevamente, al haber extendido el conducto de entrada, este perfil se desarrollará numéricamente hasta que en la entrada a la región de estudio tenga la forma del primer flujo mencionado.

El desarrollo matemático para la obtención del perfil de velocidades del flujo al que se aproxima es idéntico hasta el punto [6](#page-86-1) (ecuaciones [\(8\)](#page-85-1) a [\(17\)\)](#page-86-2). Sin embargo, en este caso el flujo tiene una entrada anular, encontrándose este entre dos pareces cilíndricas. Por lo tanto, las condiciones de contorno serán las siguientes siendo  $R_1$  el radio interior y  $R_2$  el exterior entre los que se encuentra el flujo de sangre (exterior del catéter e interior de la arteria, respectivamente):

$$
u_z(r = R_1) = 0 \t\t(25)
$$

$$
u_z(r=R_2)=0\tag{26}
$$

Por lo tanto, particularizando en  $r = R_1$  y en  $r = R_2$  y sustituyendo en la ecuación [\(17\)](#page-86-2) los valores de las constantes de integración obtenidos, se llega a la ecuación del campo de velocidades en la región de entrada de la sangre.

$$
u_z(r) = \frac{R_1^2}{4} \cdot \frac{\gamma}{\mu} \cdot \frac{dH}{dz} \left( \left[ \left( \frac{r}{R_1} \right)^2 - 1 \right] - \frac{\left( \frac{R_2}{R_1} \right)^2 - 1}{\ln \frac{R_2}{R_1}} \cdot \ln \frac{r}{R_1} \right)
$$
(27)

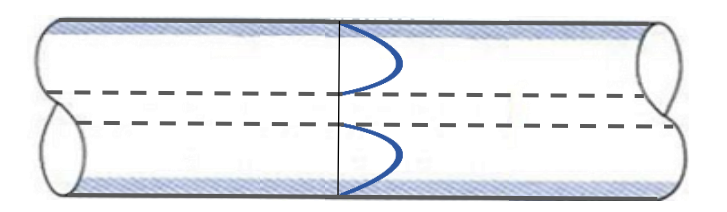

*Figura 59: Perfil de velocidad del flujo completamente desarrollado en conducto de sección anular, corte a lo largo del eje longitudinal.*

El caudal de entrada medio se puede obtener de la [Tabla 19,](#page-82-0) ya que será suma de la suma de todos los caudales medios de salida.

$$
q(t) = \int_{A} u_z(r, t) dA = \int_{R_1}^{R_2} u_z(r, t) 2\pi r dr
$$
 (28)

$$
\bar{q} = \frac{\int_{t_0}^{t_0 + T} q(t) dt}{T}
$$
\n(29)

El caudal en el tiempo se modela con la forma mostrada en la [Figura 60,](#page-88-0) que representa un pulso cardíaco característico obtenido a partir de bibliografía [67] y que no es, por tanto, la misma pulsatilidad exacta que tenía el paciente durante el tratamiento. Este pulso tiene un periodo de 1 s y caudal máximo doble que el caudal medio (1,5 ml/s y 3,0 ml/s). La función en serie de Fourier presenta la forma mostrada en la [Figura 60,](#page-88-0) cuya ecuación se incluye en el [Anexo I.](#page-108-0)

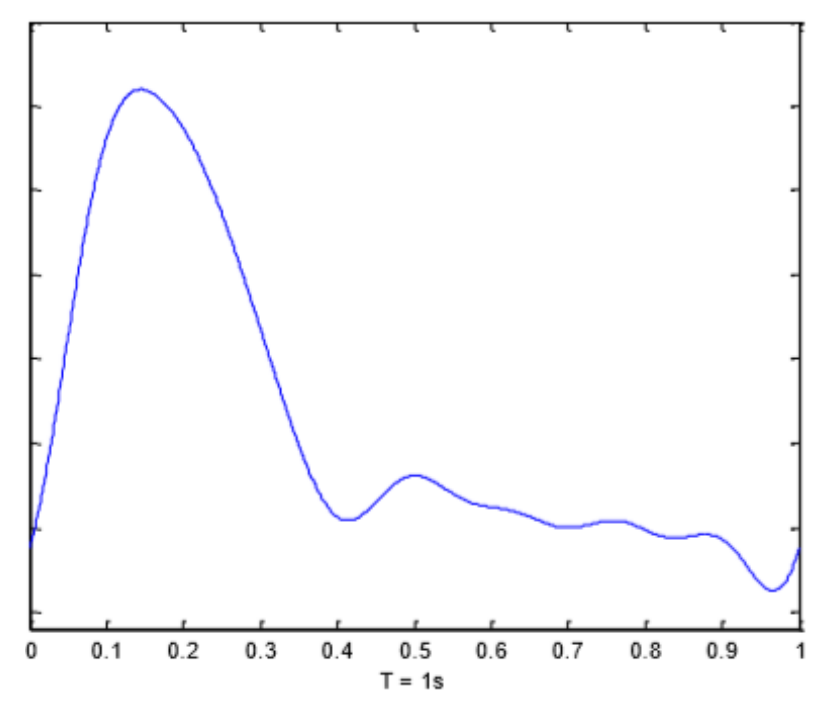

<span id="page-88-0"></span>*Figura 60: Forma del pulso cardíaco.*

#### 4.3.3. Fase discreta (inyección de partículas)

La simulación consta de cinco ciclos cardíacos. Las partículas se inyectan desde el segundo 1 de simulación hasta el segundo 2, es decir, durante un periodo completo. El primer segundo de simulación se simula para desechar cualquier posible error numérico por inicializar la simulación. De este modo, las partículas se inyectan cuando el flujo está ya convergido, durante el segundo ciclo cardíaco. Los siguientes 3 ciclos cardíacos se simulan para dar tiempo a que las partículas escapen del dominio por alguna de sus salidas. Aún con este tiempo, habrá una pequeña porción de las partículas que todavía se encontrarán dentro del dominio, ya que puede que se hayan quedado cerca de las paredes (en la pared la velocidad del flujo es nula) y por eso les cueste más llegar a alguna salida. Para reducir este número de partículas que no escapan, se podría aumentar la cantidad de ciclos cardíacos simulados tras la inyección, pero es aceptable que una pequeña cantidad no escape, dado que, si se exigiera que escapara la totalidad de las partículas inyectadas, el tiempo de computación se incrementaría considerablemente y sería demasiado elevado.

Las partículas inyectadas tienen las propiedades de las microesferas de resina (ver [Tabla 5\)](#page-41-0) en lo que respecta a la densidad y diámetro medio de las partículas. Aunque en la realidad el diámetro tiene una distribución con el rango establecido en la [Tabla 5,](#page-41-0) para la simulación se ha supuesto que todas las partículas inyectadas son microesferas con exactamente el diámetro medio  $(d_m)$ .

Las partículas se inyectan con un caudal másico  $(m)$  uniformemente por la superficie de entrada del catéter en dirección normal a esta y con la velocidad media del flujo entrante por el catéter. Este valor se obtiene de multiplicar la concentración de partículas en la inyección ( $C$ , considerada una concentración  $C_1$  para la inyección en la AHD y de  $C_2$  para las otras dos inyecciones) por el caudal de entrada ( $q$ , ver [Tabla 9\)](#page-48-1) y el peso de cada microesfera, el cual resulta de multiplicar el volumen (V) de una partícula por su densidad ( $\rho$ , ver [Tabla 5\)](#page-41-0).

$$
\dot{m} = C \cdot q \cdot \rho \cdot V = \frac{\pi}{6} \cdot C \cdot q \cdot \rho \cdot d_m^3 \tag{30}
$$

$$
C_1 = 8 \cdot 10^6 \, ml^{-1} \tag{31}
$$

$$
C_2 = 2 \cdot 10^6 \, ml^{-1} \tag{32}
$$

*Tabla 21: Caudal másico las partículas inyectadas.*

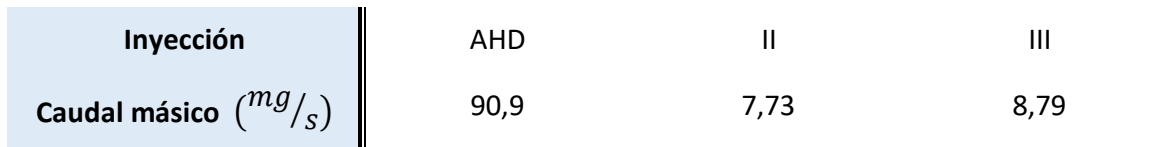

#### 4.3.4. Malla temporal

Para simular en transitorio, se ha discretizado el paso temporal (*time step*) con un paso fijo de 0,02 s. Por lo tanto, se realizan 500 simulaciones para cada segundo. Se simulan un total de 5 segundos, lo que corresponde a 5 ciclos cardíacos o 2500 *time steps*.

Para obtener una estimación del error cometido al simular con esta malla temporal, se puede realizar la simulación para un paso distinto (por ejemplo 0,01 s) y así comprobar si es lo suficientemente fino, pero se considera lo suficientemente pequeño.

#### 4.4. Resultados

#### 4.4.1. Inyección AHD

Las partículas solo se dirigen a los segmentos V, VI, VII y VIII. Los resultados de distribución de partículas respecto al total de partículas que salen del dominio (las simulaciones se pararon cuando ya había salido el 70% de las partículas inyectadas) se muestran en la [Figura 61](#page-90-0) y se observa en la [Figura 63](#page-91-0) una imagen de la localización de las partículas un segundo antes de que terminara la simulación. En la [Figura 64](#page-91-1) se puede apreciar que las partículas rebotan contra la pared hacia la que son lanzadas y se mezclan con el flujo sanguíneo, haciendo que la distribución de partículas se asemeje a la del caudal, como se muestra en la [Figura 62.](#page-90-1)

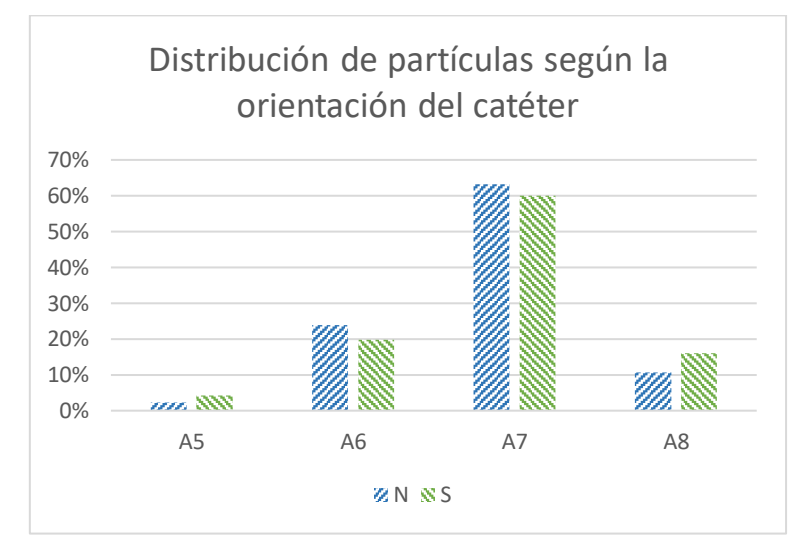

<span id="page-90-0"></span>*Figura 61: Efecto de la orientación del catéter en la distribución de partículas en la inyección en la AHD.*

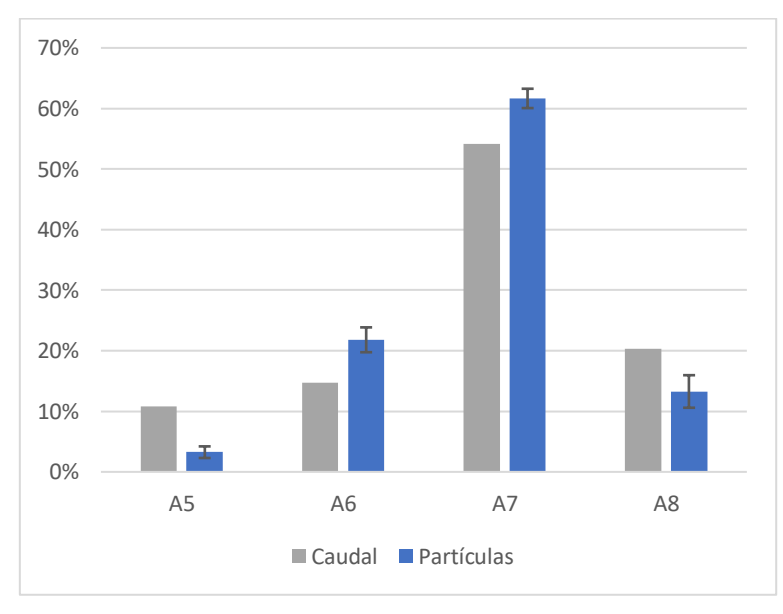

<span id="page-90-1"></span>*Figura 62: Comparación de la distribución de partículas y de caudales.*

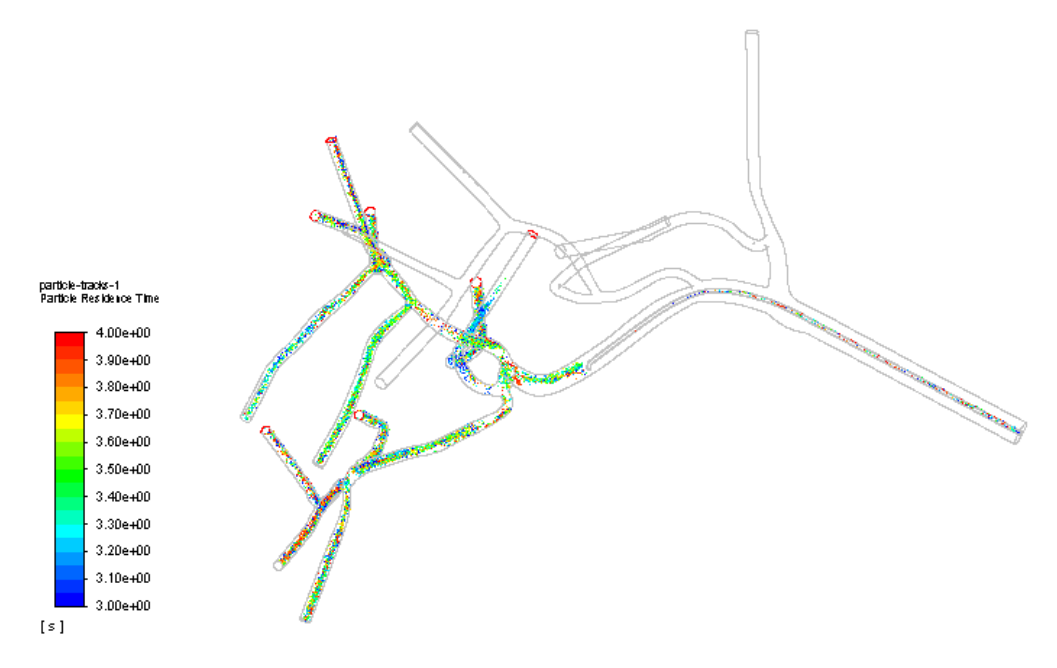

*Figura 63: Ubicación de las microesferas 1 s antes de parar la simulación.*

<span id="page-91-0"></span>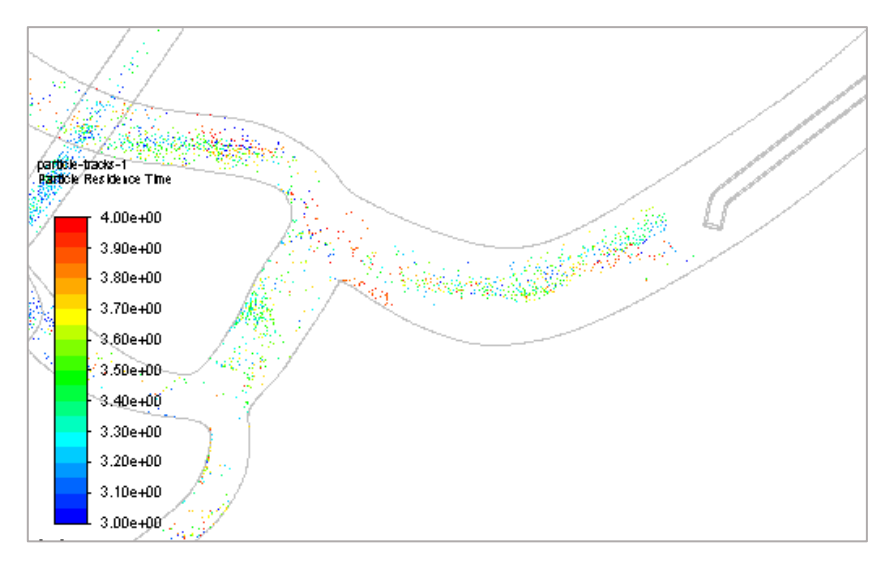

<span id="page-91-1"></span>*Figura 64: Ubicación de las microesferas 1 s antes de parar la simulación. Detalle de la punta del catéter y primera bifurcación.*

#### 4.4.2. Inyección II y III

Debido a la distancia a la que se realiza la inyección desde la bifurcación, no hay recirculaciones que empujen aguas arriba las microesferas y por tanto la totalidad de las partículas alcanzan el segmento correspondiente donde se realiza la inyección.

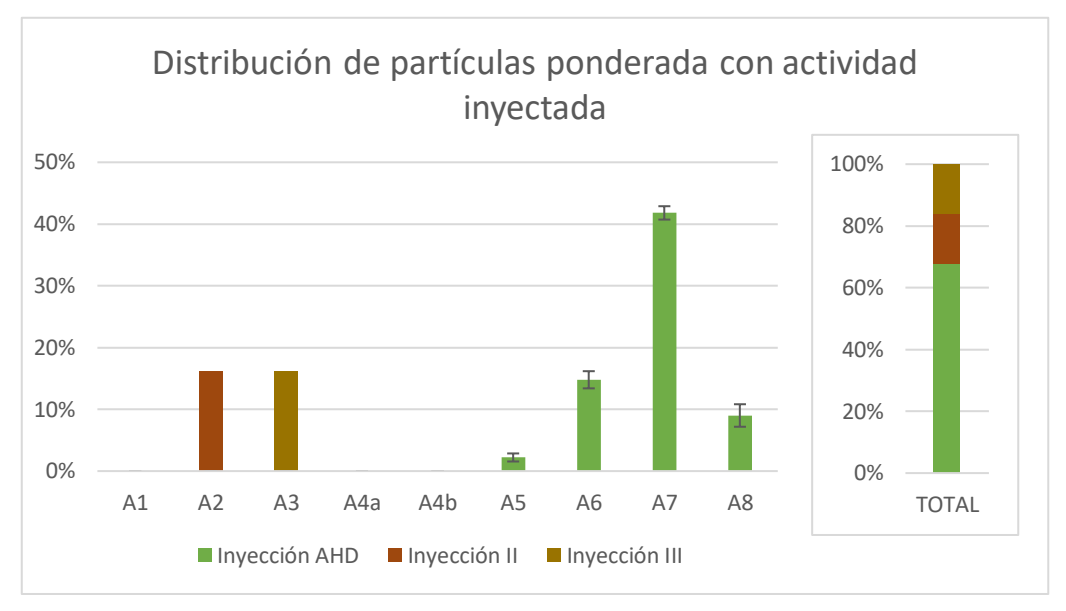

*Figura 65: Distribución de partículas según las simulaciones numéricas.*

# <span id="page-94-0"></span>5. Discusión y conclusión

Para validar el modelo es necesario comparar los datos obtenidos mediante las simulaciones numéricas y los obtenidos del tratamiento real en el paciente. Se muestra esta comparación en la [Figura 66.](#page-94-1)

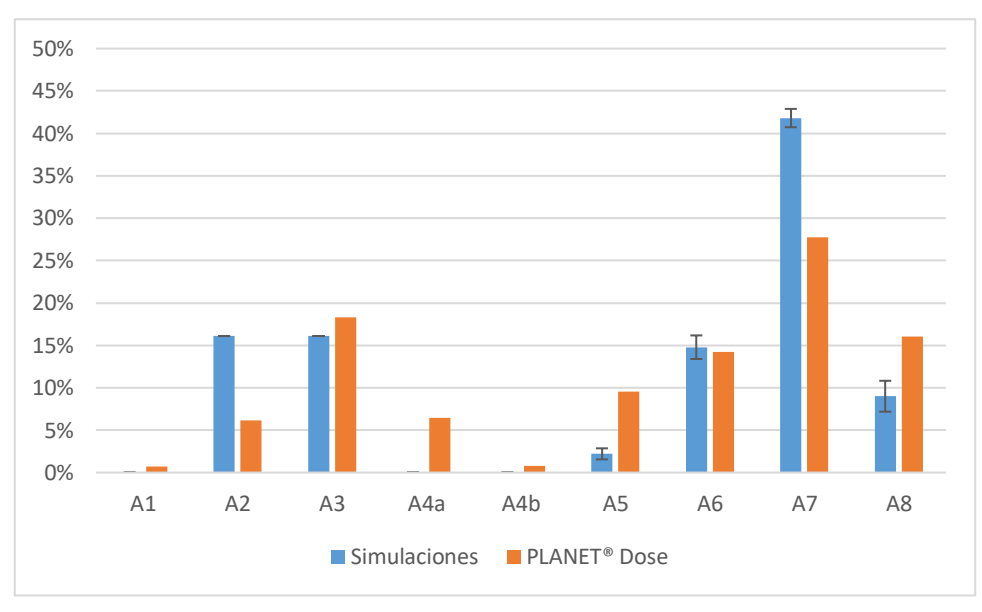

<span id="page-94-1"></span>*Figura 66: Resultados de las simulaciones numéricas a la izquierda para cada segmento, con las barras de error indicando la variabilidad que introduce en la distribución de partículas el desconocimiento de la orientación del catéter según las simulaciones realizadas. A la derecha, distribución de actividad obtenida con PLANET® Dose.*

Como se puede apreciar en esta comparación, los valores no se corresponden entre ellos. Aun así, si se observan los valores de PLANET® Dose para los segmentos II y III, si el modelo es como el descrito deberían ser iguales y del 16% exactamente según la actividad inyectada. Como no es así, o bien ocurre algo no previsto por el modelo, o las regiones del hígado no se han delimitado correctamente según la irrigación de la HA. Suponiendo que se debe a esto último, este error conocido posibilita establecer una aproximación del error que pueden tener los resultados de la medición de actividad en el hígado. Dado que este error proviene de la inexacta delimitación del volumen, se podría estimar el error como función del volumen y de la actividad en el segmento evaluado (también podría serlo de las regiones colindantes). Estableciendo una estimación del error proporcional al volumen y a la actividad del segmento, una estimación posible sería la mostrada en la . En esta, los resultados de los segmentos II y III quedarían dentro del margen de incertidumbre de los resultados que se ha considerado.

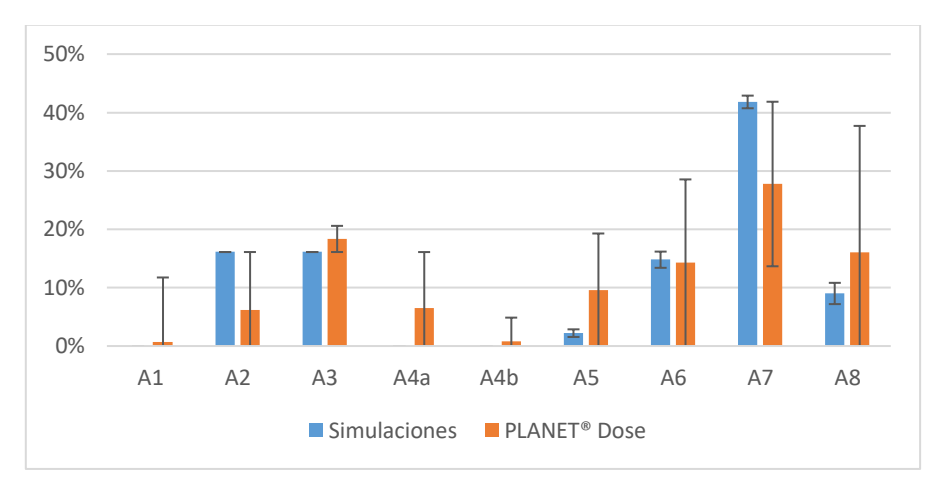

*Figura 67: Comparación de los resultados teniendo en cuenta la incertidumbre de las medidas de la actividad. Para estas medidas se ha supuesto un error del tipo xV+yA donde V es el volumen del segmento y A la actividad. x = 2,69; y = -1,73. Una mejor aproximación de estimación de error podría resultar de utilizar como variables (V y A) las diferencias de volumen entre MeVis y estructuras del PET y posiblemente las diferencias de actividad entre el segmento y los segmentos de alrededor.*

Con esta estimación del error todos los valores de la simulación entran dentro de los rangos entre los que pueden variar las mediciones<sup>19</sup> (con la orientación adecuada).

De todas formas, la incertidumbre de los datos de actividad del hígado es demasiado elevada en este momento como para que el estudio sea concluyente. Una delimitación de los segmentos más precisa podría disminuir este margen. Una conclusión relevante en este aspecto es que aquellos segmentos que presentan un menor volumen en PLANET® Dose que en el MeVis (segmentos II y VII) presentan una menor actividad que la que deberían según la simulación; mientras que los segmentos con mayor volumen en PLANET® Dose muestran un valor más elevado (o similar) que el que se debería alcanzar según las simulaciones. Esto indica, a priori, que se ha seleccionado más volumen del que debería tener y por tanto mostrará su actividad más esa actividad correspondiente a la parte excedente. De igual manera, si se ha seleccionado un menor volumen no podrá mostrar la actividad de la totalidad del segmento. Aún con esto esta regla podría no cumplirse si se ha localizado incorrectamente el segmento del MeVis en el PET (no únicamente su tamaño).

Respecto a la orientación del catéter dentro de la HA, la incertidumbre que introduce es de un máximo de un 1,8% respecto a la distribución total y una media de 0,5%.

<sup>&</sup>lt;sup>19</sup> Aun así, este modelo de la estimación del error es solo orientativo ya que es probable que siga otra ley, aunque con dos datos conocidos únicamente se pueden despejar ecuaciones con dos parámetros del modelo en el error.

# 6. Limitaciones y líneas futuras

Se pueden enumerar las limitaciones al presente estudio en distintas categorías:

- Procedimiento para la obtención de resultados:
	- Tiempos de cálculo altos.
	- Creación de modelo 3D, baja resolución inicial y necesidad de modificaciones.

Sin tener en cuenta la creación de la geometría y distintos cálculos y tareas previas, el tiempo de mallado y simulación del problema es muy alto. Esto podría limitar el uso de las simulaciones para el tratamiento de RE en lo que a coste computacional se refiere.

Con el fin de reducir el tiempo necesario para la preparación del caso, se ha preparado una guía con el procedimiento óptimo y los pasos necesarios para la reproducción de este estudio con más pacientes.

- Simplificaciones y aproximaciones realizadas:
	- Los repartos de caudal entre arterias subsegmentarias a un mismo segmento han sido estimados. Se ha considerado que, si el tumor se encuentra más cerca de una de las salidas, más caudal irá hacia esa salida, pero el riego sanguíneo no se ha podido medir a nivel subsegmentario en el paciente. Además, este reparto se considera constante durante el ciclo cardíaco.
	- Posición distal a lo largo de la arteria del catéter según arteriografía, la real pudo ser ligeramente distinta. Dado que se encuentra a aproximadamente 15 mm de la bifurcación en el caso de la inyección de la AHD, ligeras variaciones a esta distancia no serán muy significativas.
	- Posición radial y orientación de la punta del catéter desconocidas. La posición radial se ha supuesto en el centro de la arteria de ser posible para variar únicamente la orientación de la punta. Para este parámetro, se han obtenido cuatro de las posibles orientaciones con el mismo ángulo de separación entre ellas. Así, se ha evaluado la influencia de este valor, el cual aporta cierta variabilidad al resultado (cuantificable).
	- Consideradas las mismas propiedades para la sangre y la inyección de MAA, ambas a la misma temperatura por lo que no hay transferencia de calor.
	- En el modelo hay un único catéter en cada inyección y en el tratamiento real se introdujeron dos simultáneamente, aunque solo se utilizara uno cada vez. Esto afecta al flujo aguas arriba de la punta del catéter donde se realiza la inyección, pero no debería afectar al flujo una vez llega a este punto, que es a partir de donde se estudia la distribución de partículas. Se considera que el flujo tiene suficiente longitud para desarrollarse sin que le afecte esta diferencia.
	- No se tiene en cuenta el inicio del flujo del catéter, se supone que la inyección es continua y previa a la inyección de partículas hay inyección de fluido sin partículas y también al final para limpiar el catéter. De hecho, se considera una velocidad de inyección constante y sin interrupciones. Por otro lado, la medición del tiempo tiene cierto margen de error de unas décimas de segundo, ya que la visibilidad del inicio de la inyección no era suficiente para acotarlo completamente.
- Las paredes tanto del catéter como de la arteria se han considerado rígidas, aunque en realidad son flexibles y de hecho las arterias tienen gran elasticidad. Esto resultaría en ligeras variaciones en el dominio espacial del flujo, pero sería difícilmente implementable en el modelo y también de contrastar.
- La posición escogida del catéter se ha considerado inmóvil, es decir, la interacción flujo-catéter no mueve de posición el catéter. Esto en la realidad no es así y el catéter buscará en todo momento una posición que ofrezca menos resistencia y será movido por la sangre a su alrededor.
- Pulso cardíaco general. No es el pulso propio del paciente y durante el tratamiento además puede ser diferente debido a las condiciones de la intervención (por ejemplo, se puede acelerar el pulso si el paciente está nervioso). Además, en caso de hacer este estudio en pacientes a los que previamente a la intervención de RE se les haya tratado con Sorafenib (práctica habitual), sería necesario un mayor estudio en el cambio de la hemodinámica del paciente.
- **E** Las concentraciones de partículas consideradas han sido de 8E+06 ml<sup>-1</sup> en la AHD y 2E+06 ml<sup>-1</sup> en las dos inyecciones restantes. Estos valores son más elevados que los reales, que eran de aproximadamente  $3,28E+06$  m $^{-1}$  para la inyección en la AHD y  $0.76E+06$  m $1<sup>-1</sup>$  para las otras dos invecciones. Esto se ha hecho para que la distribución tenga valor estadístico y no dependa del punto de entrada dentro del catéter para cada instante de tiempo. Posteriormente, los valores para un ciclo cardíaco son escalables y reproducibles durante el tiempo de la intervención manteniendo la proporción obtenida en lo que a este cambio de concentración de partículas respecta.

En general, las simplificaciones que se han tomado introducen muy pequeño error o este es cuantificable hasta cierto grado.

- Limitaciones del estudio:
	- Se eliminan en el modelo las fuerzas de colisión entre partículas. Estas ocurren en el tratamiento real, donde las concentraciones de partículas son altas, y no se ha estudiado el potencial impacto que puede generar en la respuesta.
	- El efecto embólico de la RE no se tiene en cuenta. Uno de los efectos de la RE es la oclusión de los capilares cerca del tumor, y por tanto este deja de recibir riego sanguíneo. Al no considerar este efecto, se estudia la distribución previa a la embolización del tumor y por tanto el estudio pierde fiabilidad según avanza el tratamiento; es decir, se puede esperar que un incremento en el número de partículas inyectadas en la realidad conlleve una menor adecuación con el modelo creado. Así, en las simulaciones se ha supuesto una distribución de caudales constante a lo largo de los ciclos cardíacos.
	- Existen diferencias entre las regiones de MeVis y las creadas para el cálculo de actividad, debido a que no pueden exportarse las estructuras y se deben crear manualmente.

Para este estudio, la mayor limitación puede ser esta última, ya que para validar la distribución con la que se dio en la realidad, el posible error que genera esta distinta zonificación del hígado puede ser demasiado grande. Es, por tanto, el aspecto que mayor atención puede requerir ya que si las zonas en ambos casos no están referidas a unas mismas partes del hígado, los resultados no serán válidos.

Con todo, una posible mejora a este proceso resultaría de la obtención de la geometría del MeVis en un formato distinto al empleado (*.stl*), posiblemente de mejor calidad que con el que se ha trabajado ya que el tiempo de edición de la geometría es considerable de otro modo.

Lo más crítico sería solicitar otro archivo que contuviera la segmentación del hígado realizada en el MeVis de forma que este archivo pudiera exportarse a PLANET® Dose y así se pudieran cargar en este último las estructuras sin necesidad de hacerlo manualmente (lo cual introduce un margen de error elevado). Para ello, el formato del archivo debe ser el adecuado ya que PLANET® Dose tiene que poder reconocerlo. Esto permitiría realizar el estudio de validación con mucho menor margen de error en las mediciones obtenidas en la realidad, pudiendo validar así de forma más fiable el modelo construido.

Aún con las limitaciones presentadas, el estudio ha resultado prometedor y se espera que haya sido útil para conocer la problemática que conlleva y poder así dar solución a los inconvenientes que se pueden presentar en el proceso en próximos estudios. Como parte del proyecto FIS en el que se ha desarrollado el PFG, este ha sido el primer caso *patient-specific* que se ha trabajado y ha servido para desarrollar unas pautas y procedimientos que seguir en los siguientes. Además, se han localizado las fuentes que mayor margen de error introducen al estudio y así podrán tratar de remediarse o poner mayor énfasis en su correcta ejecución.

# 7. Presupuesto

Se presenta en esta sección el presupuesto correspondiente al desarrollo del proyecto, el cual se divide en las siguientes partidas:

- Equipamiento: En este concepto se incluye el gasto por uso de máquinas, teniendo en cuenta el coste de amortización en el periodo de la realización del proyecto.
- Software: Se incluyen los gastos en los que se ha incurrido para la obtención de las licencias necesarias para el desarrollo del proyecto, considerando su tiempo de amortización.
- Mano de obra: Se detallan los costes relacionados a los recursos humanos involucrados en el proyecto. Aunque el PFG lo haya realizado un alumno de ingeniería, se supone para este apartado que lo realiza un ingeniero profesional durante el tiempo de duración de la asignatura (12 ECTS).

No se incluyen los recursos que han sido ya amortizados ni los materiales fungibles u otros costes derivados propiamente del tratamiento de los pacientes de los que se han obtenido los datos.

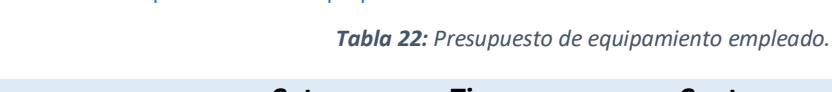

7.1. Presupuesto de equipamiento

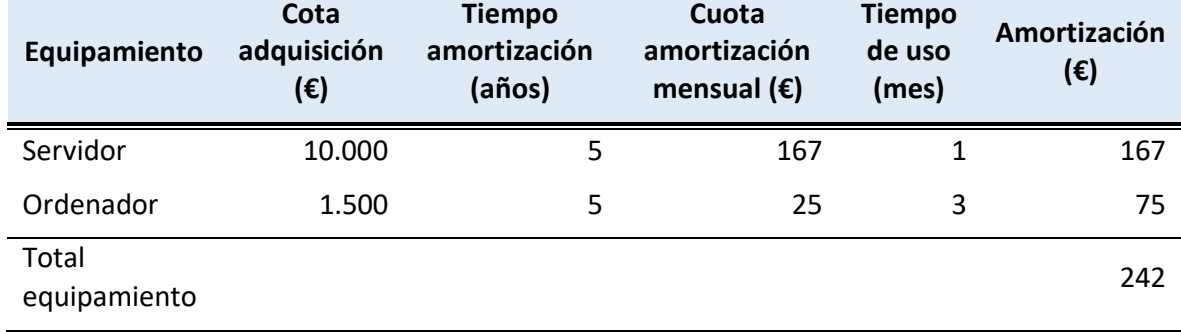

### 7.2. Presupuesto de software

*Tabla 23: Presupuesto de la adquisición de licencias y uso de softwares.*

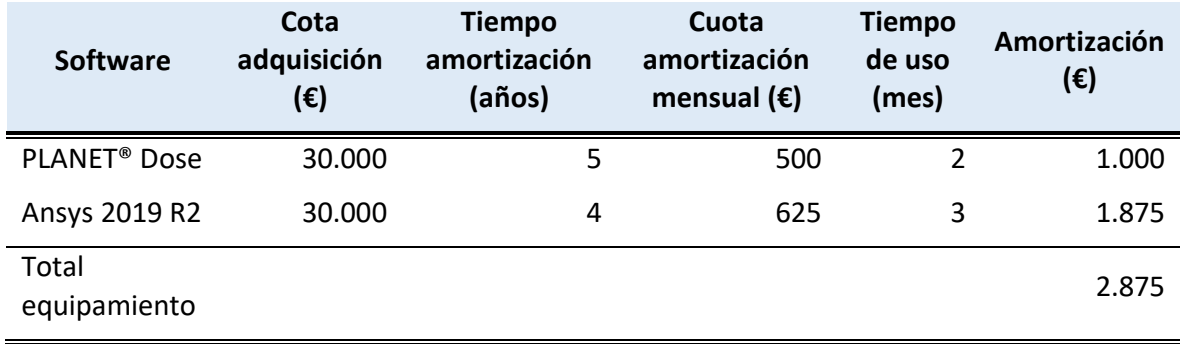

# 7.3. Presupuesto de mano de obra

*Tabla 24: Presupuesto de la mano de obra.*

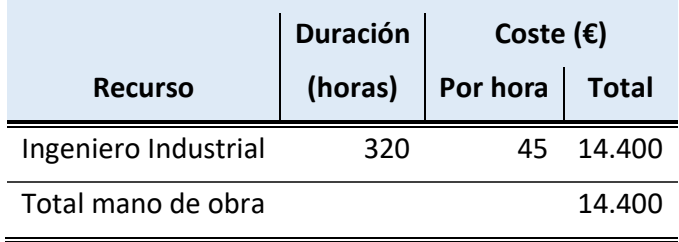

### 7.4. Resumen del presupuesto

<span id="page-101-0"></span>El coste total del proyecto, tal como queda recogido en la [Tabla 25,](#page-101-0) es de 23.315 €.

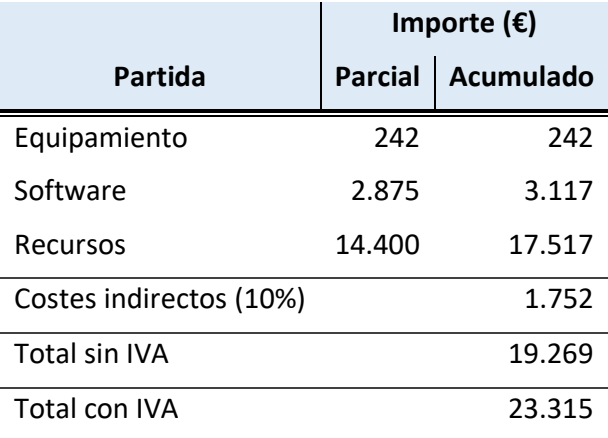

*Tabla 25: Presupuesto total del proyecto.*

## 8. Bibliografía

- [1] Clínica Universidad de Navarra, «El Instituto de Salud Carlos III financia 15 proyectos de investigación biomédica de la Clínica Universidad de Navarra,» *noticias.cun,* nº 99, p. 36, 19 Diciembre 2016.
- [2] Asociación Española Contra el Cáncer (AECC), «Información sobre el cáncer de la AECC,» [En línea]. Available: https://www.aecc.es/es/todo-sobre-cancer/que-es-cancer.
- [3] B. A. Chabner y E. Chabner Thompson, «MSD Manuals,» [En línea]. Available: https://www.msdmanuals.com/home/cancer/overview-of-cancer/overview-of-cancer.
- [4] Asociación Española de Afectados por Linfoma, Mieloma y Leucemia (AEAL), «AEAL: Información general linfoma,» [En línea]. Available: http://www.aeal.es/informaciongeneral-linfoma/1-que-son-los-linfomas/.
- [5] N. Kirkham y N. R. Lemoine, Progress in Pathology, vol. 5, Cambridge University Press, 2001, p. 52.
- [6] Sanitas, «Biblioteca de salud de Sanitas,» [En línea]. Available: https://www.sanitas.es/sanitas/seguros/es/particulares/biblioteca-desalud/cancer/carcinoma.html.
- [7] N. Moyer, «Carcinoma Types: Basal Cell, Squamous Cell, Transitional Cell, and More,» 28 Enero 2019. [En línea]. Available: https://www.healthline.com/health/carcinomatypes#types.
- [8] Grupo Español de Investigación en Sarcomas (GEIS), «Página web del GEIS,» [En línea]. Available: http://grupogeis.org/es/que-son-los-sarcomas.
- [9] F. Bray, J. Ferlay, I. Soerjomataram, R. L. Siegel, L. A. Torre y A. Jemal, «Global cancer statistics 2018: GLOBOCAN estimates of incidence and mortality worldwide for 36 cancers in 185 countries,» *CA: A Cancer Journal for Clinicians,* vol. 68, nº 6, pp. 394-424, 12 Septiembre 2018.
- [10] J. Gallego Plazas, «Cáncer de hígado,» Sociedad Española de Oncología Médica (SEOM), 22 Febrero 2017. [En línea]. Available: https://seom.org/info-sobre-elcancer/higado?showall=1.
- [11] A. Ananthakrishnan, V. Gogineni y K. Saeian, «Epidemiology of Primary and Secondary Liver Cancers,» *Seminars in Interventional Radiology,* vol. 23, nº 1, pp. 47-63, Marzo 2006.
- [12] M. F. Chedid, C. R. P. Kruel, M. A. Pinto, T. J. M. Grezzana-Filho, I. Leipnitz, C. D. P. Kruel, L. A. Scaffaro y A. D. Chedid, «Hepatocellular carcinoma: diagnosis and operative management,» *Arquivos Brasileiros de Cirurgia Digestiva,* vol. 30, nº 4, pp. 272-278, 2017.
- [13] Y. A. Ghouri, I. Mian y J. H. Rowe, «Review of hepatocellular carcinoma: Epidemiology, etiology, and carcinogenesis,» *Journal of Carciogenesis,* vol. 16, nº 1, 29 Mayo 2017.
- [14] H. H. Siddiqui, M. A. Siddiqui, A. Mishra y A. Usmani, «Epidemiology of hepatocellular carcinoma,» *International Journal of Pharmaceutical Sciences and Research,* vol. 9, nº 12, pp. 5050-5059, 1 Diciembre 2018.
- [15] Sociedad Española de Oncología Médica (SEOM), «Las cifras del cáncer en España 2017,» 2017.
- [16] Asociación Española Contra el Cáncer (AECC), «Evolución del cáncer de hígado,» [En línea]. Available: https://www.aecc.es/es/todo-sobre-cancer/tipos-cancer/cancerhigado/evolucion-cancer-higado.
- [17] B. Njei, Y. Rotman, I. Ditah y J. K. Lim, «Emerging Trends in Hepatocellular Carcinoma Incidence and Mortality».
- [18] M. C. Wallace, D. B. Preen, M. W. Short, L. A. Adams y G. P. Jeffrey, «Hepatocellular carcinoma in Australia 1982‐2014: Increasing incidence and improving survival,» *Liver International,* vol. 39, nº 3, pp. 522-530, 19 Septiembre 2018.
- [19] D. Motola-Kuba, D. Zamora-Valdés, M. Uribe y N. Méndez-Sánchez, «Hepatocellular carcinoma. An overview,» *Annals of Hepatology,* vol. 5, nº 1, pp. 16-24, 2006.
- [20] F. X. Bosch, J. Ribes, M. Díaz y R. Cléries, «Primary liver cancer: Worldwide incidence and trends,» *Gastroenterology,* vol. 127, nº 5, pp. S5-S16, Noviembre 2004.
- [21] Mayo Clinic, «Cirrosis,» 5 Febrero 2019. [En línea]. Available: https://www.mayoclinic.org/es-es/diseases-conditions/cirrhosis/symptoms-causes/syc-20351487.
- [22] M. Rodríguez Fraile y M. Iñarrairaegui Bastarrica, «Radioembolización de tumores hepáticos con 90Y-microesferas,» *Revista Española de Medicina Nuclear e Imagen Molecular,* vol. 34, nº 4, 2015.
- [23] N. Previsani y D. Lavanchy, «Hepatitis B,» 2002.
- [24] World Health Organization, «Introduction of hepatitis B vaccine into childhood immunization services,» Geneva, 2001.
- [25] Organización Mundial de la Salud, «Notas descriptivas de la Hepatitis B,» 19 Julio 2019. [En línea]. Available: https://www.who.int/es/news-room/fact-sheets/detail/hepatitis-b.
- [26] C.-J. Liu y J.-H. Kao, «Hepatitis B virus-related hepatocellular carcinoma: epidemiology and pathogenic role of viral factors,» *Journal of the Chinese Medical Association,* vol. 70, nº 4, pp. 141-145, Abril 2007.
- [27] Z. Abbas, M. Abbas, S. Abbas y L. Shazi, «Hepatitis D and hepatocellular carcinoma,» *World Journal of Hepatology,* vol. 7, nº 5, pp. 777-786, 18 Abril 2015.
- [28] Organización Mundial de la Salud, «Notas descriptivas del virus de la Hepatitis D,» 8 Julio 2019. [En línea]. Available: https://www.who.int/es/news-room/factsheets/detail/hepatitis-d.
- [29] Z. Abbas, M. Qureshi, S. Hamid y W. Jafri, «Hepatocellular Carcinoma in Hepatitis D: Does it Differ from Hepatitis B Monoinfection?,» *The Saudi Journal of Gastroenteroly,* vol. 18, nº 1, pp. 18-22, 2012.
- [30] T. Y.-M. Leong y A. S.-Y. Leong, «Epidemiology and carcinogenesis of hepatocellular carcinoma,» *HPB (Oxford),* vol. 7, nº 1, pp. 5-15, 2005.
- [31] S. M. Lemon y D. R. McGivern, «Is Hepatitis C Virus Carcinogenic?,» *Gastroenterology,* vol. 142, nº 6, pp. 1274-1278, Mayo 2012.
- [32] D. E. Kaplan y K. R. Reddy, «Rising incidence of hepatocellular carcinoma: the role of hepatitis B and C; the impact on transplantation and outcomes,» *Clinics in Liver Disease,*  vol. 7, nº 3, pp. 683-714, Agosto 2003.
- [33] Organización Mundial de la Salud, «Notas descriptivas de la Hepatitis C,» 9 Julio 2019. [En línea]. Available: https://www.who.int/es/news-room/fact-sheets/detail/hepatitis-c.
- [34] J. A. Davila, R. O. Morgan, Y. Shaib, K. A. McGlynn y H. B. El–Serag, «Diabetes increases the risk of hepatocellular carcinoma in the United States: a population based case control study,» *Gut,* vol. 54, nº 4, pp. 533-539, Abril 2005.
- [35] S. Yatsuji, E. Hashimoto, M. Tobari, M. Taniai, K. Tokushige y K. Shiratori, «Clinical features and outcomes of cirrhosis due to non‐alcoholic steatohepatitis compared with cirrhosis caused by chronic hepatitis C,» *Journal of Gastroenterology and Hepatology,* vol. 24, nº 2, pp. 248-254, Febrero 2009.
- [36] Genetics Home Reference, «Hereditary hemochromatosis,» [En línea]. Available: https://ghr.nlm.nih.gov/condition/hereditary-hemochromatosis.
- [37] National Institute of Diabetes and Digestive and Kidney Diseases, «Hemochromatosis,» 2014.
- [38] K. Harada, J. Hirohara, Y. Ueno, T. Nakano, Y. Kakuda, H. Tsubouchi, T. Ichida y Y. Nakanuma, «Incidence of and risk factors for hepatocellular carcinoma in primary biliary cirrhosis: national data from Japan,» *Hepatology,* vol. 57, nº 5, pp. 1942-1949, Mayo 2013.
- [39] F. Pons, M. Varela y J. M. Llovet, «Staging systems in hepatocellular carcinoma,» *HPB (Oxford),* vol. 7, nº 1, pp. 35-41, 2005.
- [40] J. M. Llovet, C. Brú y J. Bruix, «Prognosis of hepatocellular carcinoma: the BCLC staging classification,» *Seminars in Liver Disease,* vol. 19, nº 3, pp. 329-338, 1999.
- [41] A. Forner, M. E. Reig, C. Rogriguez de Lope y J. Bruix, «Current strategy for staging and treatment: the BCLC update and future prospects,» *Seminars in Liver Disease,* vol. 30, nº 1, pp. 061-074, 2010.
- [42] J. A. Marrero, R. J. Fontana, A. Barrat, F. Askari, H. S. Conjeevaram, G. L. Su y A. S. Lok, «Prognosis of hepatocellular carcinoma: Comparison of 7 staging systems in an American cohort,» *Hepatology,* vol. 41, nº 4, pp. 707-715, Abril 2005.
- [43] L. Sibulesky, «Anatomía normal del hígado,» *Clinical Liver Disease,* vol. 2, nº S4, pp. S61Š-S63Š, 16 Octubre 2013.
- [44] T. Hennedige, G. Anil y K. Madhavan, «Expectations from imaging for pre-transplant evaluation of living donor liver transplantation,» *World Journal of Radiology,* vol. 6, nº 9, pp. 693-707, 28 Septiembre 2014.
- [45] S. Favelier, T. Germain, P. Y. Genson, J. P. Cercueil, A. L. Denys, D. Krausé y B. Guiu, «Anatomy of liver arteries for interventional radiology,» *Diagnostic and Interventional Imaging,* vol. 96, nº 6, pp. 537-546, Junio 2015.
- [46] J. Bruix, M. Sherman, J. M. Llovet, M. Beaugrand, R. Lencioni, A. K. Burroughs, E. Christensen, L. Pagliaro, M. Colombo y J. Rodés, «Clinical Management of Hepatocellular Carcinoma. Conclusions of the Barcelona-2000 EASL Conference,» *Journal of Hepatology,*  vol. 35, nº 3, pp. 421-430, Septiembre 2001.
- [47] A. Villanueva, «Hepatocellular Carcinoma,» *The New England Journal of Medicine,* vol. 380, nº 15, pp. 1450-1462, 11 Abril 2019.
- [48] A. Forner, M. Reig y J. Bruix, «Hepatocellular carcinoma,» *The Lancet,* vol. 391, nº 10127, pp. 1301-1314, 4 Enero 2018.
- [49] American Cancer Society, «Cirugía para el cáncer de hígado,» 1 Abril 2019. [En línea]. Available: https://www.cancer.org/es/cancer/cancer-dehigado/tratamiento/cirugia.html.
- [50] Associació Catalana de Malalts d'Hepatitis, «Tratamiento del HCC,» [En línea]. Available: https://asscat-hepatitis.org/consecuencias-hepaticas/hepatocarcinoma/tratamientodel-hcc/.
- [51] J. I. Bilbao, A. de Martino, E. de Luis, L. Díaz-Dorronsoro, A. Alonso-Burgos, A. Martínez de la Cuesta, B. Sangro y J. A. García de Jalón, «Biocompatibility, Inflammatory Response, and Recannalization Characteristics of Nonradioactive Resin Microspheres: Histological Findings,» *CardioVascular and Interventional Radiology,* vol. 32, nº 4, pp. 727-736, Julio 2009.
- [52] L. Maas, «Yttrium-90 radioembolization as a palliative treatment for liver tumors: a case study,» *Clinical Journal of Oncology Nursing,* vol. 19, nº 5, pp. 620-622, 2015.
- [53] J. O' Doherty, «A review of 3D image-based dosimetry, technical considerations,» *Journal of Diagnostic Imaging in Therapy,* vol. 2, nº 2, pp. 1-34, 2015.
- [54] BTG, *TheraSphere® Yttrium-90 Glass Microspheres.*
- [55] SIRTeX, «About SIR-Spheres microspheres,» [En línea]. Available: https://www.sirtex.com/us/clinicians/about-sir-spheres-microspheres/.
- [56] B. Sangro, M. Iñarrairaegui y J. I. Bilbao, «Radioembolization for hepatocellular carcinoma,» *Journal of Hepatology,* vol. 56, nº 2, pp. 464-473, Febrero 2012.
- [57] J. Aramburu Montenegro, «Gibeleko minbiziaren aurkako borrokan indarrak batuz,» *Elhuyar aldizkaria,* vol. 329, pp. 68-72, Marzo 2018.
- [58] J. Aramburu, R. Antón, A. Rivas, J. C. Ramos, B. Sangro y J. I. Bilbao, «Liver Radioembolization: An Analysis of Parameters that Influence the Catheter-Based Particle-Delivery via CFD,» *Current Medicinal Chemistry,* vol. 25, pp. 1-15, 2008.
- [59] A. S. Kennedy, C. Kleinstreuer, C. A. Basciano y W. A. Dezarn, «Computer modeling of yttrium-90-microsphere transport in the hepatic arterial tree to improve clinical outcomes,» *International Journal of Radiation Oncology Biology Physics,* vol. 76, nº 2, pp. 631-637, 1 Febrero 2010.
- [60] C. A. Basciano, C. Kleinstreuer y A. S. Kennedy, «Computational Fluid Dynamics Modeling of 90Y Microspheres in Human Hepatic Tumors,» *Journal of Nuclear Medicine & Radiation Therapy,* vol. 2, nº 1, 15 Junio 2011.
- [61] C. A. Basciano, C. Kleinstreuer, A. S. Kennedy, W. A. Dezarn y E. Childress, «Computer modeling of controlled microsphere release and targeting in a representative hepatic artery system,» *Annals of Biomedical Engineering,* vol. 38, nº 5, pp. 1862-1879, Mayo 2010.
- [62] A. Rivas, G. Sánchez y R. Antón, *An introduction to Computational Fluid Dynamics (CFD),*  2018.
- [63] A. S. Popel y G. Enden, «An analytical solution for steady flow of a Quemada fluid in a circular tube,» *Rheologica Acta,* vol. 32, nº 4, pp. 422-426, 1993.
- [64] S. J. Hund, M. V. Kameneva y J. F. Antaki, «A Quasi-Mechanistic Mathematical Representation for Blood Viscosity,» *Fluids,* vol. 2, nº 1, p. 10, 2017.
- [65] A. Rivas y G. Sánchez Larraona, *Tema 4: Análisis diferencial de flujos,* 3 ed., Área de Ingeniería Térmica y de Fluidos, Departamento de ingeniería Mecánica, Campus Tecnológico de la Universidad de Navarra (TECNUN), 2015.
- [66] A. Rivas y G. Sánchez Larraona, *Chapter 4: Differential analysis of fluid flow (With a brief introduction to CFD),* Área de Ingeniería Térmica y de Fluidos, Departamento de ingeniería Mecánica, Campus Tecnológico de la Universidad de Navarra (TECNUN).
- [67] N. Bernal Simón, *Geometry & mesh generation and blood flow CFD assessment in the hepatic artery for radioembolization,* 2014.
- [68] Associació Catalana de Malalts d'Hepatitis (ASSCAT), «"HCC Voices": la primera encuesta mundial sobre personas que viven con carcinoma hepatocelular (HCC),» 17 Septiembre 2018. [En línea]. Available: https://asscat-hepatitis.org/hcc-voices-la-primera-encuestamundial-sobre-personas-que-viven-con-carcinoma-hepatocelular-hcc/.
- [69] World Bank Group, «Base de datos de indicadores del desarrollo mundial,» [En línea]. Available:

https://datos.bancomundial.org/indicator/SP.POP.TOTL?most\_recent\_value\_desc=true.

- [70] J. Aramburu, R. Antón, A. Rivas, J. C. Ramos, B. Sangro y J. I. Bilbao, «Computational particle–haemodynamics analysis of liver radioembolization pretreatment as an actual treatment surrogate,» *International Journal for Numerical Methods in Biomedical Engineering,* vol. 33, nº 2, Febrero 2017.
- [71] A. M. Di Bisceglie, V. K. Rustgi, J. H. Hoofnagle, G. M. Dusheiko y M. T. Lotze, «Hepatocellular Carcinoma,» *Annals of Internal Medicine,* vol. 108, nº 3, pp. 390-401, 1988.
## Anexo I

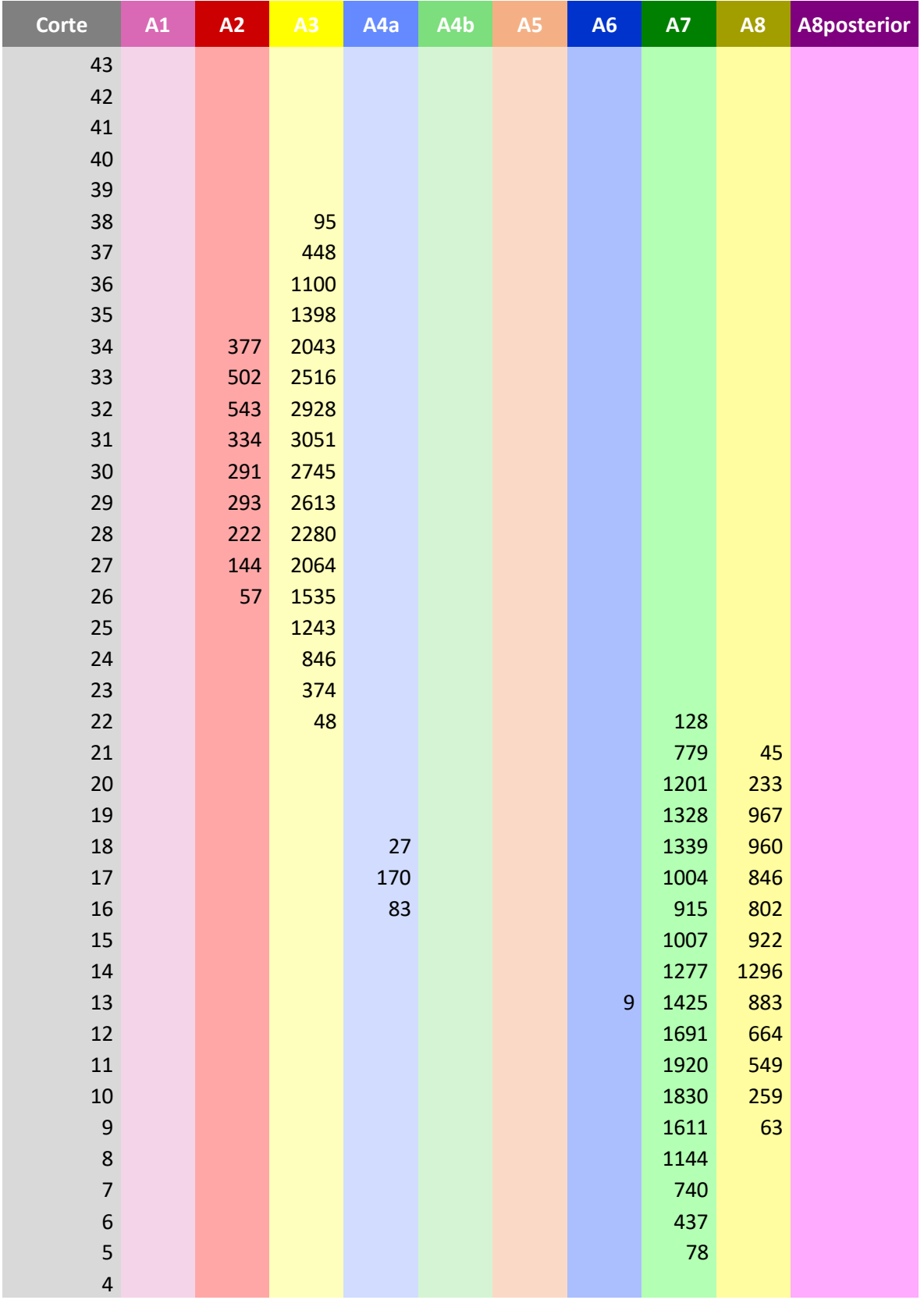

*Tabla I: Atribución de áreas de tumor a cada segmento (área expresada en píxeles).*

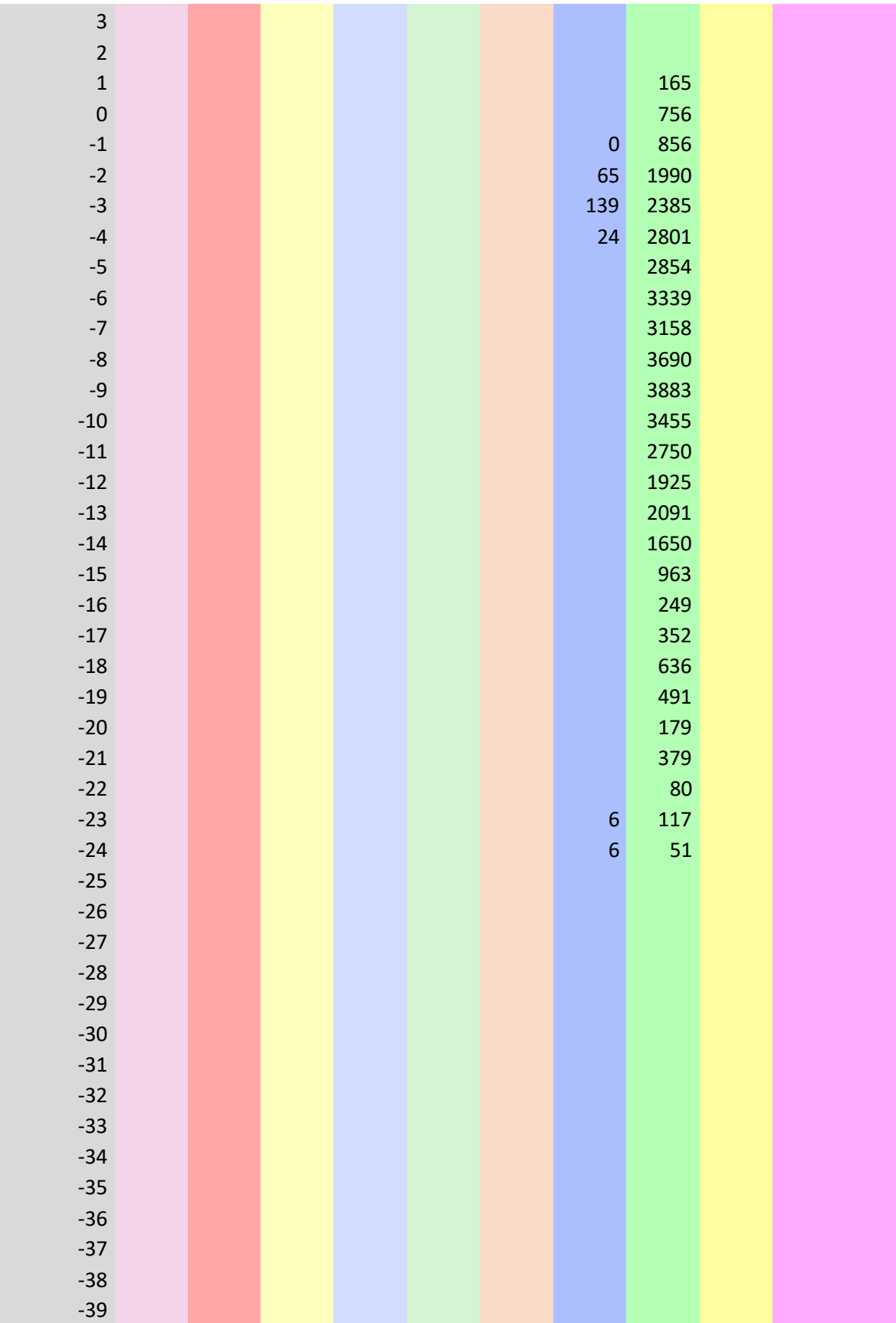

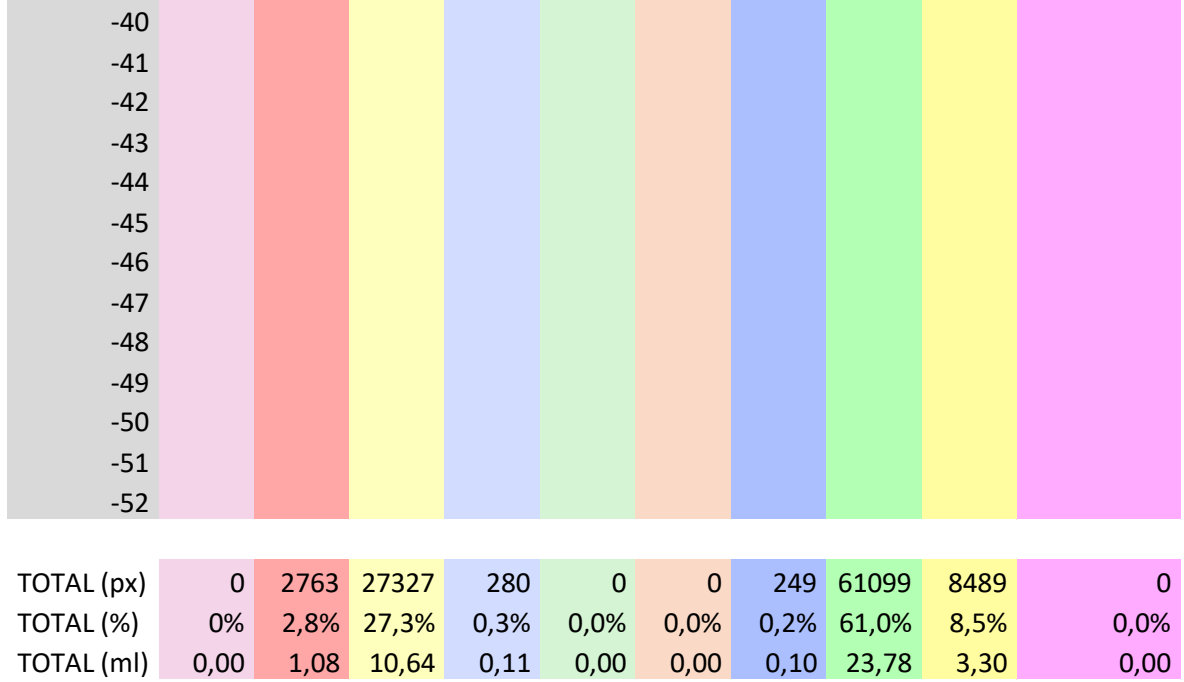

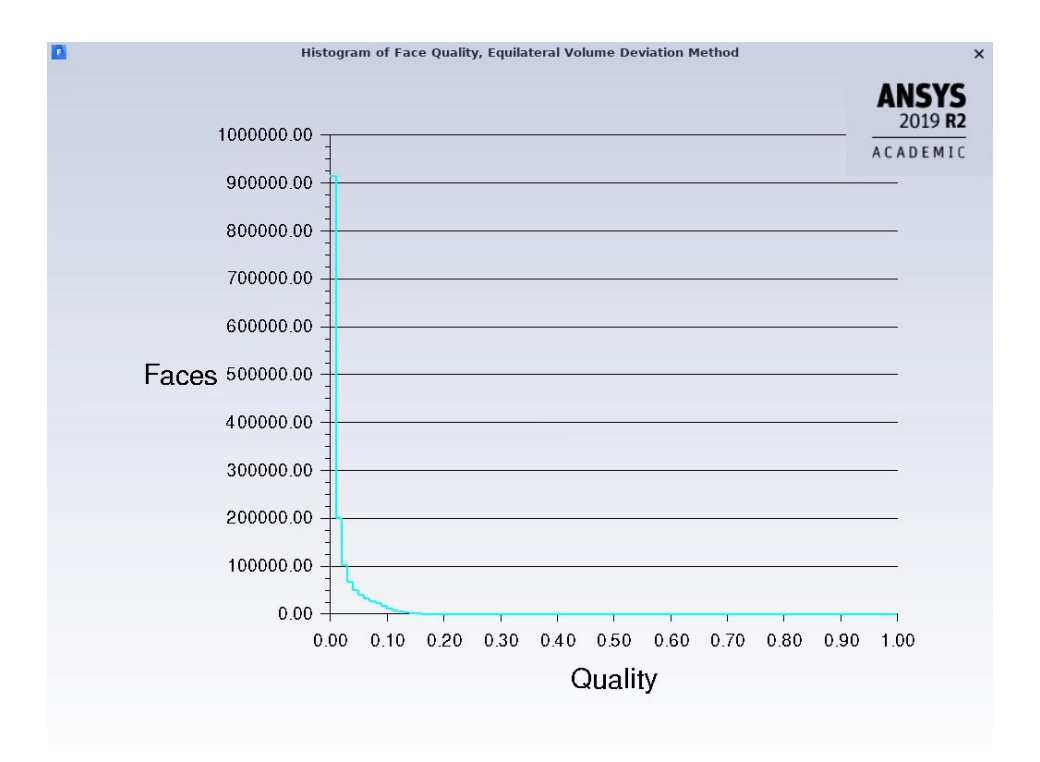

*Figura I: Calidad de la malla superficial de una de las geometrías con catéter para inyección en la AHD antes de disminuir la maximum skewness.*

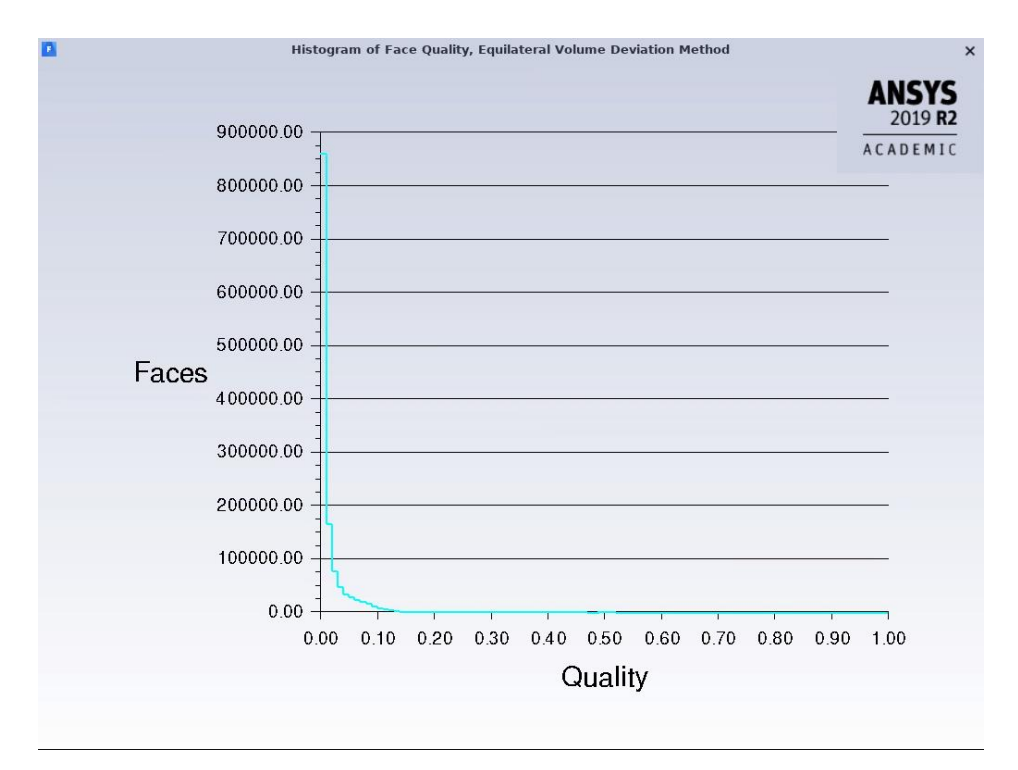

*Figura II: Calidad de la malla superficial de una de las geometrías con catéter para inyección en la AHD después de disminuir la maximum skewness a 0,6 como máximo.*

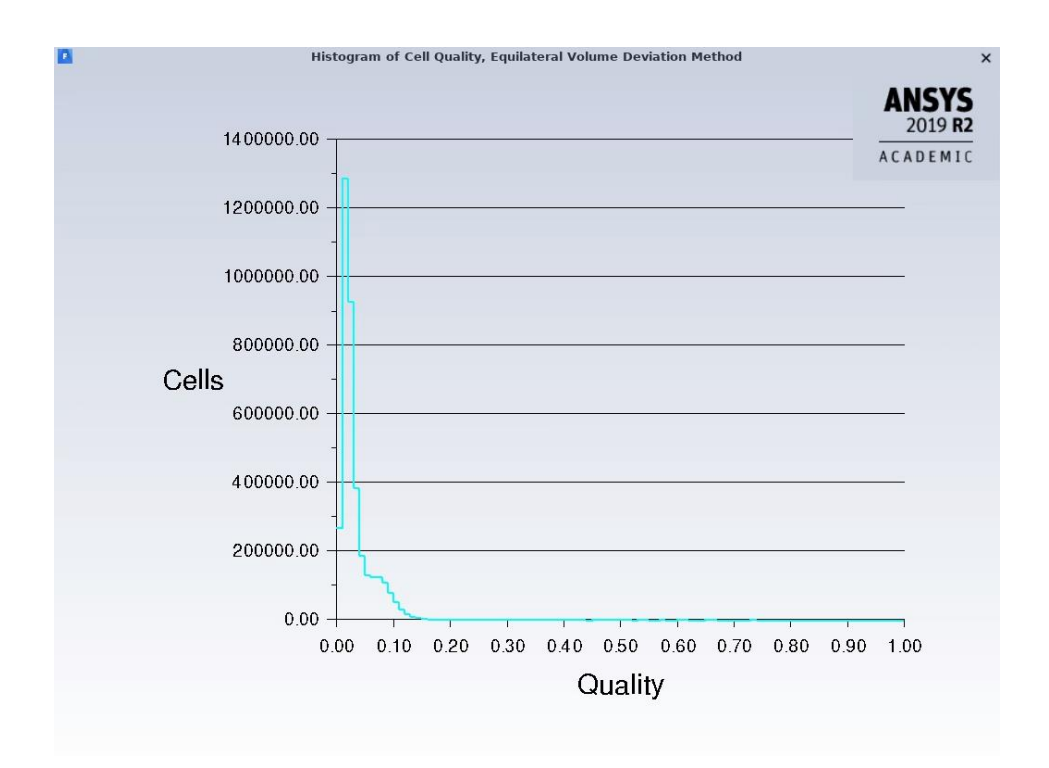

*Figura III: Calidad de la malla volumétrica de una de las geometrías con catéter para inyección en la AHD antes de disminuir la maximum skewness.*

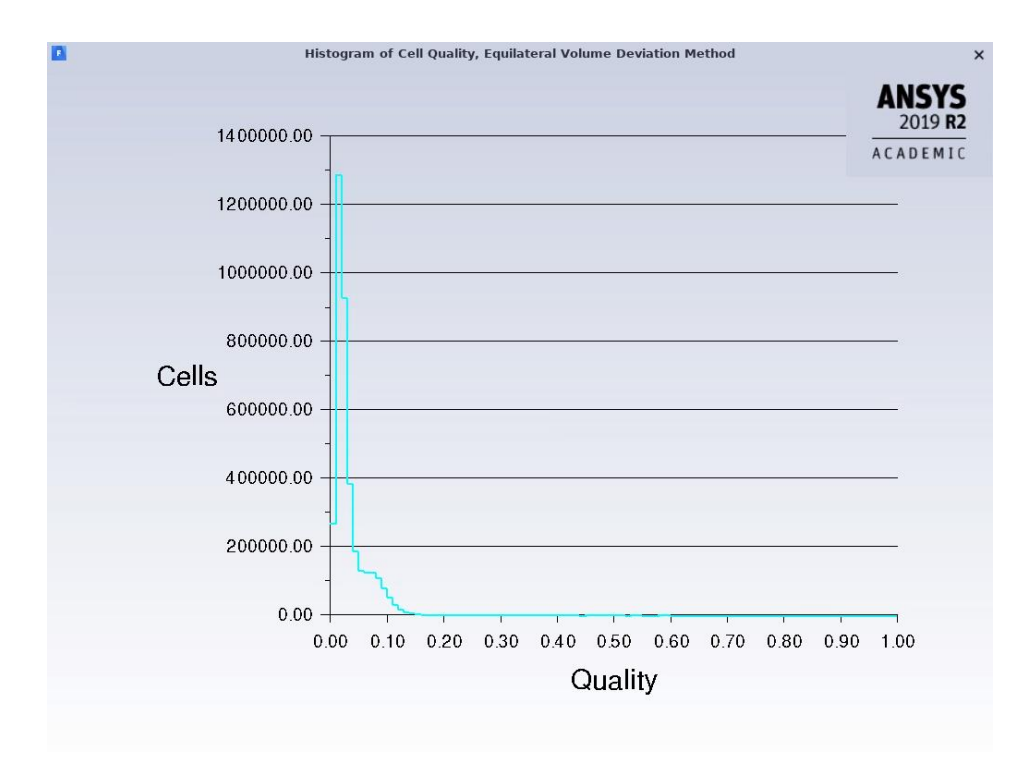

*Figura IV: Calidad de la malla volumétrica de una de las geometrías con catéter para inyección en la AHD después de disminuir la maximum skewness a 0,6 como máximo.*

UDF para la velocidad de inlet\_ha (aparece la función en serie de Fourier para el pulso cardíaco):

```
/* Inlet profile q(r,t), annular fully-developed flow
```

```
/*No header file is needed for compilation*/
```
#include "udf.h" #include "para.h"

```
#define T 1 /*(s) -- T = period of the cardiac cycle. Maybe you have to
modify it*/
#define R1 0.325e-3 \frac{\sqrt{m}}{2} -- R1 = the inner radius*/
#define R2 1.835e-3 \frac{1}{2} /*(m) -- R2 = the outer radius*/
#define qm 1.49546e-6 \frac{1.49546e}{e} /*(m3/s) -- qm = mean flow*/
#define qM 2.99093e-6 \frac{\text{m}}{\text{s}} /*(m3/s) -- qM = maximum flow*/
#define pi 3.1415926
DEFINE_PROFILE(inflow_q_r_t,thread,i)
{
  #if !RP_HOST /*series o nodes*/
   face t face;
    real t=0.0;
   real nflow=0.0; \frac{1}{2} /* normalized flow: mean 0; maximum 1^*/real sflow=0.0; \frac{1}{2} /* scaled flow: mean qm; maximum qM*/
    real C=0.0;
    real X=0.0;
         real Z[ND_ND]; /*(x,y,z) coordinates*/
         real r=0.0; /*radial coordinate*/
    t=RP_Get_Real("flow-time");
    /*For simulations of less than 9 pulses*/
    if(0<=t&&t<1){C=0.0;}
    else if(1<=t&&t<=2){C=1.0;}
    else if(2<t&&t<=3){C=2.0;}
    else if(3<t&&t<=4){C=3.0;}
    else if(4<t&&t<=5){C=4.0;}
    else if(5<t&&t<=6){C=5.0;}
    else if(6<t&&t<=7){C=6.0;}
    else if(7<t&&t<=8){C=7.0;}
    else if(8<t&&t<=9){C=8.0;}
    else {C=9.0;}
   X=t-(C*1.0); if (0<X && X<=1){
    begin f loop(face,thread)
     {
                      F_CENTROID(Z,face,thread); /*(x,y,z) coordinates*/
```

```
r=sqrt(pow(Z[2], 2)+pow(Z[1], 2)); /*radial coordinate, as
sqrt(z^2+y^2)*/
       nflow=0.16183474*cos(2*pi/T*X)+0.480611678*sin(2*pi/T*X)
         - 0.194321169*cos(2*2*pi/T*X)+0.305632983*sin(2*2*pi/T*X)
         - 0.184203967*cos(3*2*pi/T*X)+0.019503766*sin(3*2*pi/T*X)
         - 0.047069807*cos(4*2*pi/T*X)+0.021618777*sin(4*2*pi/T*X)
         - 0.066224642*cos(5*2*pi/T*X)+8.019303138e-3*sin(5*2*pi/T*X)
         - 0.022335276*cos(6*2*pi/T*X)-7.795302417e-3*sin(6*2*pi/T*X)
         - 0.02488854*cos(7*2*pi/T*X)+7.728665868e-3*sin(7*2*pi/T*X); /*normalized 
flow*/
       sflow=qm+(qM-qm)*nflow; /*scaled flow*/
       F_PROFILE(face,thread,i)=2*sflow/(pi*((pow(R2,4)-pow(R1,4))-(pow(R2,2)-
pow(R1,2))*(pow(R2,2)-pow(R1,2))/log(R2/R1)))*((pow(R2,2)-
pow(R1,2))*log(r/R1)/log(R2/R1)-(pow(r,2)-pow(R1,2)));
     }
     end_f_loop(face,thread)
    }
  #endif /*!RP_HOST series o nodes*/
}
```
UDF para la velocidad de inlet\_cat para el caso de la inyección en la AHD (para otras se cambia la velocidad media de inyección):

```
/* Inlet profile Steady-State, annular fully-developed flow */
```

```
#include "udf.h"
#include "para.h"
#define R2 0.25e-3 \frac{\pi}{10} /*(m) -- R2 = the outer radius*/
#define qM 0.395e-6 /*(m3/s) -- qM = medium flow*/
#define pi 3.1415926
DEFINE_PROFILE(inflow,thread,i)
{
       real Z[ND_ND];
       real r = 0.0;
       face_t face;
       begin_f_loop(face, thread)
       {
               F_CENTROID(Z, face, thread);
                       if (ND \tND == 3){
                              r = sqrt(pow(Z[2], 2) + pow(Z[1], 2));}
               F_PROFILE(face,thread,i)=2*qM/(pi*pow(R2,2))*(1-pow((r/R2),2));
       }
       end_f_loop(face, thread)
}
```

```
UDF para la viscosidad de la sangre según el modelo de Quemada:
```

```
/* UDF for QUEMADA MODIFIED VISCOSITY MODEL
   TERUMO PROJECT
   Jorge Aramburu Montenegro
   21th November, 2017*/
#include "udf.h"
DEFINE_PROPERTY(Quemada,c,t)
{
  #if !RP_HOST /*series or nodes*/
    real mu1; real mu2;
    real mu_inf=0.002654; real mu_0=0.00309;
    real lambda=0.02181; real tau_0=0.004360;
    real SR=0.0;
    SR=C_STRAIN_RATE_MAG(c,t);
   mu1 = mu_0; mu2 = pow((sqrt(mu_inf)+sqrt(tau_0)/(sqrt(lambda)+sqrt(SR))),2);
    /*[Pa.s] blood viscosity*/
   if (mu1 >= mu2){
     return mu1;
    }else{
     return mu2;
    }
  #endif /*!RP_HOST series o nodes*/
}
```